# 國立交通大學

土木工程學系

碩士論文

# 虚擬實驗在工程教學上之應用

以單向度壓密試驗為例

**Development of Virtual Consolidation Experiment System for** 

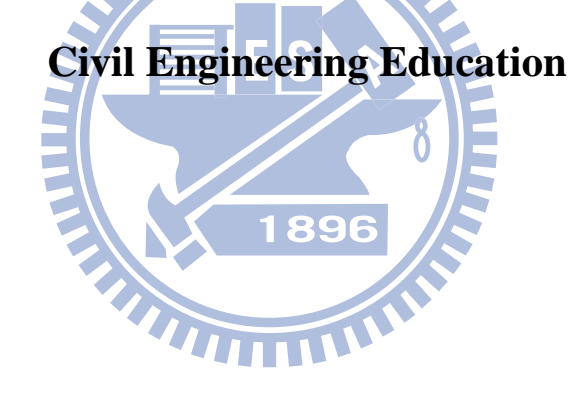

研 究 生:游君暉 指導教授:單信瑜 博士

中 華 民 國 九 十 九 年 一 月

# 虛擬實驗在工程教學上之應用 – 以單向度壓密試驗為例 **Development of Virtual Consolidation Experiment System for Civil Engineering Education**

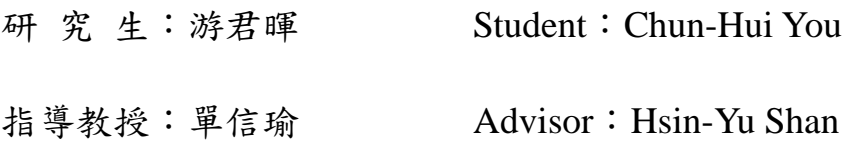

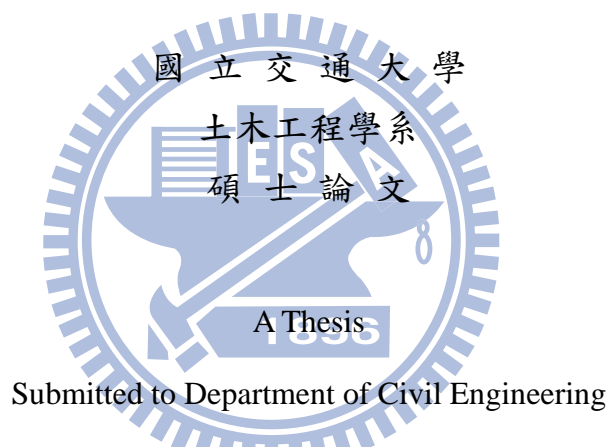

College of Engineering

National Chiao Tung University

in partial Fulfillment of the Requirements

for the Degree of

Master

In

Civil Engineering

December 2009

Hsinchu, Taiwan, Republic of China

中華民國九十九年一月

#### <span id="page-2-0"></span>虛擬實驗在工程教學上之應用 – 以單向度壓密試驗為例

研 究 生:游君暉 指導教授:單信瑜 博士

國立交通大學土木工程學系 (研究所)碩士班

#### 摘要

軍向度壓密試驗係研究土壤壓密行為的土壤力學試驗之一,也是土木工程科系大學 部課程中耗費時間最長的實驗。實驗必須在長達七天的期間內改變土壤試體荷重並記錄 土壤試體體積變化,進而求得該土壤試體之壓密相關參數。

近年來,多媒體輔具已被廣泛運用於教育學習,亦發展了許多教學平台與軟硬體技 術,並有許多研究討論教學輔具功能之多樣性。然而,目前大多數的網路教學系統,多 以瀏覽器為其使用介面,僅提供一般廣泛性功能,如科目進度公告、作業繳交、個人作 業成績、即時的同步影音等,但對專業或大學級別等特殊科目的需求,如實驗模擬,則 1896 很少對此進行功能開發。

本研究以單向度壓密試驗為例,建構一網路化虛擬實驗教學系統。依據相關理論與 技術,模擬土壤受力後之壓密情形,並利用資料庫記錄實驗過程,可反覆檢視過程以達 到學習效果。

本研究完成開發一套單向度壓密試驗網路模擬程式系統。先給予土壤參數範圍,進 行公式計算後,再模擬土壤試體體積變化。並利用測試後的問卷調查,探討實驗模擬化 之實用性與程式本身優劣處。

# <span id="page-3-0"></span>**Development of Virtual Consolidation Experiment System for Civil Engineering Education**

Student: Chun-Hui You Advisor: Hsin-Yu Shan

Department of Civil Engineering National Chiao Tung University

#### **Abstract**

One-dimensional consolidation test is an important experiment for civil engineering students taking the course of soil mechanics laboratory. It allows them to study the consolidation behavior of soils and learn how to interpret test data for settlement analysis. However, a complete consolidation test requires at least 7 days. Furthermore, due to the limitation of available apparatus, the classes are usually divided into groups of 5 to 6 students such that many students never really run the test or reduce test data.

On the other hand, owing to the fast development of information and communication technology, not only multimedia aids have been applied to education extensively but platforms for distance learning have also been incorporated into formal education programs. However, ohly very few on-line or even stand alone multimedia learning tools for highly specialized courses such as engineering and technology has been developed. As a result, most laboratory experiments still cannot be incorporated into distance learning programs.

This research selects the one-dimensional consolidation test as an example and develops a networked virtual laboratory experiment system. Students take part in the virtual consolidation tests on soils with parameters given by the instructor. The students need to follow the same standard procedure for applying loading on the specimens and record data shown on the computer monitor for later data reduction and analysis. All test data are stored in the database to allow the instructor and/or teaching assistants to check the correctness of analyse performed by the students. The virtual experiment system has been tested by civil engineering students whose response were collected with questionnaires and evaluated.

The virtual experimental system developed in this study serves as an example for on-line multimedia tools that can help engineering teachers and students overcome the problem of lack of experimental apparatus such that each student can run a complete virtual consolidation test and perform analysis own their own. Although real experiments still need to be conducted to allow the students to gain hands-on experience, virtual experiments could greatly enhance the effectiveness and efficiency of laboratory courses.

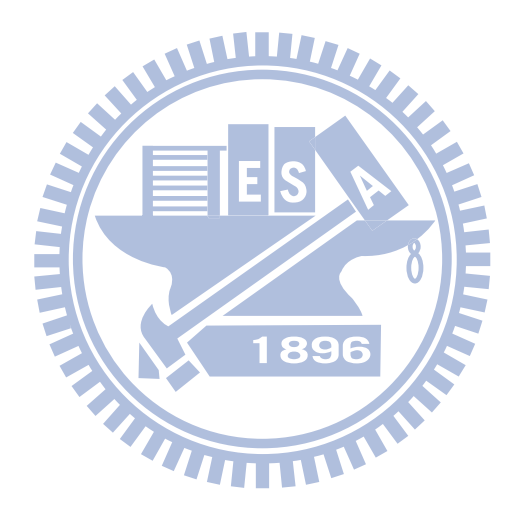

#### 誌謝

<span id="page-5-0"></span>到了寫誌謝的時候,也是論文整體的最後一步。回想整篇論文的過程,實在受到許 多人的幫助與鼓勵。兩年前剛考進交大,對這裡不熟,也對研究所這事物不是很清楚, 很慶幸能遇到單老師信瑜,給同學很大的發揮空間,不只指導研究,對同學的生活、興 趣、嗜好、……等,都非常關心與健談,與其說是師長,但是感覺更像是鄰家的大哥哥, 和藹而且親切。

能夠順利完成論文,受到很多人的幫助。首先感謝指導教授單信瑜老師,常以幽默 的語氣來加深印象,也常修正我許多誤解的觀念。論文撰寫是我很頭痛的地方,將一件 事情平舖直述地表達出來,不難;但要讓其他人瞭解,很難。單老師不時修正我文章內 容的語句用法,讓文字更能貼近欲表達的內容,除了感謝,還是感謝。

感謝林昌佑教授,提供電腦硬體設備讓我當伺服器,並提供許多寶貴的意見,使論 文得以更加充實。感謝聯合大學王承德教授,是我大學時期的大地啟蒙老師,也非常關 心學生生活,並仔細思量論文文字措辭是否恰當,讓論文能更加易讀易懂。感謝亞洲大 學陳士農主任,百忙之餘能親臨指導,並對程式用法及現在發展,提供許多寶貴的建議 與方向,令我著實受益匪淺。 1896

感謝友人子德提點我許多程式應用手法,感謝實驗室學弟彥森、培旻及學妹佩蓉、 書綺,幫忙論文過程與口試順利完成。感謝學弟冠豪在生活上的幫忙與支持。感謝友人 子欣幫忙校正論文稿。更感謝家父正松、家母麗珠、家姐佳菁、家兄琮暉,在我求學階 段,從不間斷的支持與鼓勵,謝謝你們。

這份小小的研究,僅就我個人的力量,完成之日可說遙遙無期。感謝所有遇到的遇 人們,師長、家人、學長、學妹、朋友,因為有幸能遇到了你們,才得以完成這 份論文,感謝你們!

IV

目錄

<span id="page-6-0"></span>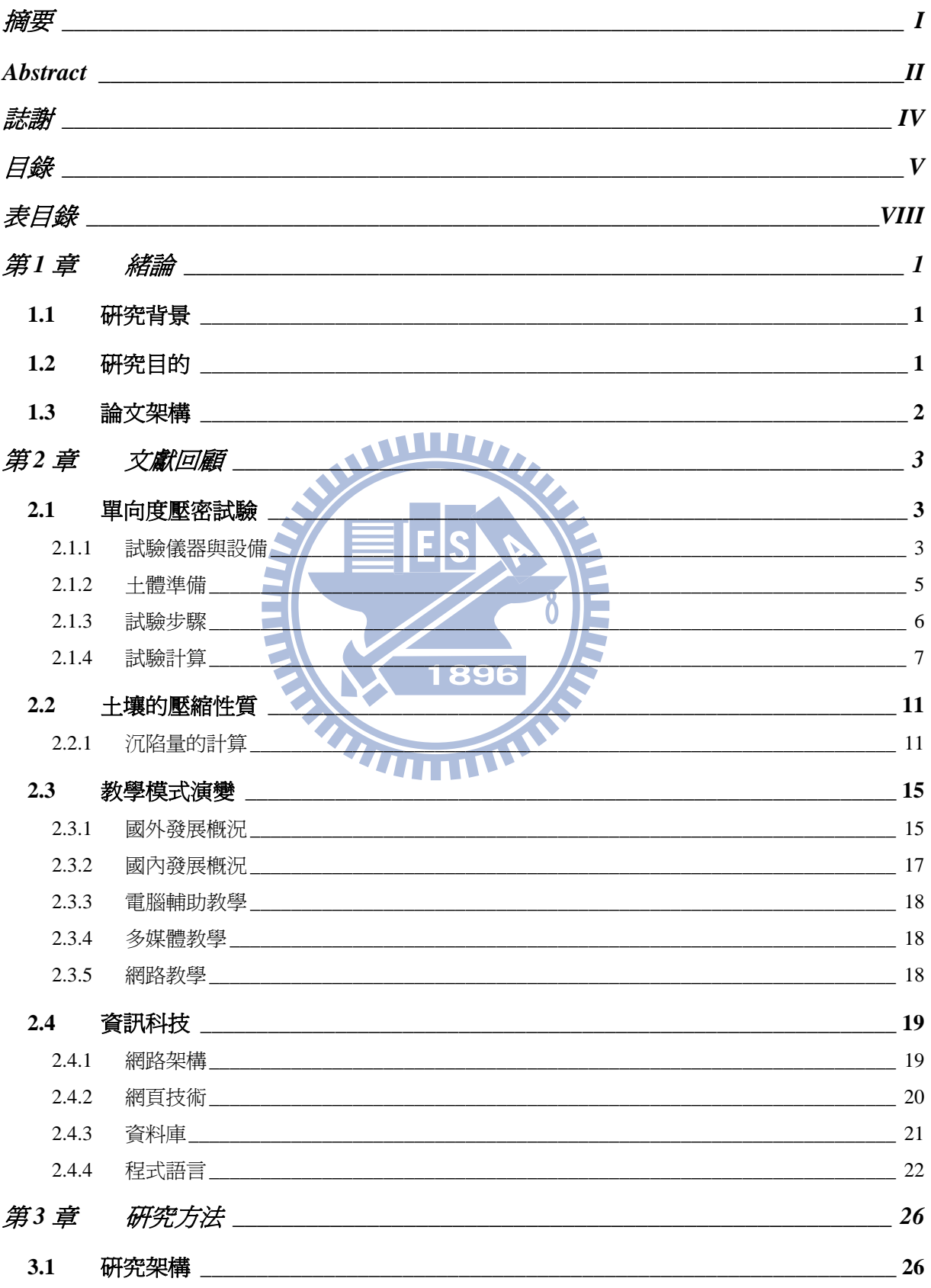

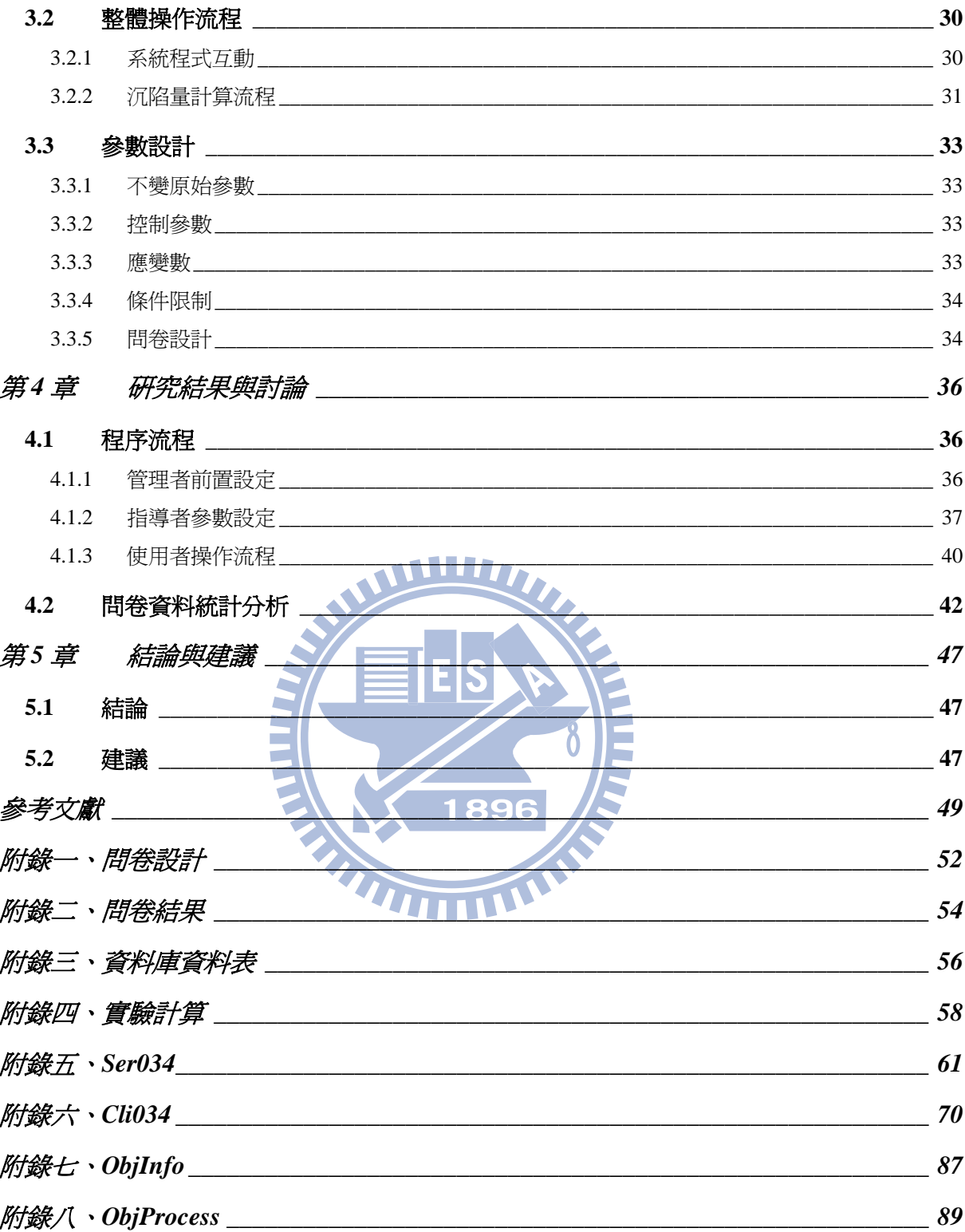

# 圖目錄

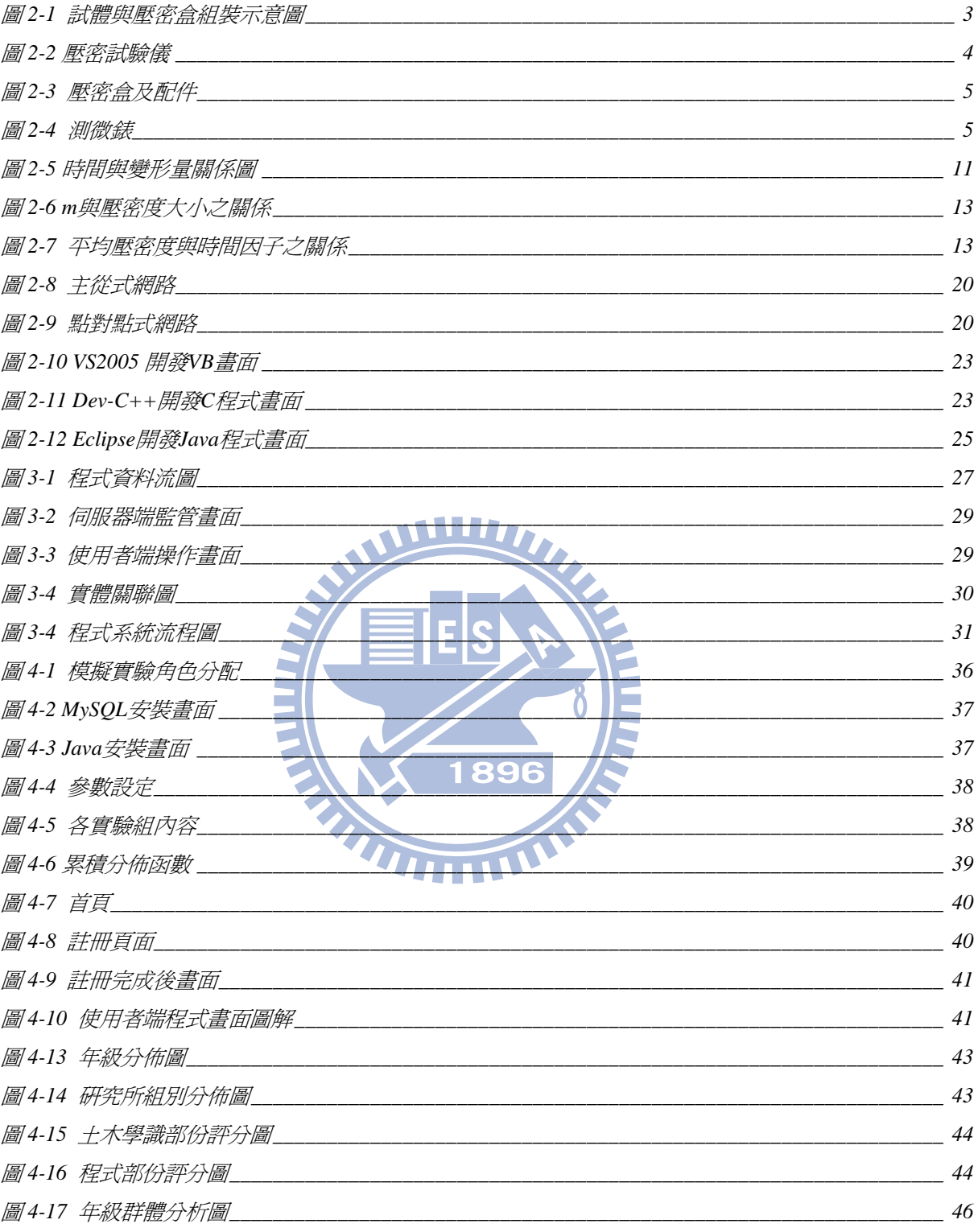

表目錄

<span id="page-9-0"></span>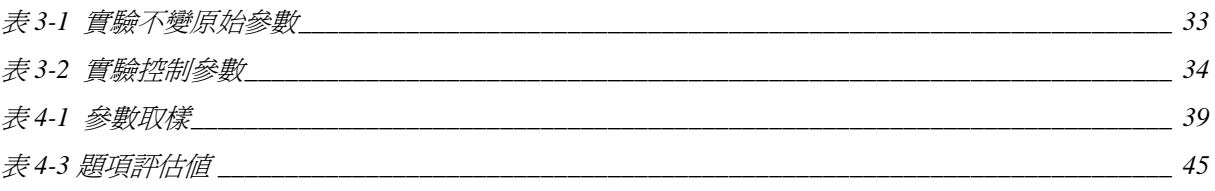

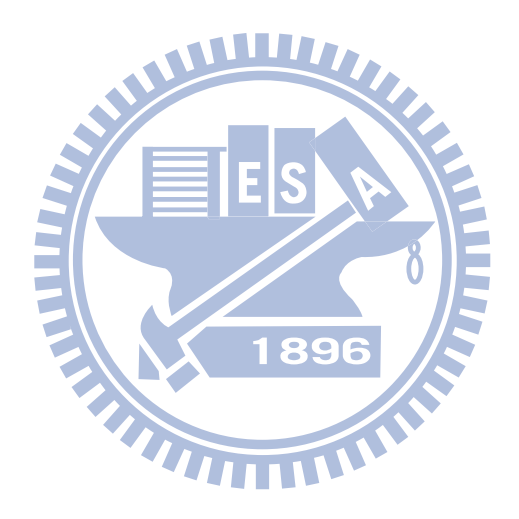

# 第**1**章 緒論

#### <span id="page-10-0"></span>**1.1** 研究背景

人類靠著教育知識與經驗傳承累積了數千年的智慧。教育為百年大計,關係著人類 發展的延續。近幾年來,許多教育改革的實行改變了教學內容與方式,目的在於讓學生 易於吸收知識。許多專家學者亦研究發展出電腦輔助教學工具,以增進學生學習意願、 加強學習效果,電腦用以輔助教學系統逐漸成為趨勢。

隨著電腦科技發達與網際網路普及,大眾生活坐息方式也隨之改變。電腦能在短時 間內計算出複雜公式之正確解;網路能突破空間限制,傳遞許多資訊知識。民眾在食衣 住行各方面,對電腦網路已有不小依賴。隨著網路頻寬的提升,以及網頁技術的發展, 許多網路教學平台順勢而起,如 BlackBoard、e-Campus III, 提供師生之間良好的互動 機制,除了課堂外,另一學習吸收專業知識的管道。但若要由網路教學完全取代課堂教 學,仍有許多不如之處。

近年來已開發研究不少的土木工程相關的模擬程式,如 SRC 基本架構之虛擬實境 展示(段弘毅,2007)、應用 X3D 建製教學範例-以材料力學為例(范政富,2005)。 其相關程式,均為單機操作,推廣不易。網路合作式的擬動態實驗平台(許雋文,2002) 為透過網際網路進行分散合作式實驗的程式,建立一平台環境,得以讓多個結構實驗 室,合作進行實驗與分享實驗數據。

目前各大專院校土木工程學系的土壤力學實驗課程,依課程時間與現行實驗儀器等 資源考量,大多以分組進行,同學們對實驗的熟知度即有差異。而且,各項實驗由於時 間關係僅能進行一次,因此,同學們對實驗目的與細節,容易隨時間而淡忘。

#### **1.2** 研究目的

本研究旨在開發網路技術模擬單向度壓密試驗,作以輔助教學之用,並探討其可行 性。單向度壓密試驗係研究土壤壓密行為的土壤力學試驗之一,也是土木工程科系大學 部課程中實驗時間最長的實驗。本研究藉由多媒體教學的概念,將單向度壓密試驗過 程,以電腦虛擬化呈現,提升學生對試驗過程的熟悉程度;並且利用網路資料庫儲存數 據的功能,自動記錄實驗過程數據,避免同學記錄錯誤並更容易進行後續分析。本研究

<span id="page-11-0"></span>先是利用網站作資訊窗口,建立使用者個人基本資料與設定實驗相關參數,再由學生自 行操作虛擬實驗並記錄沉陷量,計算土壤之壓密相關參數。

在單向度壓密模擬程式開發完成之後,先以網頁的方式,進行參數範圍設定及各使 用者註冊;使用者以註冊帳號密碼登入後,進行模擬實驗。程式以動畫方式呈現測微錶 指針與砝碼載重,沉陷量變化依公式進行計算;各時間點自動記錄沉陷量及其他參數。 最後以問卷調查的方式,訪問使用者對實驗與程式之意見。

### **1.3** 論文架構

關於本研究之架構與章節配置,第一章為緒論,主要說明研究動機與目的,並簡略 闡述本文內容。第二章為文獻回顧,主要解釋相關土壤壓密理論與近代多媒體與網路教 學觀念,以及介紹程式開發技術。第三章為研究方法,解釋虛擬環境、參數範圍與程式 執行流程,第四章為研究結果與討論,分析實驗網路虛擬化在教學輔助上之優缺點。第 五章結論與建議,為本研究作一個完整的評估與檢討,以及後續研究方向。

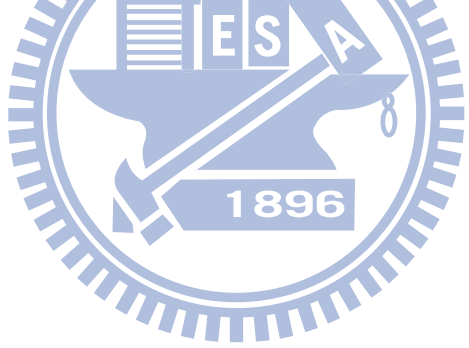

# 第**2**章 文獻回顧

### <span id="page-12-0"></span>**2.1** 單向度壓密試驗

室內標準單向度壓密試驗是最常用來對現地取樣的試體,進行壓縮與壓密係數分 析,以預估建於黏土層上結構物可能之沉陷量與沉陷時間(倪勝火,2006)。依據中華 民國國家標準(Chinese National Standards,CNS)土壤單向度壓密試驗法(12239 A3270) 與美國試驗與材料學會 (Americam Society of Testing and Materials, ASTM) 單向度壓 密試驗(D2435-04)規範,茲將標準單向度壓密試驗之主要試驗儀器以及試驗步驟簡略 介紹。圖 2-1 為壓密盒組裝完畢並安置於壓密儀之示意圖(游明縑,2000)。

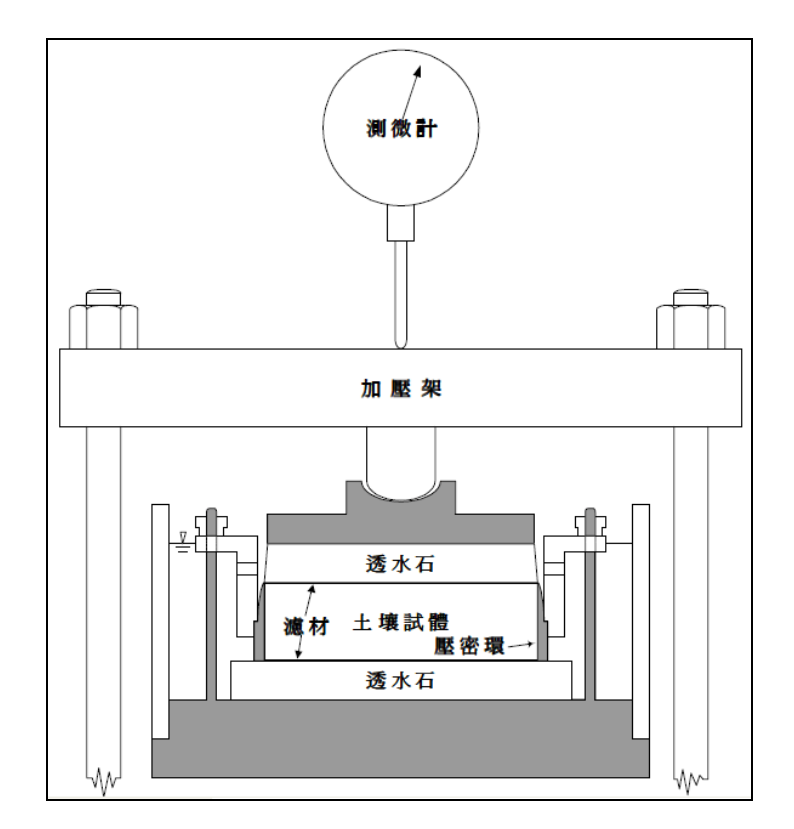

圖 **2-1** 試體與壓密盒組裝示意圖

#### **2.1.1** 試驗儀器與設備

1 壓密試驗儀:對試體做垂直加壓之裝置,其垂直載重誤差必須長時間維持在  $±5\%$ 以內,如圖2-2所示。

<span id="page-13-0"></span>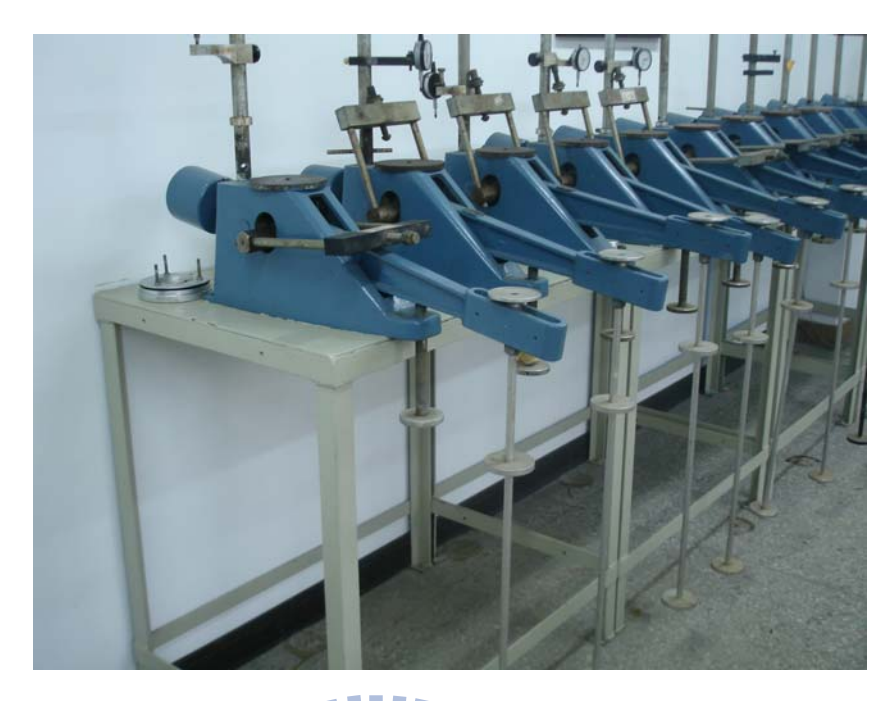

圖 **2-2** 壓密試驗儀

- 2 壓密盒:此組設備如圖2-3所示,包含
	- (1) 壓密環一個,內徑大於5 ㎝,環之徑高比需大於2.5以上,一端鋒利,用以 取試體用。
	- (2) 透水石二塊,底石大於壓密環直徑,頂石略小於壓密環直徑。
	- (3) 濾紙二張,裁切成與透水石圓面積相同尺寸。
	- (4) 壓密室,用以固定壓密環及試體。
	- (5) 承壓頂蓋一個,用以傳遞垂直載重。
- 3 測微錶:量測試體厚度之變化,靈敏度為0.0025㎜。如圖2-4所示。
- 4 含水量測定設備:在含水量之測定上,採用一般烘乾方式求得含水量之變化。 主要相關設備包括可定溫與定時之烘箱、電子秤、蒸發皿、切割器、金屬鉗、 石棉手套及乾燥器等。
	- (1) 電子秤:其靈敏度應至0.1g或是試體質量之0.1%。
	- (2) 烘箱,維持110±5℃之恆溫。

<span id="page-14-0"></span>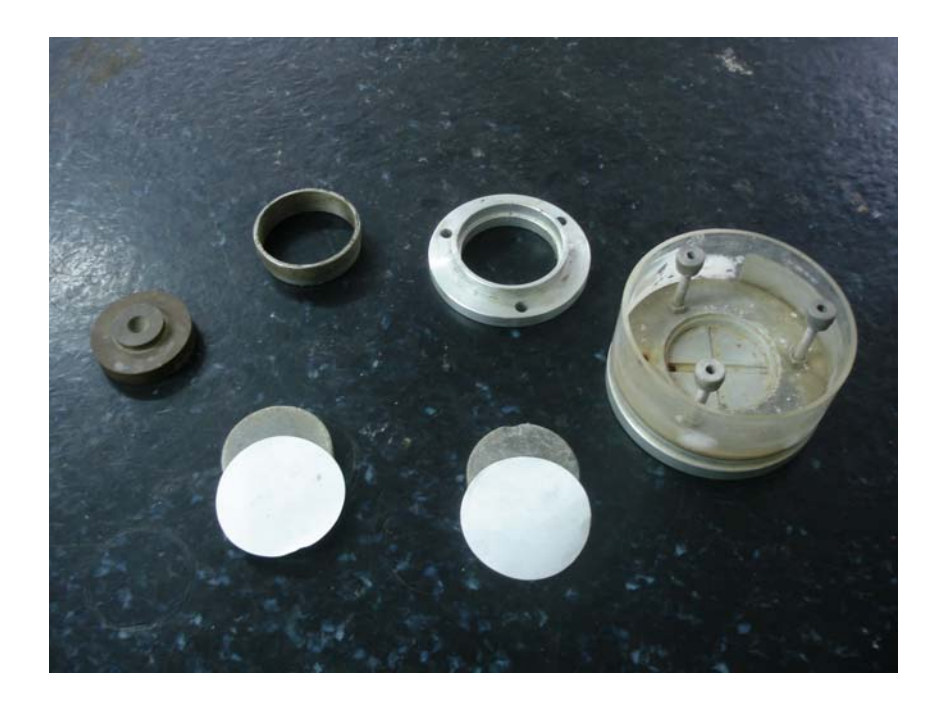

圖 **2-3** 壓密盒及配件

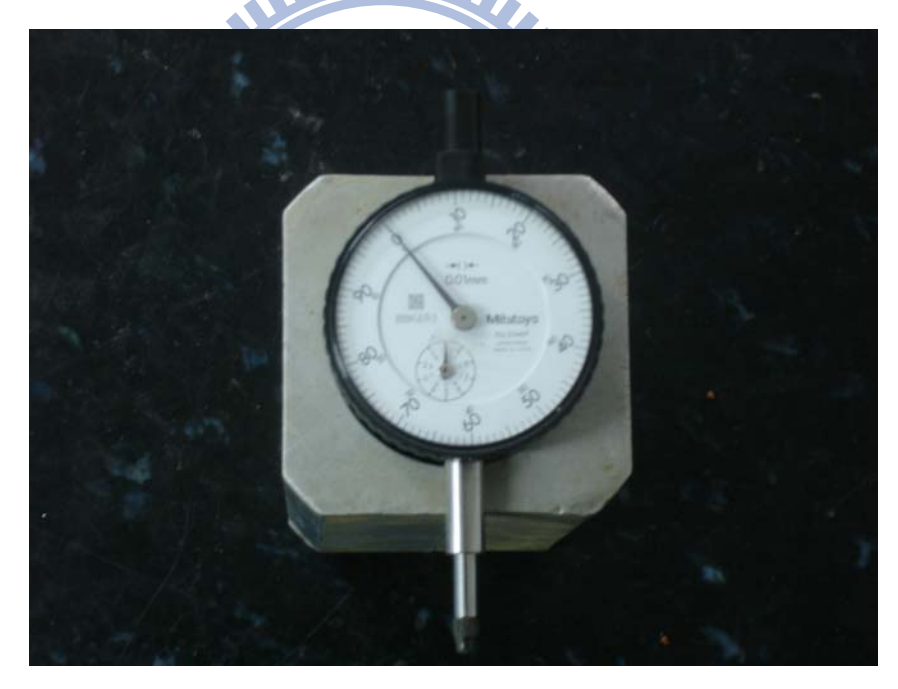

#### 圖 **2-4** 測微錶

5 取土及裁修設備:主要功用為修整或切割試體,過程中應將擾動程度降至最 低。如抹刀、小刀、鋼絲鋸等。

# **2.1.2** 土體準備

試體取得可使用之重模土樣或薄管取樣,薄管取樣之方法如下:

- <span id="page-15-0"></span>1 將試體由薄管頂出,並將壓密環置於頂土器之薄管土樣上。
- 2 輕壓壓密環使土樣進入壓密環內,壓密環取得試體後,將底部及頂部修整與環 面同高。
- 3 將試體及壓密環秤重,以求取試體重後,並將其置入壓密盒中。
- 4 在壓密盒中先放上底透水石及濾紙,再將裝滿土樣之壓密環放入。
- 5 在試體頂部放上濾紙再放入頂部透水石及承壓蓋。

在準備過程中的每一個環節,儘量放慢速度和避免振動,以減少對試體之擾動避免 影響試驗結果,而失去原狀土取樣之目的。

#### **2.1.3** 試驗步驟

#### WWW.

- 1 依前節步驟將土樣放置於壓密盒中。
- 2 將含土樣之壓密盒放置於加壓裝置之固定位置。
- 3 將壓密盒頂蓋施加0.05 kgf/cm<sup>2</sup>之接觸壓力,於5分鐘內調整測微錶,將其歸零。

1896

#### 4 加壓

- (1) 施加於第一級荷重之同時,啟動計時器,並隨即加除氣蒸餾水於壓密盒 中,水需淹沒試體及透水石。
- (2) 經由壓密盒,逐級加壓,加壓依序為0.05、0.1、0.25、0.5、1、2、4、8、 16  $\text{kg/cm}^2$ 等。
- (3) 每一級荷重,記讀讀數時間及沉陷量,讀數時間為0.01、0.25、0.5、1、2、 4、8、15、30、60、120、240、⋯、1440 分鐘。
- 5 解壓及再壓
	- (1) 若不要求再壓曲線,則在最後一次加壓讀計完成後,將荷重逐級解除,每 解一次荷重,至少停留4 小時或待至無膨脹為止。
	- (2) 若要求再壓曲線,則於最高荷重之完成讀計後解壓,待回至第一級荷重解 脹後,開始再壓。再壓時每組荷重仍須停留24 小時。讀計最初及最終沉

陷量。再壓至最高荷重級,再度解壓回零荷重。

<span id="page-16-0"></span>(3) 最後一次解壓回零荷重後,將壓密盒中之水排除。將試體自壓密環移出, 秤其質量,烘乾後再秤之,以求其乾土質量及最終含水量。

### **2.1.4** 試驗計算

- 1 計算與繪圖
	- (1) 對數時間調整法及平方根時間調整法,求取壓密係數及壓縮比。
	- (2) 繪製壓密曲線(*e* logP曲線),求取壓密係數。
- 2 壓密係數與壓縮比之計算
	- (1) 對數時間調整法 **MILITARY** 
		- a. 每一級荷重紀錄,皆繪製以對數時間log *t* 為橫座標之"沉陷量*S*對對 數時間 t/ (以min計算)S的曲線"
		- b. log *t* ~ *S* 曲線中段與後段皆呈直線,二直線段延長相交之點,即為 100%壓密沉陷點,設為*S100*。
		- c. 改正零點的求法,係先在讓線段上任取適當的一點,其時間假設為*t*, t點的S座標與 t/4 點之S座標之差為  $S(t)-S\left(\frac{t}{4}\right)$  $S(t)-S(\frac{t}{t})$ ⎠  $\left(\frac{t}{4}\right)$  $S(t)-S\left(\frac{t}{4}\right)$  ,則改正零點  $S(t) - S\left(\frac{t}{4}\right)$  $S(t)-S(\frac{t}{t})$ ⎠  $\left(\frac{t}{t}\right)$  $S\left(\frac{t}{4}\right)$   $S(t)$   $S\left(\frac{t}{4}\right)$  $s(\frac{t}{t})$ ⎠  $\left(\frac{t}{t}\right)$ ⎝  $\big($  $4/$ | |  $\sim$   $(4)$  $\left| S\left(\frac{t}{t}\right) \right| = \left| S(t) - S\left(\frac{t}{t}\right) \right|$  , Eq  $2S\left(\frac{t}{t}\right) - S(t)$ ⎠  $\left(\frac{t}{4}\right)$ ⎝  $\big($ 4  $2S\left| \frac{1}{4}\right| - S(t)$ 之點,設為 $S_0$ 。
		- d. 2  $\frac{S_{100} + S_0}{S_{100} + S_0}$ 為50%壓密沉陷之點,設為 $S_{50}$ ,該點的時間 $t_{50}$ 為50%壓密所 需之時間。
		- e. 壓密係數Cv,可由下式計算:

$$
C_v = \frac{0.20h^2}{t_{50}} \left( cm^2 / \text{sec} \right)
$$

式中,h為試體之一半,以cm計,t50以sec計。

f. 布期ئ�締比為
$$
r_i = \frac{S_0 - S_i}{S_f - S_i}
$$

主要歴締比為
$$
r_p = \frac{S_{100} - S_i}{S_f - S_i}
$$

$$
\mathcal{R} \nsubseteq \mathbb{E} \nsubseteq \text{结} \nsubseteq \text{ } \nsubseteq \mathcal{S}_r = \frac{S_f - S_{100}}{S_f - S_i}
$$

上式中:

*S0*=沉陷的改正零點

*S100*=沉陷達100%的點

*Si*=該級荷重中的開始沉陷讀數 **ALL** 

$$
S_f = \dot{\mathbf{i}} \mathbf{x} \mathbf{x} \mathbf{A} \dot{\mathbf{\Phi}} \mathbf{\Phi} + \dot{\mathbf{A}} \mathbf{B} \mathbf{x} \mathbf{x} \mathbf{x} \mathbf{A} \mathbf{\Phi} \mathbf{\Phi} \mathbf{\Phi}
$$

- (2) 平方根時間調整法
	- a. 每一級荷重的紀錄,皆繪製以平方根時間 *t* 為橫座標之"沉陷量S對 平方根時間 t (以min計算)5的曲線"。
	- b. 各曲線的初期部分通常為直線。延伸直線段回 t=0 的座標,是為沉 陷的改正零點*S0*。
	- c. 由S<sub>0</sub>之點另繪一直線,其斜率 $(S/\sqrt{t})$ 為上述直線段的1.15倍,其與 ( *t* − *S*)曲線之交點,即為90%之主要壓密點位置。該點的對應橫座標 值為 $\sqrt{t_{90}}$ 。
	- d. 壓密係數Cv,可由下式計算:

$$
C_v = \frac{0.85h^2}{t_{90}} \left( cm^2 / \text{sec} \right)
$$

式中,*h*為試體之半厚,以㎝計,可用該級荷重開始點與完成點之土 厚和除以4得之。*t90*以sec計。

e. 初期屋结比為r<sub>i</sub> = 
$$
\frac{S_0 - S_i}{S_f - S_i}
$$
  
\n $\pm \frac{1}{\sqrt{2}} \frac{1}{\sqrt{2}} \$ 

上式中:

 $G_s \rho_w A$ 

 $s \mathcal{P}_w$  $2h_s = \frac{m_s}{G_s \rho_w A}$ 

 $m_s = \pm \frac{m}{2}$ 質量, 即烘乾土質量(g)  $G_s = \pm \frac{1}{2} \pm \frac{1}{2} = 2.65$  $\rho_{\scriptscriptstyle w}$ =水的密度(g/ $\text{cm}^2$ )  $A =$ 試體面積( $\rm cm^2)$ 

b. 孔隙比為

$$
e = \frac{A(2h - 2h_s)}{2Ah_s}
$$

式中,2h為每一級荷重壓密完成後的試體厚。

c. 隆變為
$$
\frac{S}{2h_0}
$$

- (2) 壓縮性係數*av*,體積壓縮性係數*mv*,壓縮性指數*Cc*
	- a. 根據各級荷重的*e*值,繪製 *e p* 曲線。習慣以有效應力*p*為橫座標。 壓縮係數為

$$
a_v = \frac{\Delta e}{\Delta p} (cm^2/g)
$$

通常 Δp 取1kg/cm<sup>2</sup>

b. 體積壓縮性係數為

$$
m_v = \frac{a_v}{1 + e_{n-1}} (\text{cm}^2/\text{g})
$$
  
式中, $e_{n-1}$ ,為年一般有重開始前的刊்்,以構座為logp,<sup>綸</sup>製  
3.3.4 m<sub>v</sub> - logp曲線。  
4.3.5 m<sub>v</sub> - logp曲線。曲線的大部分為直線,該直線的்部為未改正之歴

c. 稩ك
$$
e
$$
-logp $\theta$   $\theta$   $\theta$ 

\nâ $e^{i\theta}$ 

\nâ $e^{i\theta}$ 

\n2.  $\theta$ 

\n2.  $\theta$ 

\n3.  $\theta$ 

\n4.  $\theta$ 

\n5.  $\theta$ 

\n6.  $\theta$ 

\n7.  $\theta$ 

\n8.  $\theta$ 

\n9.  $\theta$ 

\n1.  $\theta$ 

\n1.  $\theta$ 

\n2.  $\theta$ 

\n3.  $\theta$ 

\n4.  $\theta$ 

\n5.  $\theta$ 

\n6.  $\theta$ 

\n7.  $\theta$ 

\n8.  $\theta$ 

\n9.  $\theta$ 

\n1.  $\theta$ 

\n1.  $\theta$ 

\n2.  $\theta$ 

\n3.  $\theta$ 

\n4.  $\theta$ 

\n5.  $\theta$ 

\n6.  $\theta$ 

\n7.  $\theta$ 

\n8.  $\theta$ 

\n9.  $\theta$ 

\n1.  $\theta$ 

\n1.  $\theta$ 

\n2.  $\theta$ 

\n3.  $\theta$ 

\n4.  $\theta$ 

\n5.  $\theta$ 

\n6.  $\theta$ 

\n7.  $\theta$ 

\n8.  $\theta$ 

\n9.  $\theta$ 

\n1.  $\$ 

$$
C_c = \frac{\Delta e}{\Delta \log p}
$$

或

$$
C_c = \frac{e - e_0}{\log \left(\frac{p}{p_0}\right)}
$$

式中,

*e0* = 接觸壓力作用完成後的孔隙比

*p0* = *e* - log*p*曲線上,直線部分延長線交*e0*水平線之有效應力 *e* = 上述直線上一點的孔隙比,其相對的有效應力為*p*

<span id="page-20-0"></span>(3) 由每一級荷重的*Cv*、*av*與*en-1*,可計算其滲透係數*k*

$$
k = \frac{C_v a_v \rho_w}{1 + e_{n-1}} (cm/sec)
$$

由各級荷重的*k*值,以橫座標為log *p* ,繪製*k* - log *p* 曲線。

# **2.2** 土壤的壓縮性質

由於結構物或其他載重,經基礎而將荷重傳遞至土壤之中,使土壤層受應力壓縮而 變形。變形的原因是由於土壤顆粒的破碎、土壤顆粒的重新排列、水或空氣從孔隙中擠 出。Terzaghi 利用一維壓密理論,建立壓密沉陷速率與土層內部超額孔隙水壓之間的關 係(DAS, B.M., 1994)。

#### **2.2.1** 沉陷量的計算

土壤沉陷量的計算可劃分為三大部份,總沉陷量(ST)等於瞬時沉陷量(Se)、主 要壓密沉陷量(Sc)、與次要壓密沉陷量(Ss)的總和。亦即:

WWW.

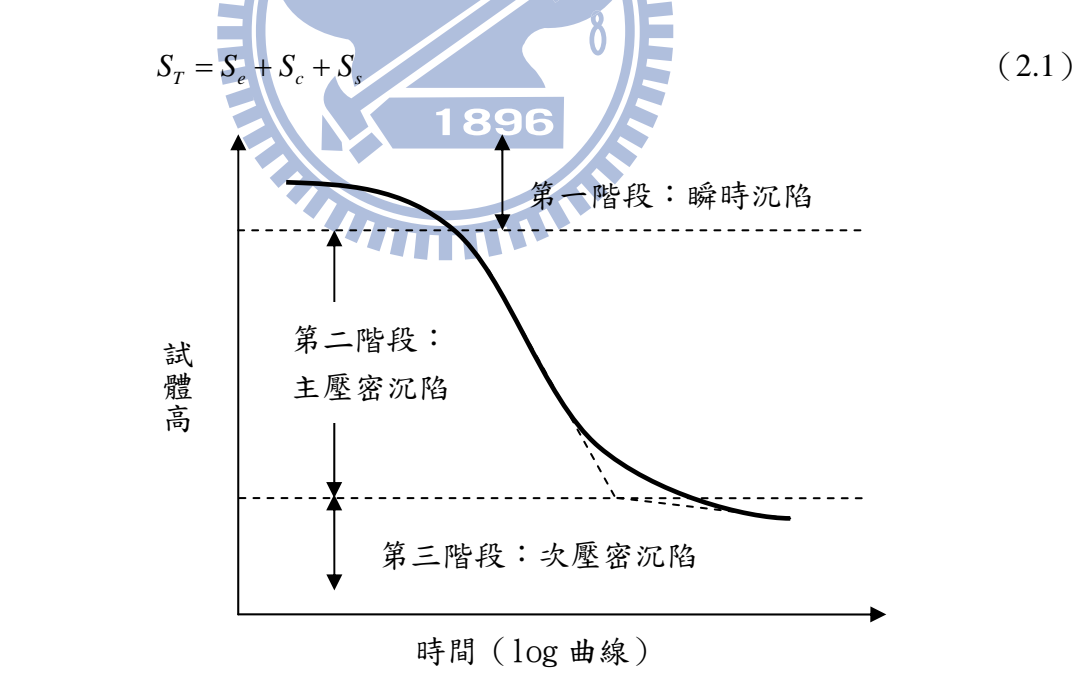

圖 **2-5** 時間與變形量關係圖

1 即時沉陷(Immediate settlement)或稱彈性沉陷(Elastic settlement)

$$
S_e = \Delta \sigma B \frac{1 - \mu_s^2}{E_s} I_\rho \tag{2.5}
$$

其中,
$$
\Delta \sigma = \frac{m \omega}{2\pi} \hat{\sigma} + \frac{1}{2}
$$

\n
$$
\mu_s = \pm \frac{m \omega}{2\pi} \hat{m} + \frac{1}{2}
$$

\n
$$
E_s = \frac{m \omega}{2\pi} \hat{m} + \frac{1}{2}
$$

\n
$$
I_{\rho} = \frac{m \omega}{2\pi} \hat{m} + \frac{1}{2}
$$

2 主壓密沉陷 (Primary consolidation settlement)

對於實驗中,所使用的細料土壤,其主壓密沉陷為時間的函數,需視土壤中孔隙水 排除之速率而定。 **AMILIA** 

$$
U = \frac{S_{c(t)}}{S_c} = 1 - \frac{1}{\frac{m=0}{m}} \sum_{m=0}^{m=2} \frac{1}{2} \sum_{m=0}^{m=0} \frac{1}{2} \sum_{m=0}^{m=0} \frac{1}{2} \sum_{m=
$$

程式之中沒有無限大之數,m 必須要以一正整數表示。如圖 2-6 所示,當m 大於 50 時,10秒後所表現的壓密度,差距不大;m 等於 200 與大於 200 時,其1秒內表現 的壓密度,更在 0.1%以下。所以在程式的計算之中,以m 等於 200 運算。

水力傳導係數 k 之經驗公式甚多,本研究以根據能估計砂質土壤的 k 值,具最佳效

<span id="page-22-0"></span>果的 Kozeny-Carman 經驗公式:

$$
k \propto \frac{e^3}{1+e}
$$

良好的砂質土壤,其 *k* 值小於 10-6,故在 *k* 值的設計上,其公式為:

0.0 0.5 1.0 1.5 2.0 0 5 10 15 20 25 30 時間(sec) 壓密度U(%) m=50 m=100 m=200 m=500 圖 **2-6 m** 與壓密度大小之關係

$$
k = C \frac{e^3}{1+e} \times 10^{-6} , \quad \n\ddot{E} \doteq C \quad \n\ddot{E} \doteq \dot{E}
$$

Time Factor, T

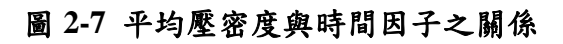

#### 3 次壓密沉陷 (Secondary consolidation settlement)

土壤在持續固定應力作用下,所發生的潛變與土壤顆粒重組,屬於二次壓密沉陷 量,其計算亦與時間相關。

$$
C_{\alpha} = \frac{\Delta e}{\log \left(\frac{t_2}{t_1}\right)}\tag{2.3}
$$

$$
S_s = \frac{C_a H}{1 + e_p} \log \left(\frac{t_2}{t_1}\right) \tag{2.4}
$$

其中,  $C_{\alpha}$  = 次壓密指數

H = 土壤試體初始厚度

$$
e_p = \pm \underline{\mathbb{R}} \, \underline{\mathbb{R}} \, \underline{\
$$

**ATTEINS** 

在公式計算上,t1與 t2均為時間。由圖 2-2 所示,當壓密度達 97%以上時,曲線將 趨為平緩。故在程式的設計上,t2為現在時間,而設定 t1為壓密度達 97%時之時間點。 當 t1 大於 t2時,log 函數內數值小於 1,其計算出來之次壓密沉陷值將出現負數,不符 合一般常理。所以在程式設計上,設定 t2 之最小值為 t1,當現在時間超過 t1時,次壓密 沉陷值才會漸漸明顯。

黏土受力的歷史過程中,其現有之有效覆土壓力(<sup>σ</sup>′ <sup>+</sup> <sup>Δ</sup>σ′ *<sup>o</sup>* )大於曾受過之最大覆 土壓力( $\sigma'_{c}$ ),即為正常壓密黏土。若現有之有效覆土壓力低於其曾受過最大壓力,稱 之為過壓密黏土。

 $1.$  當黏土現有之有效覆土壓力小於曾受過最大壓力,即 $\sigma'_{o} + \Delta \sigma' < \sigma'_{c}$ ,則Sc

$$
S_c = \frac{C_s H}{1 + e_o} \log \left( \frac{\sigma_o' + \Delta \sigma'}{\sigma_o'} \right)
$$

$$
\nexists \nvdash \mathbf{P} \cdot \mathbf{C}_s \cong \frac{1}{5} \sim \frac{1}{10} C_c = \nexists \mathbf{E} \cdot \mathbf{R} \cdot \mathbf{B}
$$

2. 當黏土之有效覆土壓力,曾經小於曾受過最大壓力,但現有之有效覆土壓力為

<span id="page-24-0"></span>其歷史過程中之最大值,則 Sc

$$
S_c = \frac{C_s H}{1 + e_o} \log \left( \frac{\sigma'_c}{\sigma'_o} \right) + \frac{C_c H}{1 + e_o} \log \left( \frac{\sigma'_o + \Delta \sigma'}{\sigma'_c} \right)
$$

#### **2.3** 教學模式演變

教學媒體從早期基本的黑板及粉筆,再輔以圖片、掛圖等以視覺為主的教學工具; 到七零年代,教學模式進入視聽媒體教學,即是以收錄音機、電視、錄影機等以影像與 聲音為主的教學媒體;而八零年代,電腦開始進入校園,電腦媒體除了具視聽功能外, 並有互動性、非線性之特點,學習方式更增多樣性。到九零年代,網際網路普遍發達, 教學輔具由電腦延伸到網際網路,全球資訊網具有電腦超媒體之特性外,更不受限於時 間與空間,再加上多媒體、數位影片的應用,開始多媒體數位教學模式(溫明正,2006 年)。

隨著資訊科技與網路技術的蓬勃發展,網路學習(e-Learning)憑藉著其可提供學 習者不愛限於時間與空間的學習環境之優勢下,已成為目前新興的教學模式與研究課 題。網路學習為遠距學習中的一種學習模式,WR Hambrecht & Co(2000)定義 e-Learning 為「網路學習屬於以科技為基礎的學習,涵蓋利用網際網路特性提供即時通訊、即時資 訊存取、培訊及學習的服務。其包含以電腦為基礎的學習,虛擬的教室及協同數位。也 就是說,e-Learning為透過所有的電子媒體,包含網際網路、內部網路、外部網路、衛 星通訊、錄音帶或錄影帶、互動式電視及 CD-ROM 來傳遞資料,以進行教學或學習的 方式」。

#### **2.3.1** 國外發展概況

目前國際上,主要的規範或標準發展組織多半在美國成立,如 AICC(2009)、IMS (2009)、IEEE(2009)等。美國在數位學習標準上,Schools Interoperability Framework (SIF,2009)除致力於數位學習外,並著重跨校以及校園不同資訊系統的整合;而 Open Knowledge Initiative (OKI, 2009)計畫,其目的是希望計畫發展的系統架構搭配不同教 育法的軟體工具,開放其原始碼,免費授予各界使用,以期加速高等教育界在學習科技 應用上的整合與創新。

推動相關數位學習方面,在國家層次有國家教育科技計畫(National Education Technology Plan),目的是為探討有效地利用科技促進學生的學習。

英國是由政府主導推動數位學習。英國的教育技能部(Department for Education and Skills, DfES, 2009)負責擬定整體政策與方向,規劃各個單位分工合作。此外,聯合資 訊系統委員會(Joint Information System Committee, JISC)是主導推動數位學習標準的 組織,其針對大專教育機構利用資訊科技支援教學、學習、研究與行政諸議題,提供策 略性的指導、建議與機會,內如教育技術互通標準中心(Center for Educational Technology Interperability Standards, CETIS)負責標準制定;交換學習計畫(Exchange for Learning, X4L)負責提供數位學習內容基礎架構與工具,其目的在產出可以共用、互換,並與 IMS 規範相容的學習內容;管理化學習環境計畫(Managed Learning Environments, MLE)則 是協助大專院校在學習上善用資訊技術,鼓勵大專院校建置 MLE,將教學、學習與行 WWW. 政利用資訊通訊技術提升效益。

日本為達到「無所不在的網路」,而設立了 e-Japan 計畫(eJapen 重點計畫, 2004), 其計畫在 2003年,將計畫重點從建立 IT 基礎設施轉移到 IT 的利用,預期 2010年達到 日本國民 100%上網的 u-Japan 計畫,目標是建立一個不論何時、何地,不管是專業的知 識、技術或是一般知識,均能終身學習的環境。在相關推動組織方面,先是由先進學習 基礎協議會 (Advanced Learning Infrastructure Consortium, ALIC) 推動,宗旨是建構一 個有活力的社會,同時為了培養具備國際競爭力的高度專業技術人才,建構一個能夠讓 任何人在任何時間、任何地方學習的環境。並出版數位學習白皮書、制定線上學習系統 發展 ( Sharable Content Object Reference Model,SCORM ) 相關指標及工具,以及進行 數位學習相關的調查研究。其協會於 2005 年 3 月 31 日停止運作,爾後由非營利法人機 構日本數位學習聯盟 (e-Learning Consortium Japan,eLC,2008) 接收所有活動。非營 利法人機構日本數位學習協會主要工作為:推廣日本 e-Learning 活動、提供最新 e-Learning 資訊、e-Learning 系統的建構及運作管理與人員培訓、標準化之策定、SCORM 認證中心、數位學習應用最新動向之分析研究、舉辦 e-Learning 研討會/座談會、數位學 習業者會員招募活動、相關產品測試及登錄等。

南韓在推動數位學習方面,政府核准 Cyber 大學之設立、提出「線上數位內容產業 發展法」、設立了南韓數位學習產業協會 (Korea e-Learning Industry Association, KELIA), 以及提供約五億新台幣的產業融資計劃等。南韓政府在 2004 年, 宣示數位 學習為國家策略性及核心產業,並頒布執行「數位學習產業發展法」,預計到2010年

<span id="page-26-0"></span>為止將投入 450億韓園,進行數位學習全球化的推動策略,並且明訂公營機關導入數位 學習的比例至少要達 20%。此法案為韓國數位學習產業發展奠定法源依據,成為韓國政 府推動數位學習的指導原則(經濟部工業局電子資訊組,2004 年)。

中國政府在數位學習上,於 1999 年即訂定遠距教學於數位學習領域相關政策目標, 於 2001 年著手數位學習標準的研究與制定,同時積極推動各級學校網路教學體系建立, 其目標以國內外遠距教學發展與競爭為前提,以促進和保護遠距教學產業的發展為出發 點,實現資源分享、支援系統互通性、保障遠距教學服務品質為目標,透過追蹤國際標 準研究工作並引進相關國際標準,根據中國教育實際情況修訂與創建各項標準,最終形 成一個具有中國特色的遠距教學技術標準體系(中國網路教育,2009)。此外,中國提 出具體六大措施來推動遠距教育的發展,包括成立教育、財政、郵電、廣播電視、資訊 中心等部門的專責單位、以產官學共同集資方式籌措遠程教育建設經費並加強資訊基礎 建設、培訓遠程教育教師能力、加強數位學習教育研究、發展如電信業、教育軟體業及 人才培訓業等數位學習教育資訊產業、加強數位學習教育的海外溝通合作(資策會  $MIC$ , 2004年)。

鄒景平(2005)在研究中指出,新加坡是亞洲國家中率先發展數位學習標準的國家, 同時教育界是導入數位學習快速的領域。新加坡在初期建立相當值得仿效的計畫,如建 置資料倉儲、資源網站、互通性測試、教材品質評鑑等。新加坡雖制定數位學習相關標 準、推動相關實驗性計畫,為亞洲地區的數位學習中心,但未著重於數位學習本質 Learning,在培養國民學習上,著墨甚少。

#### **2.3.2** 國內發展概況

近年來,因應全球 e 社會趨勢,政府積極推動數位內容相關產業的發展。繼各項網 路建設及國家資訊工程的基礎建設、發展後,為了持續增加台灣的國際競爭力、促進經 濟發展及創造更多的就業機會,相繼推出「兩兆雙星」、「挑戰 2008:國家發展重點計 畫」等國家重要建設計畫。數位內容為兩兆雙星之一的重點產業,包含電腦動畫、數位 學習、互動電視、電子資料庫、數位出版品、...等,其中數位學習更是目前數位內容中 政府極力推動的重點發展項目 (資策會,2003)。

「挑戰 2008:國家發展重點計畫」中,為延續部份兩兆雙星原有構想,如提供公務 人員線上教育訓練,偏遠地區學子或一般社會大眾,透過數位學習的方式取得最新最快 <span id="page-27-0"></span>的教育資源,提升全民數位知識素養,並藉數位內容提升品質,進而帶動國內數位學習 相關產業的發展。基於前述,政府推動新一波學術研究的原則下,數位學習國家型科技 計書主要有七大計書分項工作-全民數位學習、縮減數位落差、行動學習載具與輔具一 多功能電子書包、數位學習網路科學園區、前瞻數位學習技術研發、數位學習之學習與 認知基礎研究、政策引導與人才培育等。計書目標主要包括:創造可隨時隨地學習的多 元化數位學習環境;提升全民數位素養因而提升國家整體競爭力;全面激發市場需求擴 大數位學習產業經濟規模;政策引導營造有利數位學習產業發展環境帶動台灣成為全球 華文社群數位學習軟硬體研發中心;帶領台灣成為全球數位學習相關科研究重鎮(經建 會,2008)。

#### **2.3.3** 電腦輔助教學

電腦輔助教學 (Computer Assisted Instruction, CAI), 係利用電腦做為媒介,將知 識傳達給學員。現在常見新科技的教學模式,譬如:網路教學、多媒體教學、隨選視訊 教學、虛擬視訊教學、行動學習教學等。現今土木授課方式,多以口述,輔以投影片闡 述理論公式,或以播放數位影片方式解說實際情形;於課後,以網路學習平台收授作業 或講義。

1896

#### **2.3.4** 多媒體教學

多媒體(Multimedia)一詞最早出現在 1950年代,原意為結合各種靜態與動態媒體 來增進簡報或教學的效果 ( 羅綸新,2002 ) 。以現今的環境,多媒體應所係指使用者由 電子化產品控制之媒體,具處理數位影像與聲音之使用者資訊介面,可電腦單機或藉網 路化執行。

賴阿福(1999)在研究中指出,藉由多媒體的學習情境,學習者可由所提供的互動 機會不斷的修正其思考的方向,進而建構其對於概念的了解;Bruder 認為多媒體在輔助 教學上具有下列之優點: (1) 多媒體擴展所有的感官,促進學習。 (2) 多媒體鼓勵學 生有效地表達自己。(3)多媒體培養學生所有權的感覺。(4)多媒體提供主動學習的 氣氛。(5)多媒體促進師生互動。(6)多媒體提供有意義的學習。(7)多媒體增加 學習興趣。

#### **2.3.5** 網路教學

<span id="page-28-0"></span>網際網路的快速發展,使得全球資訊網(Web)成為全球化、且具互動性的資訊分 享媒介,也讓使用者擁有更多機會取得網路上的各種資源。而數位化的學習也從原本僅 使用多媒體與電腦科技來輔助學習的概念,擴增為以全球資訊網為基礎的教學(Khan, 1997)。

教育部於民國 90 年頒布「專科以上遠距教學作業規範」,於民國 95 年發布「大學 遠距教學實施辦法」,並其後建立「數位學習課程與教材認證機制」,近年國內大專院 校已有 64.7%的學校實施同步及非同步的數位學習課程,校數超過 60 所、學分課程數 高達 1700 門、修課人數約有 12 萬人次(張純瑜,2008)。

### **2.4** 資訊科技

#### **2.4.1** 網路架構

# **WILLIA**

一般常見的網路架構,可分為主從式網路架構(Server/Client)以及點對點式網路 架構(Peer-to-Peer),如圖2-8與圖2-9。主從式網路可視為將系統劃分成兩大部份,一 個是前端的應用程式(Client),扮演者和使用者溝通的角色,是以利用使用者資訊界 面,提供使用者對系統進行執行命令;另一個是後端的伺服器(Server),則負責執行 前端應用程式所傳來的命令,並將處理完成的結果回傳給前端的應用程式,將結果直接 展示在使用者資訊界面(許憲忠,1995)。1980時期,主從式的架構應用已經是非常普 遍,但無法符合網際網路的進化需求,即開始改進現有架構,從集中式資源改成分散式 資源,即點對點式網路,它是一個完全使用分散式的自我組織及資源的系統(Steinmetz, 2005年),即每台電腦(Peer)同時扮演伺服器與使用者的角色,當越多節點加入這個 網路,每個節點所能分享到的資源越多。

主從式網路架構具檔案集中儲存之特性,對資料的管控較佳,如網際網路,即為在 Internet上建立一種主從式架構的網路。系統管理者僅需維護伺服器,於伺服器上提供資 料庫,讓使用者的儲存數據作新增、查詢、更新、刪除等指令即可。

<span id="page-29-0"></span>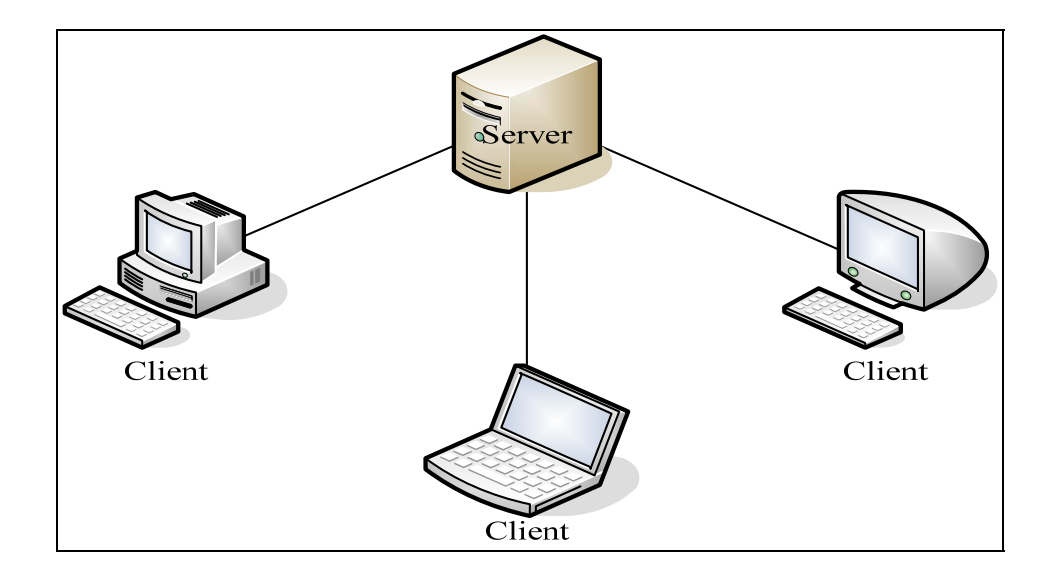

圖 **2-8** 主從式網路

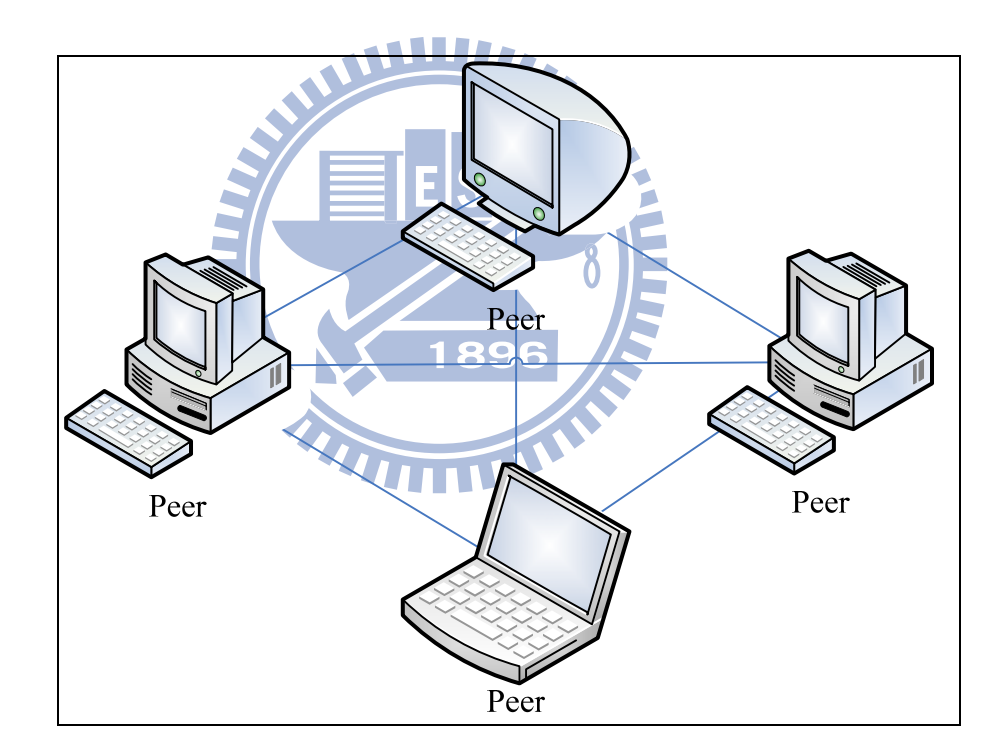

圖 **2-9** 點對點式網路

### **2.4.2** 網頁技術

HyperText Markup Language(簡稱 HTML)是為網頁創建和其它可在網頁瀏覽器中 看到的信息設計的一種置標語言。它具有超文字(HyperText)、超連結(HyperLink)、 超媒體(HyperMedia)的特性,透過 HTTP (HyperText Transfer Protocol)網路通訊協 定,便能夠在世界各地透過 WWW(World Wide Web)的架構做跨平台的交流。在 WEB1.0 <span id="page-30-0"></span>時代,一般個人網頁等傳統網站以資料為核心,使用者與網站建構者無法藉由網頁技術 達到良好互動。於是之後有 WEB2.0 概念出現,主要在強調人與人之間交互而產生出的 內容,經由在服務導向的架構中的程式,在這個環境被發佈,管理和使用。為了實現 WEB2.0 概念,若單純以 HTML 格式無法滿足功能需求,故又發展出其他網頁編寫技術, 如 ASP.NET 2.0、PHP 等。

ASP 其實就是動態伺服器網頁(Active Server Page),由微軟所開發出來的一種動 熊互動式網頁的一種格式,產生的執行結果都是標準的 HTML 格式,而且這些程式是 在網路伺服器端中執行,使用一般的瀏覽器(如 Internet Explorer 或 FireFox 等)都可以 正確的獲得ASP 的『執行』結果,並且將這ASP執行的結果直接在瀏覽器中『瀏覽』。 ASP 系列已經發展至 ASP.NET 3.5,內容包括 ASP.NET 2.0、ASP.NET AJAX、Silverlight 等技術(施威銘,2008)。

PHP 的全名為 Hypertext Preprocessor,它是個被廣泛運用在網頁程式撰寫的語言, 它能適用於網頁程式的開發及能夠嵌入 HTML 文件之中,語法與 C、Java 及 Perl 等語 法類似。PHP 的目地是為了能使網站開發者可以快速地撰寫動態網頁,支援絕大多數的 資料庫,而且 PHP 是完全免費的,可以從 PHP 官方網站自由下載,不受限制地獲得原 始碼,並且可以從中自由創作編輯。(陳惠真,2006)

1896

#### **2.4.3** 資料庫

資料庫應用程式的性質和複雜性,以及規劃的過程,可能會有很大的差異(江義華, 2008)。資料庫可以因專為個人使用所設計而相當簡易,也可以很龐大複雜,例如針對 擁有成千上萬個用戶的銀行交易而設計。在第一個情況中,資料庫設計可能只需要在一 些草稿紙上寫下注意事項即可。在第二個情況中,設計將是一份幾百頁的正式文件,裡 面包含了資料庫的每個可能細節(陳祥輝,2008)。在規劃資料庫時,請依下列幾項步 驟設計規劃:

- 1. 收集資訊
- 2. 識別物件
- 3. 建立物件模型
- 4. 識別每個物件的資訊類型

<span id="page-31-0"></span>5. 識別物件之間的關聯

一般常見的資料庫,如基礎版的Access,或進階版的MsSQL、MySQL、Oracle等。 著重在單機作業的Access,利用一般程式語言,如C語言、Java、Visual Basic等,即可 對資料作存取。MsSQL、MySQL、Oracle等網路資料庫,可再配合利用網頁技術進行對 資料庫的存取。如資料庫為MsSQL,其伺服器作業系統為Windows Server,網頁伺服器 為Internet Information Server (IIS), 網頁開發技術為ASP.NET, 都是微軟公司所開發的 軟體或技術。

#### **2.4.4** 程式語言

程式碼必須經過編譯成機械語言才能在 CPU 上執行,而程式碼可能由不同程式語 言所撰寫,不同程式語言有其不同特性,例如 Fortran 易於處理矩陣運算、C 易於直接 存取記憶體資料、Java 具有跨作業平台特性等。

常見的程式語言,有微軟開發的 Visual Basic (簡稱 VB), 昇陽開發的 Java,及由 程式設計師 Bjarne Stroustrup 在貝爾實驗室所主導開發設計的 C/C++程式語言。

VB 的優點,在於 MS 提供了良好的整合式開發環境(IDE),在開發時期的操作上 較為容易,所見即所得的設計方式,在設計階段時的視窗與執行時已相去不遠,此外, VB 的編譯器在編譯過程中會妥善處理記憶體的釋放,避免因為記憶體不足而當機。VB 的缺點是由於其編譯後是屬於一種位元碼(Byte Code),執行時必須經由.Net Framewrok 進行轉譯,故啟動時的執行效能很差(施威銘,2008)。

C++可以說是 C 的加強版,優點在於支持物件導向程式設計,並且保留 C 語言與記 憶體互動良好的特性。物件導向的目的在於抽象化,物件的「資料」與「行為」,都在 設計階段時構想完成,所以物件在程式碼編寫階段時,易於修改擴充。因此,在程式撰 寫初期的物件設計上最為困難,因為必須考慮將來在程式碼開發上可能會遇到的問題及 參數設計方式,若再進一步思考,程式完成後的後續功能擴充性,更與程式初期物件模 組化的優劣程度息息相關。利用物件模組化程式堆出大程式,而不必重新撰寫程式碼。 然而, C++與 VB 不同, C++編譯器會直接將程式碼編譯成機械語言,當我們執行程式 時速度相當的快,並且 C++在各個作業系統都有編譯器,只要遵循標準的 C++語法,只 要經過不同編譯器編譯即可在不同平台上執行(洪維恩,2006)。

22

<span id="page-32-0"></span>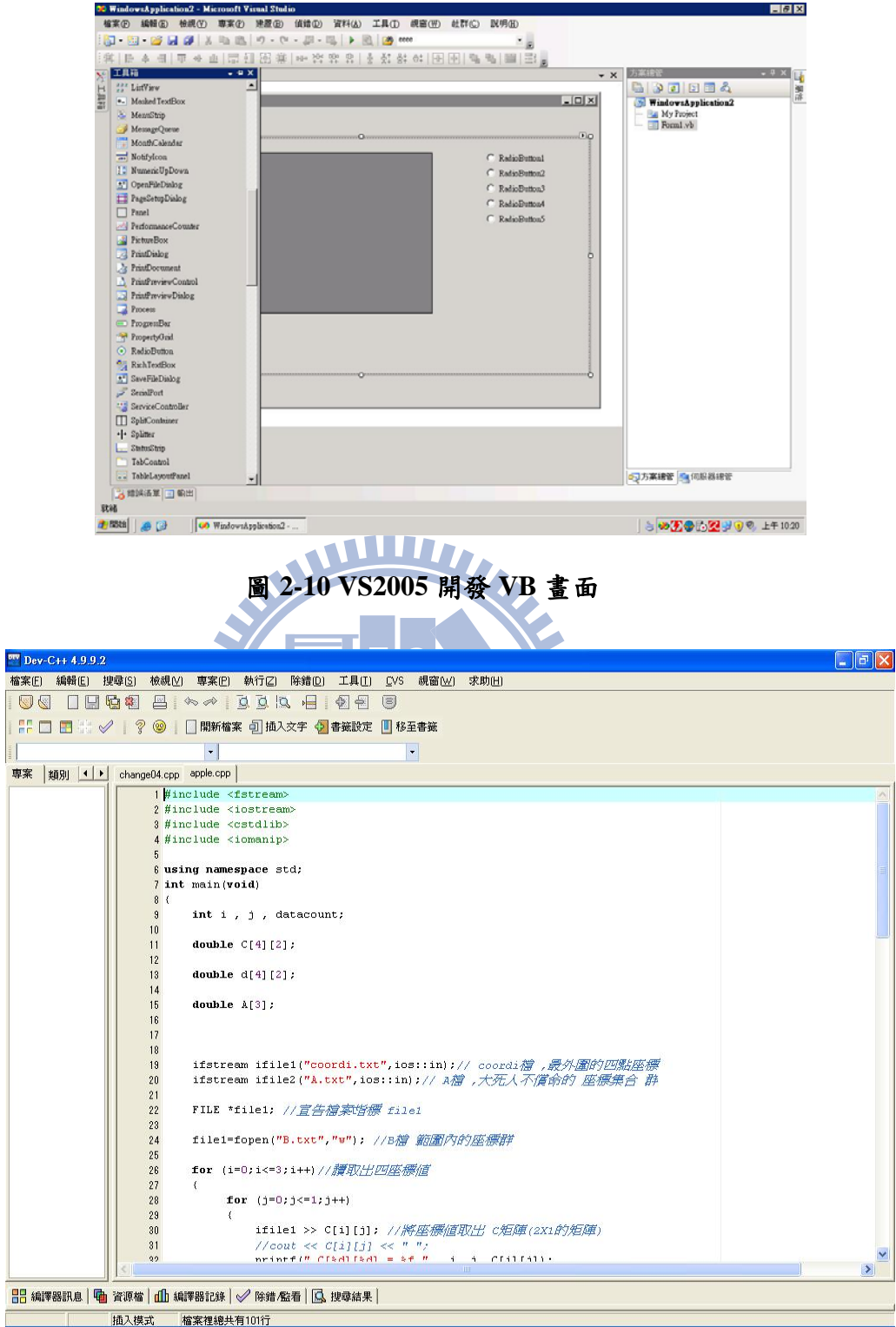

圖 **2-11 Dev-C++**開發 **C** 程式畫面

JAVA 最大的特性是可跨平台,也就是說,JAVA 不只能在 Windows 上執行,也能 在其他的平台作業,例如 Linux Soaris 或手機等。最主要因為是 JAVA 是由 JAVA 虛擬

機器 (Java Virtual Machine, JVM) 與 Java 應用程式介面 Java API (Application Programming Interface)所構成。JVM 簡單的說就是 Java 的編譯器, 把 Java 編譯成.class 碼,然後在轉換成機械碼,所以用 Java 所寫的程式,只要電子產品有 JVM 的系統,就 可以使用 Java。Java API 就是有大量的軟體元件,提供了很多功能,例如 GUI 元件,而 Java API 內還將相關的類別和介面做分類,形成一個個的資料庫。除此之外, JAVA 還 具備以下特性 (江義華, 2008;位元文化, 2006):

簡單

純物件導向的特性與眾多類別函式庫的支援,有助於使用 Java 開發各式各樣的應用 程式,而且,不論在除錯或是程式修改、增加新功能方面,因為物件的特性,使得這些 維護也變得非常容易。

安全性

### **MILLER**

當 Java 程式開始執行時, JVM 便會開始監視他的動作,只要有動作異常, JVM 會 立刻制止,也可以自行調整 Java 的安全設定,也可以簽署數位簽名,有這樣的設計,才 能在現在的網路世界中,確保安全性。

**Unicode** 

Java 使用 Unicode 作為它的標準字元,這項特性使得 Java 的程式能在不同語言的平 台上都能撰寫和執行。簡單的說,可以把程式中的變數、類別名稱使用中文來表示,當 你的程式移植到其它語言平台時,還是可以正常的執行。

1896

z 網路

Java 可以說是藉由網際網路而重生的,自然對於具備網路功能程式的撰寫,也是非 常容易的。不論是一般網際網路的程式 Socket、Email 等,還是伺服器網頁的程式 Servlet、JSP 等,相關的支援套件相當豐富,也提供充足的 API 資源可供查閱。

● 資源回收處理 (Garbage Collection)

Garbage Collection 是由 JVM 幫忙程式對記憶體做動態的管理。當程式執行中,需 要多少記憶體,或某些物件的記憶體已再不使用,將多餘的記憶體需要歸還給系統,節 省電腦記憶體空間以提升效能,這些煩索且危險的動作則交由 JVM 去幫忙管理。

<span id="page-34-0"></span>● 例外處理 (Exception)

Java 引入了例外處理的機制,能夠在撰寫的程式邏輯中比較,可能有例外情況產生 的地方,加上相對應的處理,讓程式不致於因為突發的錯誤,造成執行中斷或是當機的 情況,如分母數不得為零,或無法產生連線等。例外處理有助於撰寫者更能掌控整個程 式執行的流程,也使得程式的設計更為嚴謹。

JAVA 雖然具備的優點相當多,也含有 C++的部分特性,畢竟它是屬於高階語言, 而且是跨平台的語言,必須靠 JVM 來解譯,所在 JAVA 執行時,必須先啟動 JVM 協助 執行,才算正式執行 JAVA 的.class 檔內容,所以初始執行速度較慢。

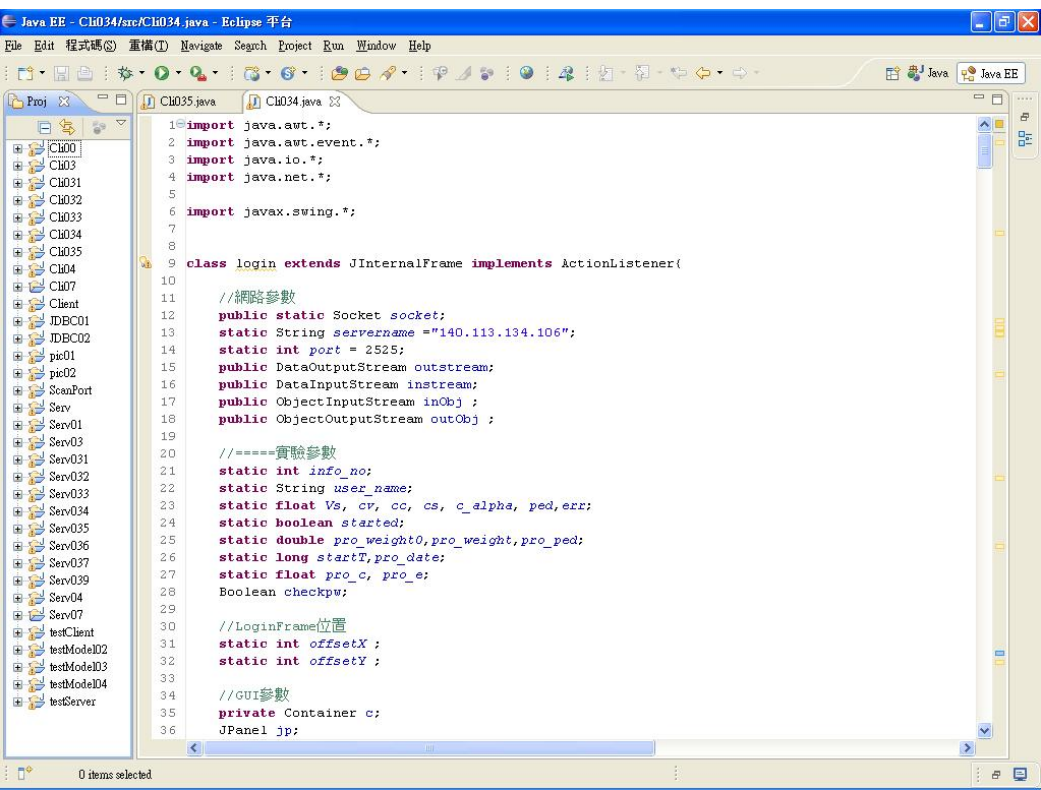

圖 **2-12 Eclipse** 開發 **Java** 程式畫面

# 第**3**章 研究方法

#### <span id="page-35-0"></span>**3.1** 研究架構

本研究係以網路化程式模擬單向度壓密試驗,並從中瞭解其優缺點。本研究主要可 分為兩個部份: 第一部份主要係利用 JAVA 程式開發線上模擬實驗程式, 第二部份主要 為程式回饋度的問卷調查。

土壤力學實驗課程中的單向度壓密試驗,多為團隊合作操作,由每位同學分別負責 某一載重時期記錄,但對其他不同載重時期的土壤試體沉陷情形並不熟悉。而若強制同 學一人負責操作整套流程,實驗儀器數量之多及所耗時間之久,難與其學習成效成正 比,所以利用程式模擬土壤之沉陷情況,並配合網路資料庫記錄每個實驗過程參數,能 使同學不限地點學習,亦能追蹤其實驗歷程瞭解學習盲點。有關本部份研究流程如下:

1 蒐集資料

本研究係以土壤的壓縮性質理論為基礎,參考沉陷量計算公式,並輔以相關實驗文 獻,摘取公式所需參數範圍。電腦隨機取樣方式,自動選出必要參數之值,以讓程式計 算沉陷量。並考量程式開發與伺服器負荷,選擇較為合適之方式作系統規劃。

2 程式環境架構

本研究係以主從式網路架構概念,架設各軟體。因 Windows 系列的作業系統具有 良好的使用者操作介面,而且大部份學生是由 Windows 作業系統開始學習電腦,故作 業系統的選取上,Windows 系列的 Server 2003 較能適應。再建構起 IIS 網頁伺服器與 MySQL 資料庫環境。並以 JAVA 軟體平台開發程式系統-分別為伺服端程式(如圖 3-2) 與使用者端程式(如圖 3-3)。圖 3-1 為兩端程式互動資料流圖示。以下為兩端程式內 各類別功能簡介。

- (1) 伺服器端程式:
	- a. Serv034類別:為主類別,主要功能係讓使用者建立連線通道,並視 情況再進行其他動作。
	- b. ServerThread類別:主要為接收或發出數據給使用者端。在多人連線 的系統中,伺服器端程式必須具有多人連線之功能,故此類別單獨編
寫,可依不同連線而重複相同動作。

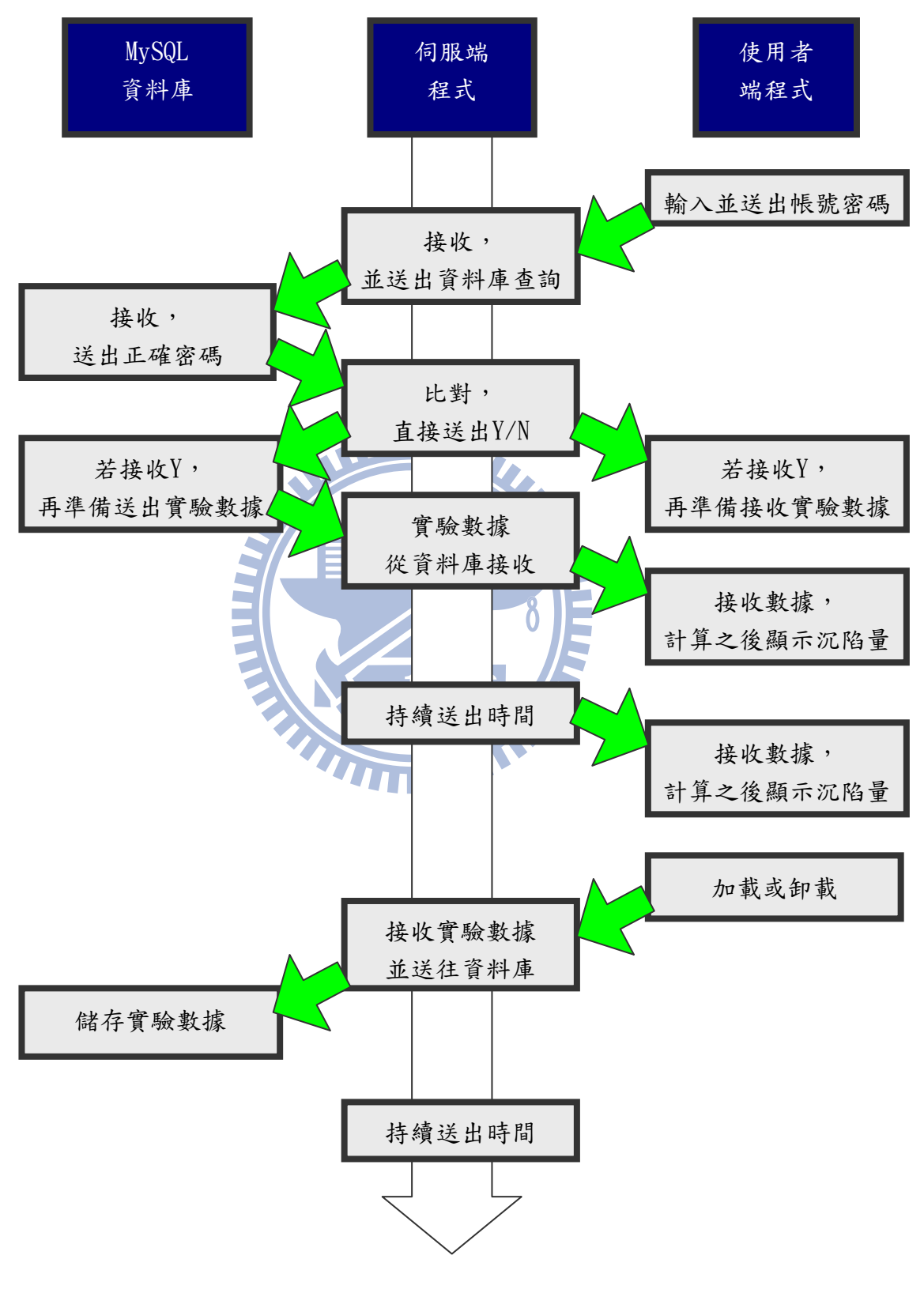

圖 **3-1** 程式資料流圖

- c. sqldata類別:係為與資料庫連線的相關程式碼。
- d. reportTime類別:係為伺服器端程式送出一般性數據的功能。無論使 用者端程式是否有任何動作,此類別必將特定參數傳送至使用者端程 式。
- (2) 使用者端程式:
	- a. Cli034類別:為主類別,主要為向伺服器端程式出連線要求、接收或 送出數據,與畫面配置,並視情況再進行其他動作。
	- b. tThread類別:主要為接收伺服器端送出的一般性數據,並計算沉陷 量,此類別並不會因程式操作而被影響。 Ши
	- c. login類別:係為最初步的程式登入功能。

在伺服器端與使用者端兩程式中,都另外有 ObjInfo 類別與 ObjProcess 類別,主要 把兩端程式互相傳遞的參數,整合在 ObjInfo 類別或 ObjProcess 類別中,避免短時間內 多次傳遞,造成資料失誤。 1896

- a. ObjInfo類別:其內容為使用者初始參數,每登入一次即傳遞ObjInfo UITILI 一次。
- b. ObjProcess類別:其內容為實驗模擬的過程中,使用者端程式中因操 作而改變之數據,整合至ObjProcess之中,再傳送至伺服器端程式, 進而將數據儲存在資料庫中。
- 3 資料庫規劃

為精簡資料儲存容量,設計四個資料表儲存相關參數。使用者資料表為儲存使 用者個人參數;原始參數資料表為儲存實驗過程中,不再變更之參數;過程參數資 料表,為儲存隨各載重不同階段之實驗參數;記錄資料表,為記錄使用者連線與操 作過程之紀錄。資料庫之實體關聯圖如圖 3-4。

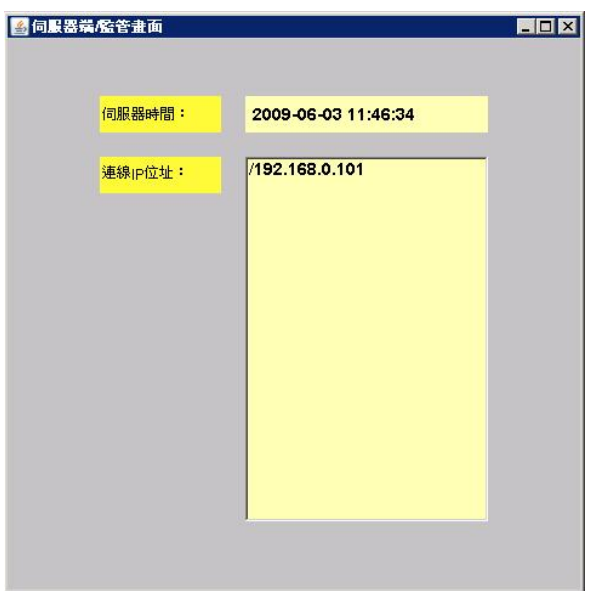

# 圖 3-2 伺服器端監管畫面

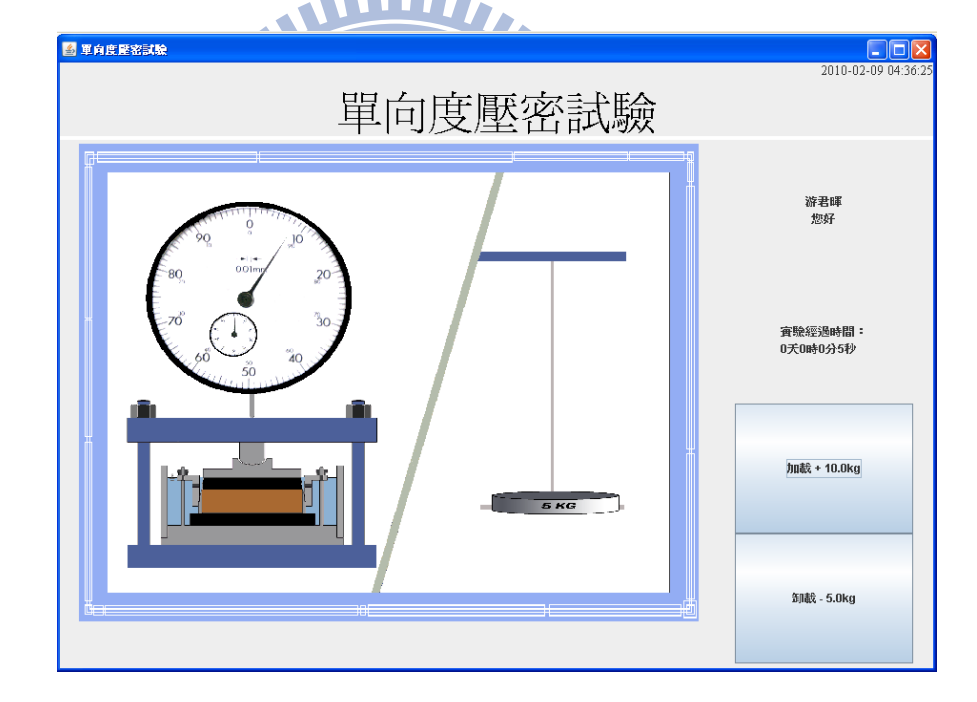

圖 **3-3** 使用者端操作畫面

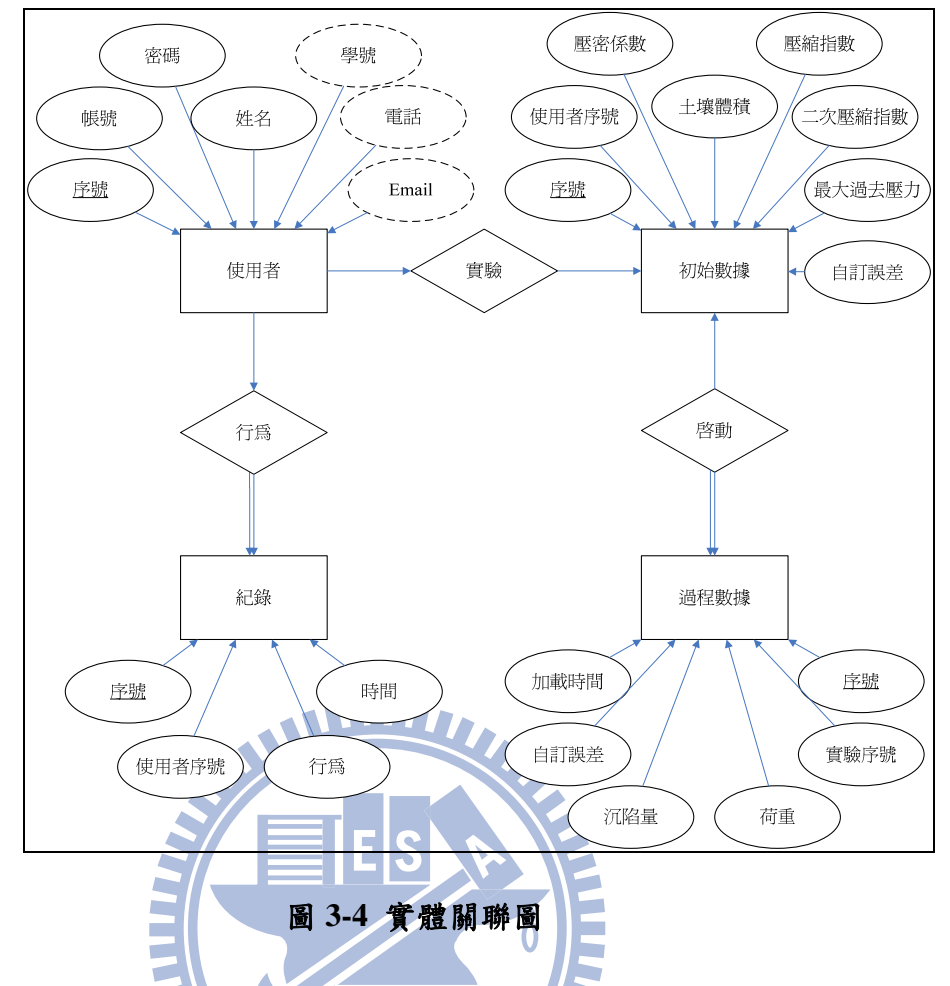

在問卷調查及分析部份,以土木系大學部或研究所學生為研究對象,調查同學對土 壤力學基礎理論及實驗步驟的熟悉程度,而後分析並評估此教育方式成功與不足之處, **THEFT** 以期改進檢討。

#### **3.2** 整體操作流程

利用主從式網路架構達到資訊傳輸目的,是為達成資料儲存以及運算分工,能在極 短的時間內,讓電腦處理完成工作,並等待下次對方電腦提供新數據而再次工作。

#### **3.2.1** 系統程式互動

伺服器端程式執行內容為送出時間參數以及作為資料庫數據進出之窗口。當使用者 登入時,在伺服器端接收帳號密碼,並向資料庫讀取該帳號之密碼,核對正確後,再讀 取相關土壤參數,傳送給該使用者。當使用者對實驗作加載或卸載時,亦是由伺服器端 接收相關參數之後,再往資料庫作新增儲存。

使用者端程式執行內容為接收所有參數後計算沉陷量,並以動畫模式測微錶指針運 動情形。而實驗過程中的加載或卸載,亦是由此介面讓使用者控制,之後再傳遞過程參 數給伺服器端程式,再轉入資料庫儲存。

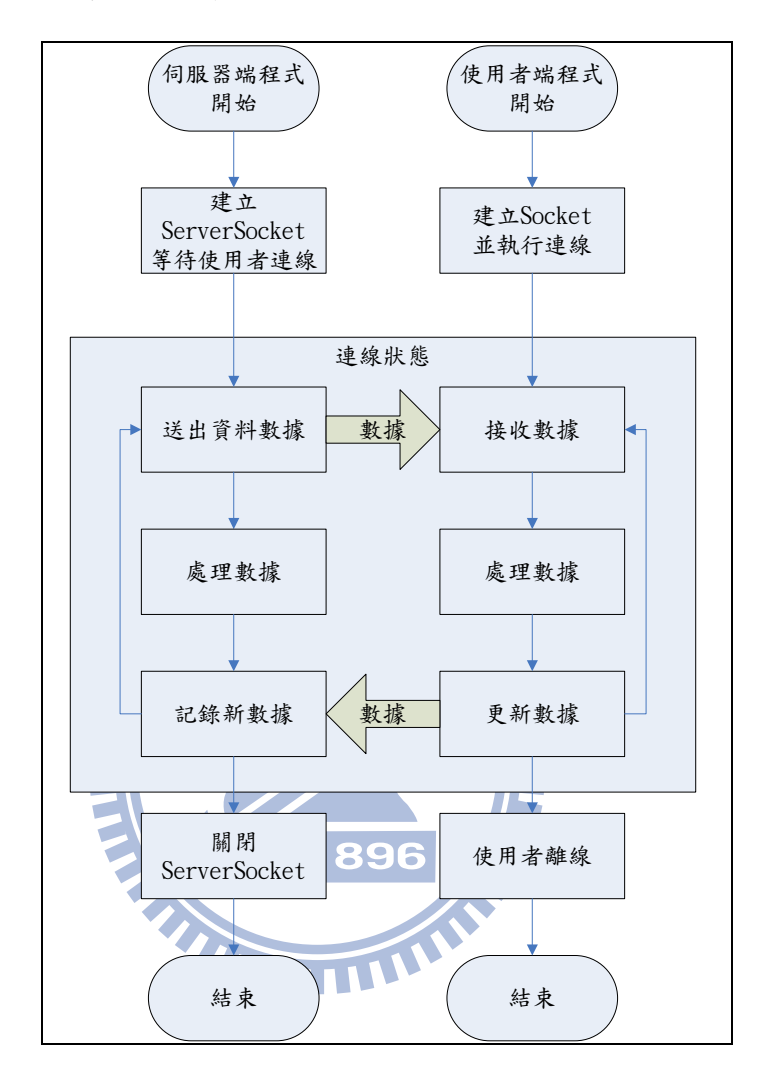

#### 圖 **3-4** 程式系統流程圖

#### **3.2.2** 沉陷量計算流程

沉陷量計算之程式碼,置於使用者端程式之中,其流程圖如圖 3-5。

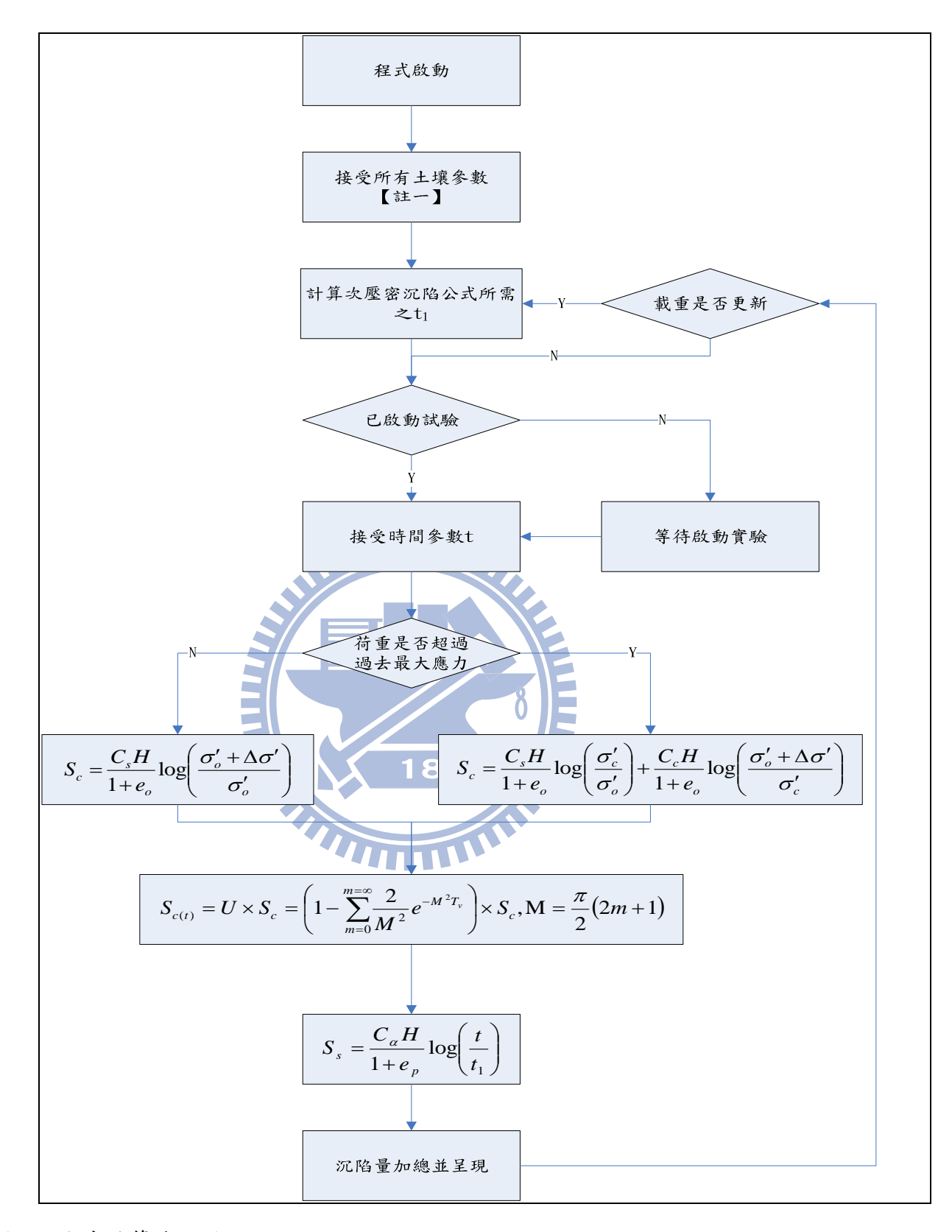

#### 圖 3-5 公式計算流程圖

註一:參數包括土壤固體體積、水力傳導係數 k 之 C 值、壓縮指數、二次壓縮指數、 膨脹指數、過去最大應力及自訂誤差。

#### **3.3** 參數設計

公式為許多相關參數之結合體,各參數值之大小將影響計算結果。若控制變數過 多,將加深結果判讀的困難度;若控制變數太少,計算結果將太過僵化,變化不大。所 以在程式的設計上,除前章係數上的設定外,另將各因子參數分三項設計,分述如下。

#### **3.3.1** 不變原始參數

每一組獨立的實際單向度壓密試驗,土壤不會被任何操作或環境改變而被影響的參 數,即每一組試驗均相同,並且於試驗過程不會改變之參數,如加卸載重量順序。如表 3-1。

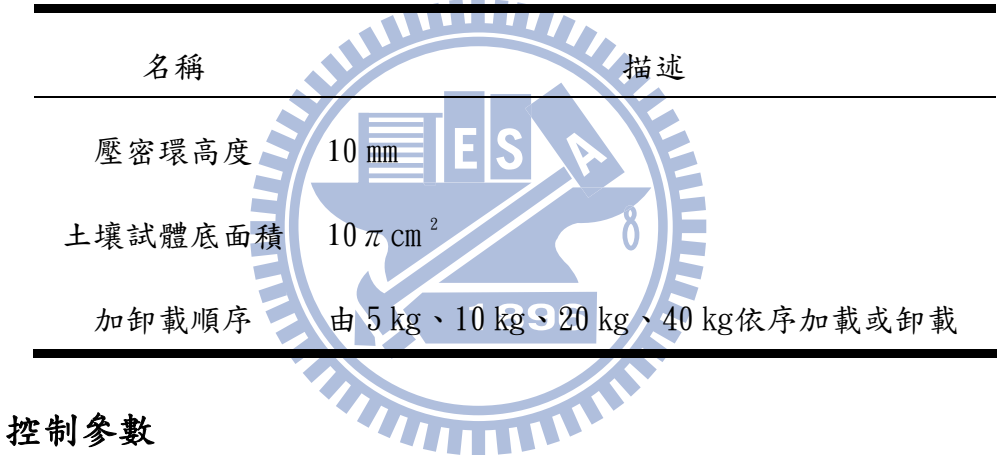

表 **3-1** 實驗不變原始參數

#### **3.3.2** 控制參數

符合 Terzaghi 壓密理論的條件下,試驗初期值與終值不變之參數,即每一組單向度 </u> 佈獨立亂數取出,而在標準常態分佈下,有 99.9937%的面積在平均值左右的四倍標準 差的範圍內,故取亂數上下限制為平均值正負四倍標準差。表 3-2 為說明各實驗參數設 定時概念。

#### **3.3.3** 應變數

試驗過程中會隨時間或控制變數改變之參數,如土壤試體沉陷量。新階段的沉陷量 會因前階段參數終值不同,而產生不同變化,所以必須將前階段參數終值納入為新階段 初值參數,如前階段之沉陷量,為新階段之初始土壤高。

#### 名稱 設定描述 土壤固體體積 Vs 可推算主壓密沉陷公式所需之 *e*  $C$  值 可推算主壓密沉陷公式所需之  $k$ , $k = C \left( \frac{e^3}{4} \right) * 10^{-6}$ \*10 1  $*10^{-}$ ⎠ ⎞  $\parallel$ ⎝  $\int$  $k = C \left( \frac{e^3}{1+e^3} \right)$ 壓縮指數 Cc 主壓密沉陷公式 二次壓密指數 Cα 次壓密沉陷公式 膨脹指數 C。 主壓密沉陷公式  $B_3$ 去最大應力σ' ′ 判斷主壓密公式適性 自訂誤差 以人為方式模擬土壤之不確定性

#### 表 **3-2** 實驗控制參數

#### **3.3.4** 條件限制

土壤試體體積並非永遠不變。開始加載荷重,試體高度因受壓而變形,在長時間受 壓之下,實際情況之水及土壤的壓縮性不可忽略,即不合於理論公式之假設條件,行為 模式將不可再以理論公式推測,所以在邊界條件的設定上,設定最小孔隙比 *e*min 為 0.3 倍的 *e*o。

#### **3.3.5** 問卷設計

利用問卷調查法,針對聯合大學土木與防災工程學系學生或校友與交通大學土木研 究所學生進行問卷調查。問卷設計的過程,主要分成預試問卷與正式問卷,首先進行問 卷內容的初步設計,並且預先測試,目的是測試問卷中的內容與語句是否合宜,受測者 是否可以瞭解問卷內容為主,經修改後才進行正式問卷。

問卷的架構分成三部分,一是「學習者的個人基本資料」,主要為受訪者對土木學 識接觸程度;二是「土木學理知識」,主要為受訪者對土木學識學習狀況程度;三是「程 式操作介面」,主要為程式對受訪者產生的回饋程度。第二部份與第三部份,是以負面 化到正面化作五等評分,如非常同意則為滿分 5 分,非常不同意則為 1 分。以下詳述本 問卷設計的內容。

1 學習者的個人基本資料

本研究旨在利用網路科技來輔助模擬單向度壓密試驗,所以受訪者以學習過土壤相 關知識的土木科系同學為主,而此部份問題,詢問「年級」,是為瞭解受訪者對土木所 有學科接觸深度;「深造組別」,是為瞭解受訪者對土木學理的各組別為對像,對土壤 學識部份是否有差異性質;「距修習土壤力學實驗這門科目的時間」,是為瞭解對土壤 力學實驗課程內容是否會因時間久遠而遺忘;「實驗課程分組」,是為瞭解在修習土壤 力學實驗課程時,實驗由幾人操作。

2 土木學理知識

土木學理知識部份,問題一「土壤力學科目學習難易程度」,是為瞭解受訪者對學 習土壤力學科目上的難易程度;問題二「土壤力學理論學習成效的優劣程度」,是為瞭 解受訪者自己對土壤力學理論成效學習評價;問題三「單就土壤力學中的壓密理論熟悉 程度」,是為受訪者是否瞭解壓密理論部份;問題四「土壤力學實驗學習成效程度」, 是為瞭解受訪者對土壤力學實驗的學習成效程度;問題五「對單向度壓密試驗的熟悉程 度」,是為瞭解受訪者對單向度壓密實驗的熟悉程度

1896

3 程式操作介面

程式操作介面,問題一「本程式對土壤壓密理論是否能加強瞭解」,是為瞭解受訪 者在使用程式之後,有助於瞭解土壤壓密的理論部份;問題二「本程式是否有助於對單 向度壓密試驗的數據分析」,是為瞭解受訪者在操作之後,對量測出來的數值能獨立分 析理解;問題三「程式的書面美觀評價」,是為瞭解程式使用介面之評價;問題四「程 式是否操作順手」,是為瞭解程式操作流暢度評價;問題五「本程式是否有助於土壤力 學實驗的學習成效」,是為瞭解本研究程式對教學輔助上的評價。

若受訪者有問題為上述無法描述,或有建議事項,可填寫在最後一項建議事項。

35

## 第**4**章 研究結果與討論

#### **4.1** 程序流程

本研究係以網路化程式模擬單向度壓密試驗,故必需先對伺服器及網路作相關前置 設定與指導者設定相關參數範圍,最後學生藉由網路登入、下載使用者端程式,進行模 擬實驗,並再交其實驗模擬結果報告,若過程中有發生數據變動無法解釋之情況,可再 與指導者討論。各角色順序及工作配置如圖 4-1。

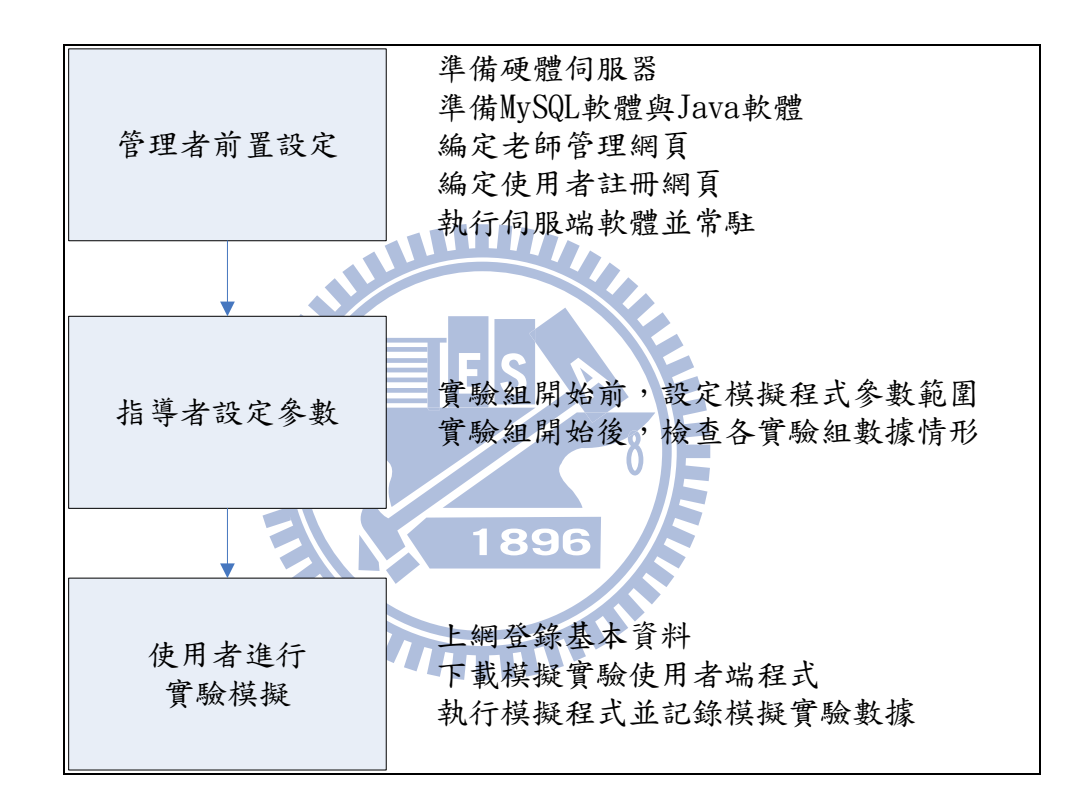

圖 **4-1** 模擬實驗角色分配

#### **4.1.1** 管理者前置設定

於擔任伺服器的電腦上安裝 MySQL 與 Java 平台,如圖 4-2 與 4-3。

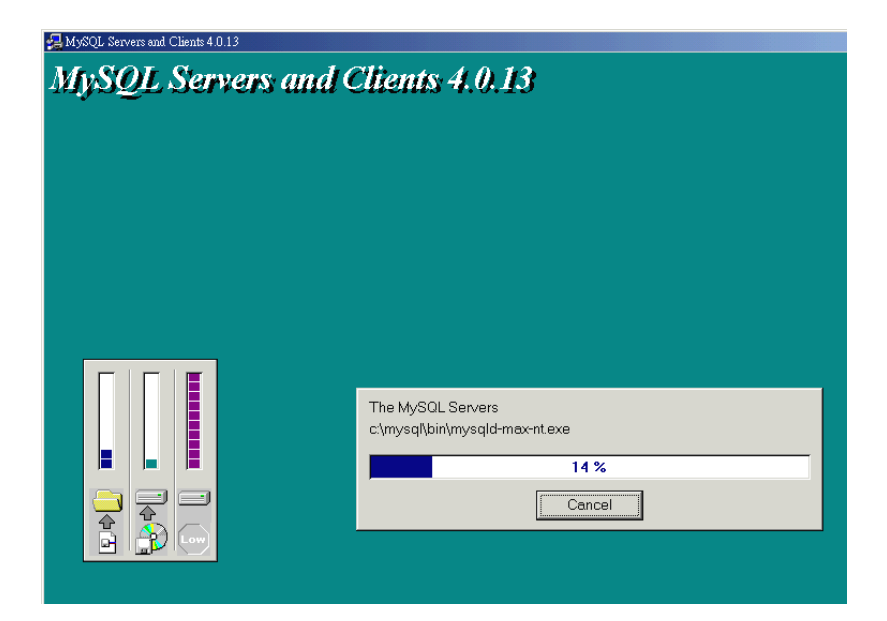

圖 **4-2 MySQL** 安裝畫面

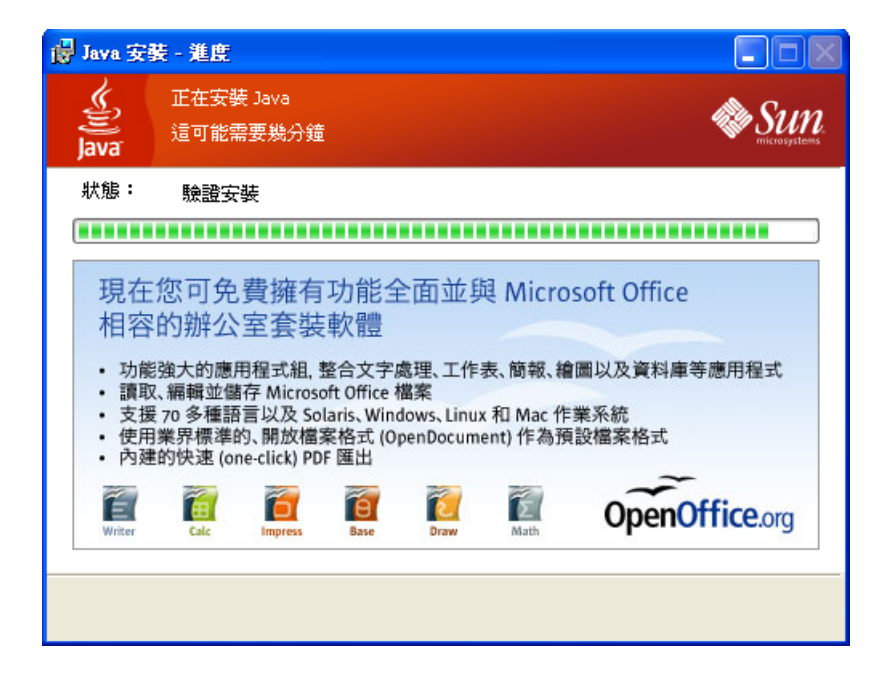

圖 **4-3 Java** 安裝畫面

安裝完成後,於 MySQL 上設定必要的資料表欄位,詳見附錄三。

撰寫指導者參數設定網頁與使用者登錄網頁。

#### **4.1.2** 指導者參數設定

管理者在首頁上,輸入特定的帳號與密碼,即可出現參數設定(如圖 4-4)與所有 實驗組別列表(如圖 4-5)。在實驗組別列表上,有實驗者的基本資料,如姓名及帳號; 還有控制變數,如土壤體積、k 之 C 值、壓縮指數、二次壓縮指數、膨脹指數、過去最 大應力、自訂誤差;以及各階段的應變數,如加卸載的時間點、累積荷重、改變重量、 沉陷量、自訂誤差等。各參數平均值及標準差先是以參考「土層地工參數訂定方法彙整 與檢討」(張吉佐,1998)內容而定,亦可由指導者自行設定。

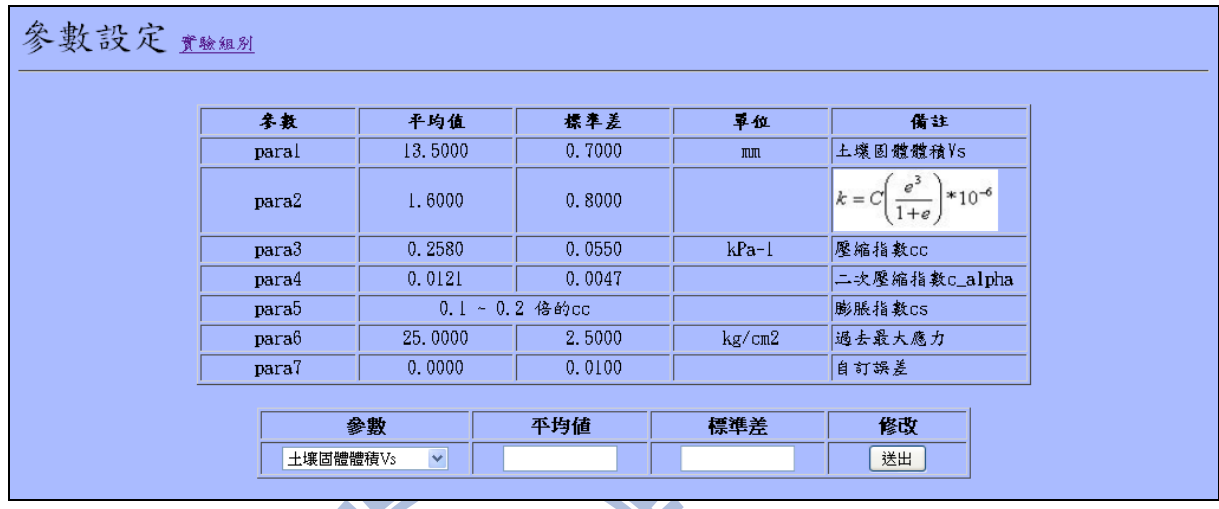

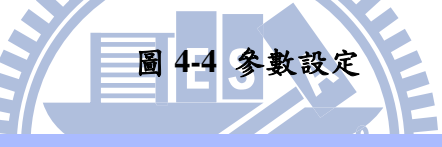

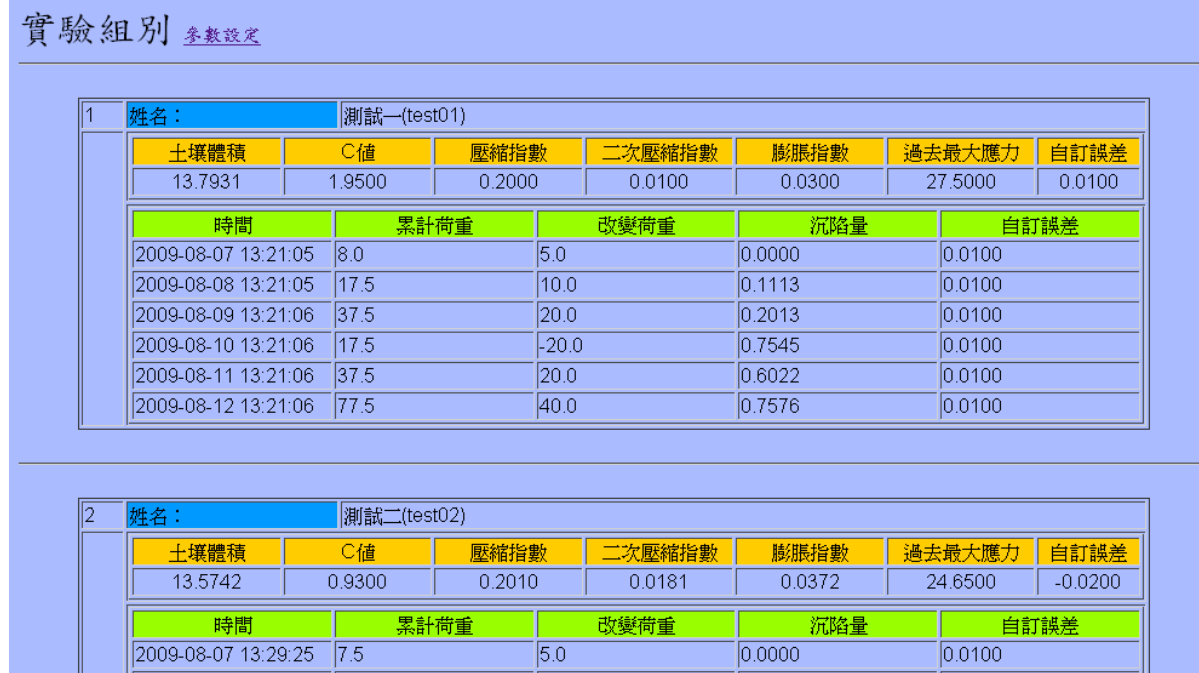

圖 **4-5** 各實驗組內容

在參數設定的頁面上,有各項基本控制變數目前的平均值與標準差。每一組實驗參 數值,土壤體積、C 值、壓縮指數、二次壓縮指數、過去最大應力、自訂誤差等, 各參

數值隨機於 0~1 之間, 取得一亂數值, 為其參數值的平均值與標準差之累積分佈函數值, 再對應至實驗參數值之真值,如圖 4-6,先於 0~1 之間取一亂數值 y,再依其平均值與 標準差之不同,再取得真值 x。膨脹指數則隨機取壓縮指數的 0.1~0.2 倍。隨機取樣 10 次,如表 4-1 所示。

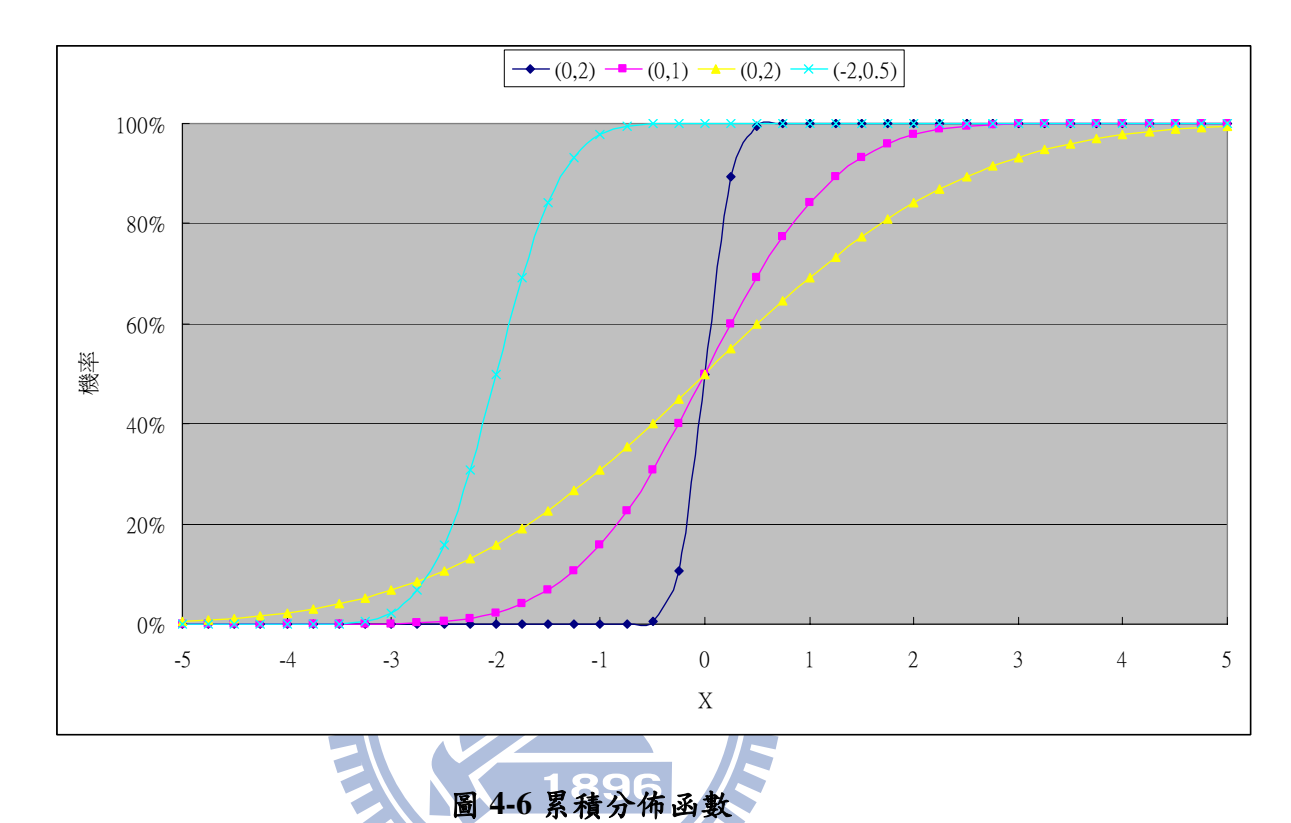

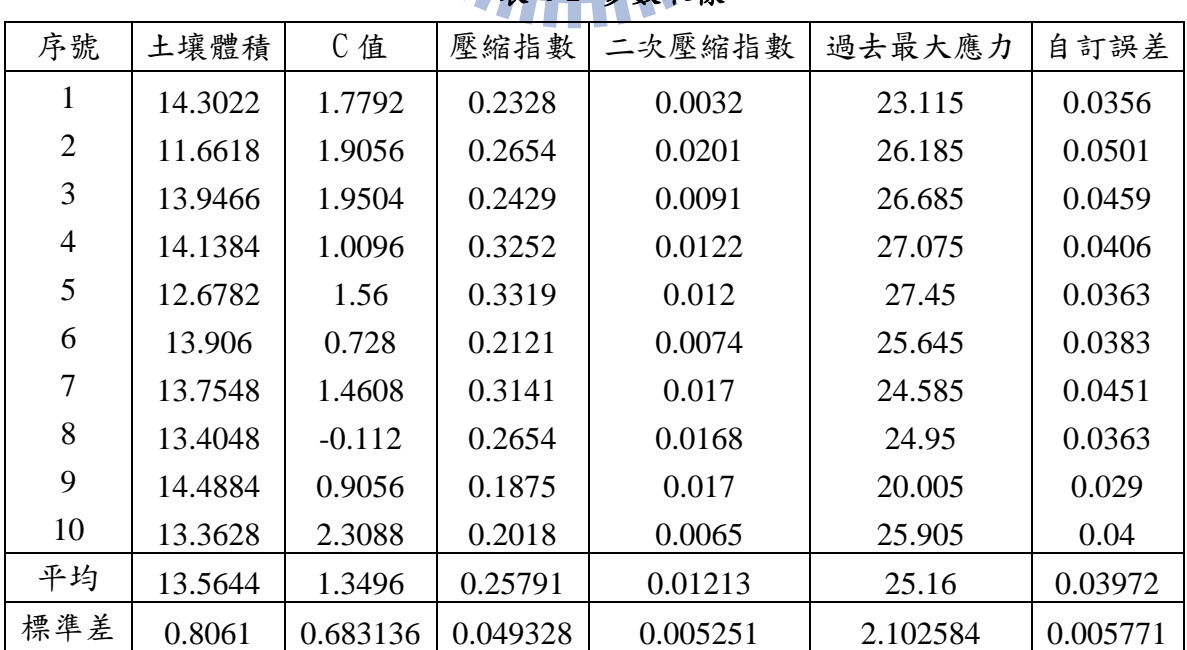

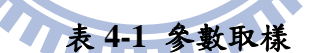

#### **4.1.3** 使用者操作流程

首先先由藉由網頁形式,讓使用者註冊,蒐集使用者資訊。

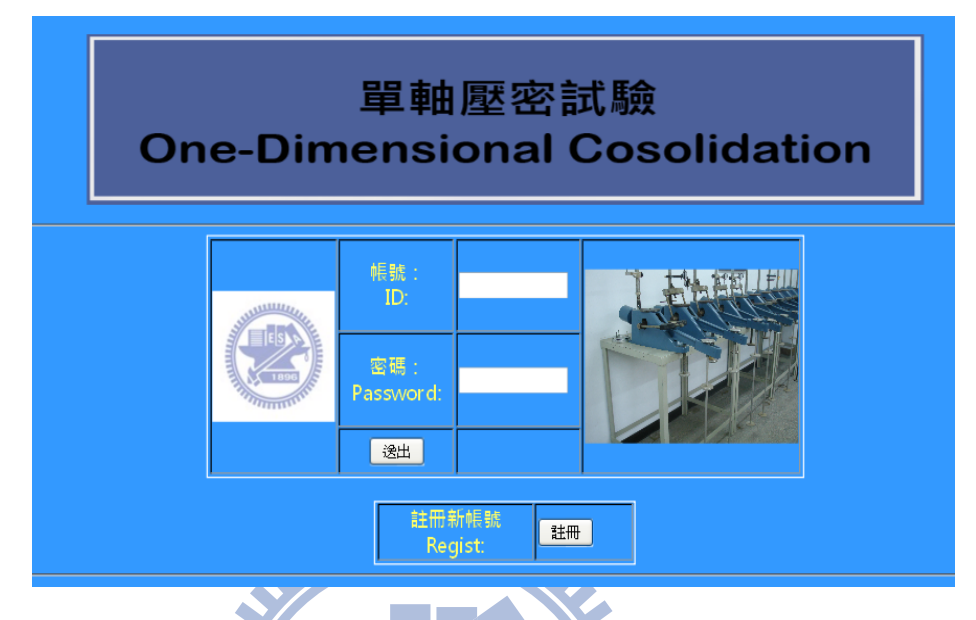

# 圖 **4-7** 首頁

曾經註冊過的使用者,可依申請時的帳號和密碼,再次登入。未曾註冊過的使用者, 可新申請註冊帳號。如圖 4-7 所示,若已註冊的使用者,在帳號欄位與密碼欄位,分別 輸入申請時的帳號與密碼,再按送出,即可登入;若未曾申請帳號的使用者,可按註冊 鈕,申請一新帳號。 **THILL** 

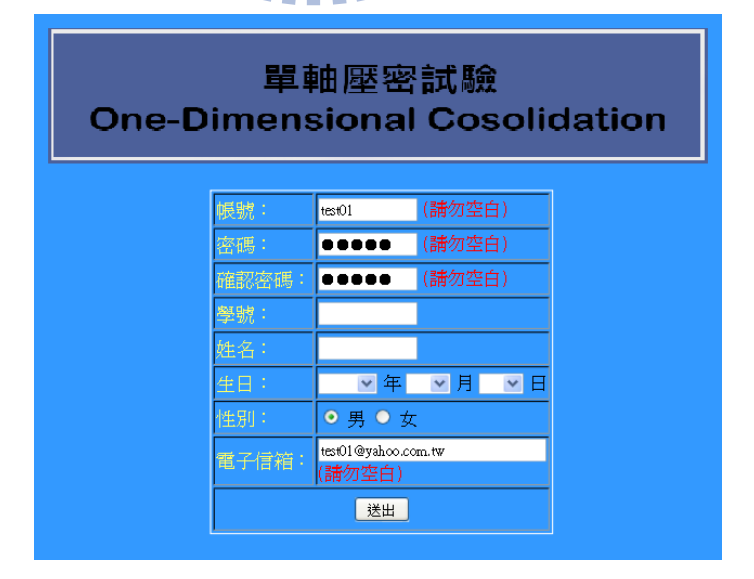

圖 **4-8** 註冊頁面

如圖 4-8,為申請帳號的頁面,其由上而下的欄位順序為帳號欄位、密碼欄位、確 認密碼欄位、學號欄位、生日欄位、性別欄位、電子信箱欄位。申請新帳號, 依循帳號不得曾經註冊使用過、密碼必需正確重複、電子信箱不得曾經註冊使用過、以 上四個欄位不可空白等四大原則。當輸入完成後,按送出鈕,即送交申請資料。

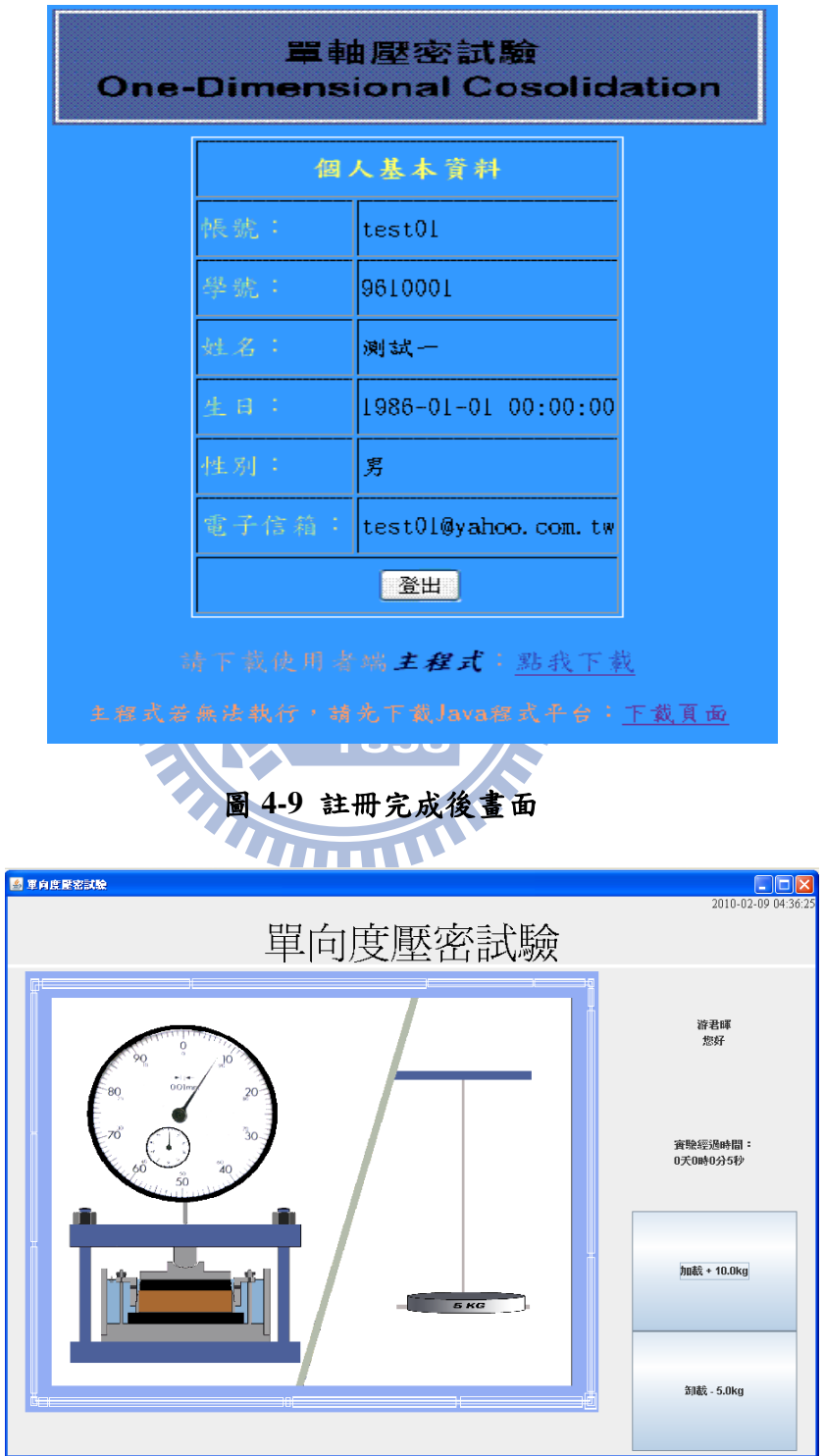

圖 **4-10** 使用者端程式畫面圖解

圖 4-9 為註冊成功或由首頁直接登入,即可看到使用者在申請時的帳號資料。會出 現使用者資料及實驗初始參數(亂數),以及使用者端程式下載點,並如圖 4-10 說解 釋程式書面各功能。程式書面上方的最大字體,即為此程式所模擬的實驗一單向度壓密 試驗,程式的右上角,則為伺服器的時間;書面中央偏左,為模擬實驗的動書部份;書 面中央偏右,分成四等分,由上而下是登入者姓名、實驗經過時間、加卸按鈕及卸載按 鈕。

開始進行模擬實驗操作後,加卸載時間與沉陷量記錄均與實際實驗相同,實驗記錄 請參考附錄四。

#### **4.2** 問卷資料統計分析

針對聯合大學土木與防災工程學系與交通大學土木研究所的在學生或畢業生,實施 程式測試與問卷調查,共回收49份。

在受訪者的背景分析上, 圖 4-11 為受訪者的年級分佈, 受訪者大三者為 11 人, 大 四者為 12 人, 碩一者 10 人, 碩二者 12 人, 其他 4 人。統計出大學部在學生佔比例 47%, 研究所在學生佔比例44%。在研究所的受訪者之中,各組別領域的分佈,結構組14人, 大地組 5 人, 營管組 2 人, 水利組 1 人, 其他 1 人, 如圖 4-12。而在大學部的受訪者之 中,僅1人勾選大地組別,22人選擇未分組。在實驗課程的分組上,都是 2~3 或 4~5 人為一組,1人為一組的選項無人填寫,顯示實驗操作尚無法由一人獨立完成,可能受 限於儀器數量或實驗難易程度。

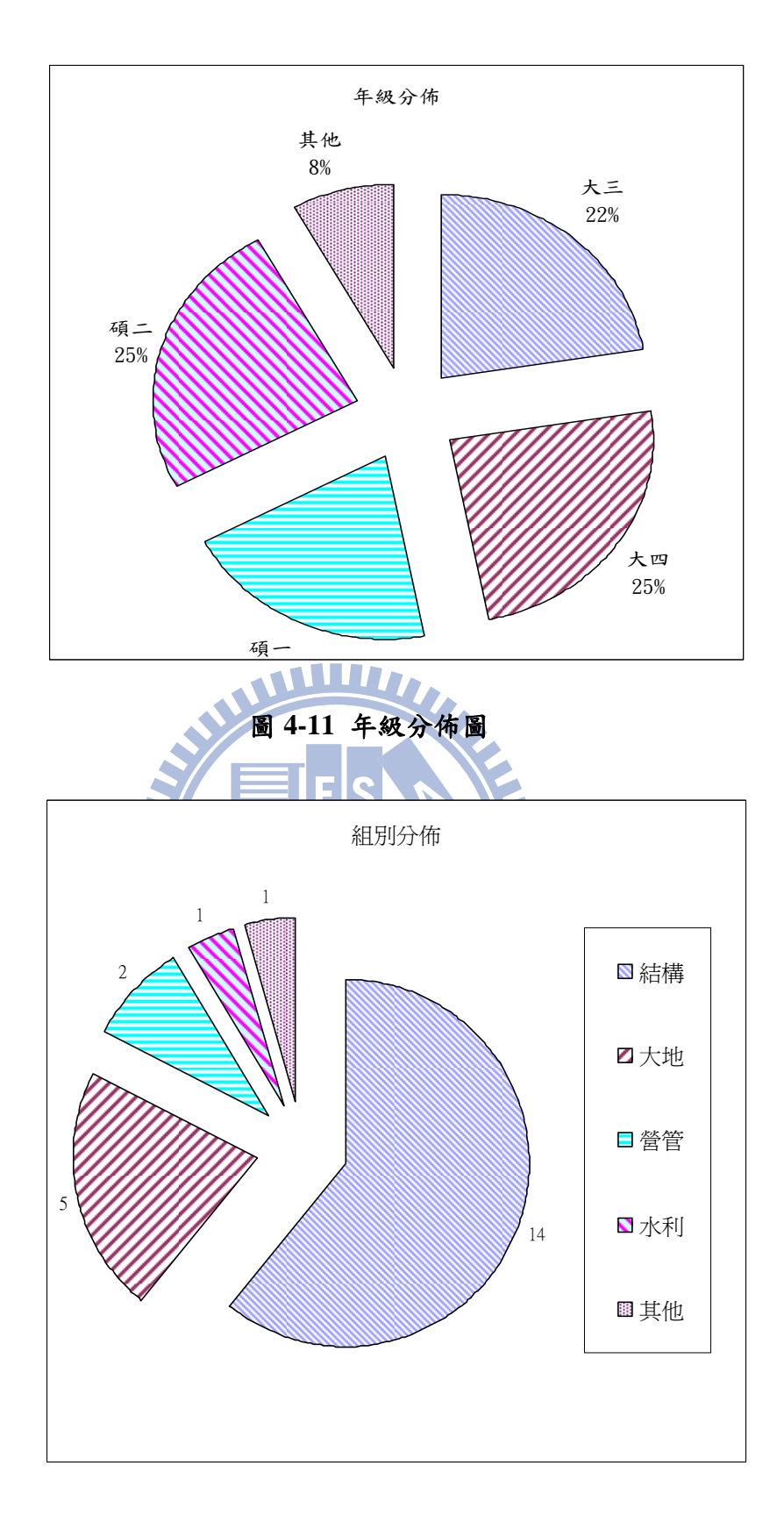

圖 **4-12** 研究所組別分佈圖

第二部份「土木學理」的問題中,各題評分人數百分比如圖 4-13,每一題項都有超 過三成的受訪者是填寫負面評分,即評分1與評分2,而正面評價一成左右,顯示土木 學理的知識仍不容易被吸收。利用 SPSS 的主成分分析得知,若使用者覺得土壤力學這 門科目容易學習,會對土壤力學方面的學習成效上,有正面影響。

第三部份「程式操作」的問題中,各題評分人數百分比如圖 4-14。各題項的負面評 價明顯降低至一成以下,而正面評價雖高於負面評價,但是選擇「評分3」的受訪者人 數卻也明顯超過六成,表示對於程式操作部份,多數受訪者仍抱持待觀望的想法。利用 SPSS 的主成分分析,若畫面美觀,則會有助於輔助教學上之學習。

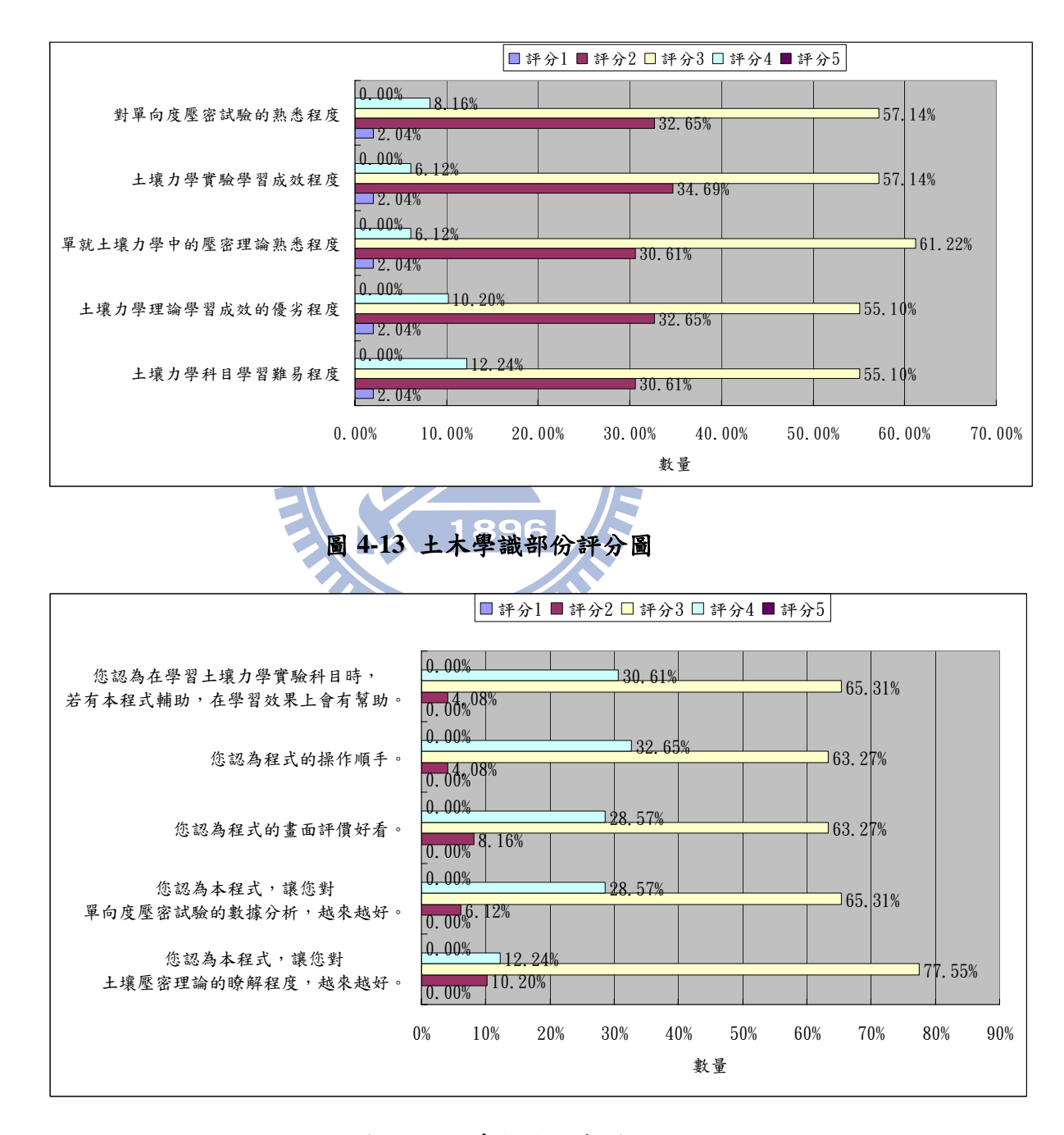

圖 **4-14** 程式部份評分圖

由於受訪者背景為大學生與研究生的比例約 1:1,所以進一步分析大學生與研究生 的差異性,各題項統計值如表 4-3。土木學理部份,研究生群體的評估值約略高於大學 生群體,顯示在學理部份,研究生略優於大學生。僅「熟悉單向度壓密試驗」的評估值 是大學生優於研究生,探究其原因,研究生距單向度壓密實驗操作久遠,對細節部份不 如大學生熟悉,因此評估值表現不如大學生。

|    | 名稱                                   | 整體      | 大學部  | 研究所  |
|----|--------------------------------------|---------|------|------|
|    | 土木學理知識                               |         |      |      |
| 1. | 您覺得土壤力學這門科目容易<br>學習。                 | 2.78    | 2.87 | 2.86 |
| 2. | 您覺得自己的土壤力學,理論<br>學習成效很好。             | 2.74    | 2.78 | 2.86 |
| 3. | 熟悉土壤壓密理論。                            | 2.71    | 2.74 | 2.86 |
| 4. | 您認為自己的土壤力學實驗學<br>習成效很好。              | 2.67    | 2.74 | 2.77 |
| 5. | 熟悉單向度壓密試驗。                           | $-2.71$ | 2.83 | 2.77 |
|    | 程式操作部份                               |         |      |      |
| 1. | 您認為本程式,讓您對土壤壓<br>密理論的瞭解程度,越來越好。 3.16 |         | 3.09 | 2.95 |
| 2. | 您認為本程式,讓您對單向度                        |         |      |      |
|    | 壓密試驗的數據分析,越來越                        | 3.25    | 3.26 | 3.23 |
|    | 好。                                   |         |      |      |
| 3. | 您認為程式的書面評價好看。                        | 3.22    | 3.26 | 3.18 |
| 4. | 您認為程式的操作順手。                          | 3.31    | 3.30 | 3.32 |
| 5. | 您認為在學習土壤力學實驗科                        |         |      |      |
|    | 目時,若有本程式輔助,在學                        | 3.29    | 3.35 | 3.23 |
|    | 習效果上會有幫助。                            |         |      |      |

表 **4-3** 題項評估值

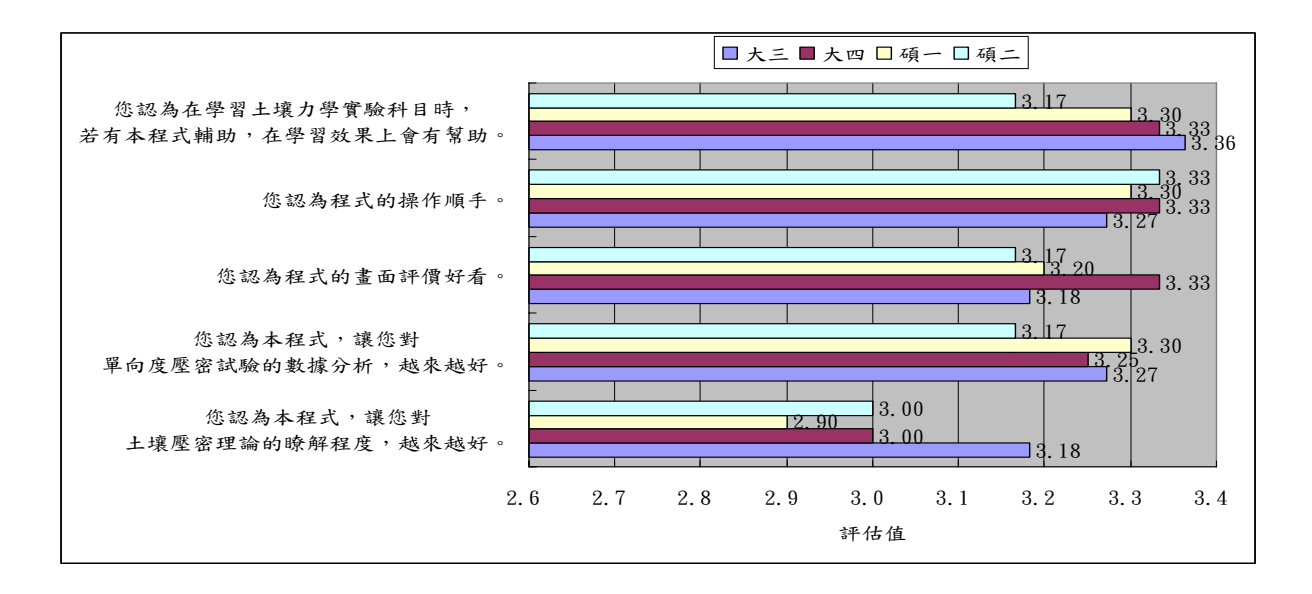

圖 **4-15** 年級群體分析圖

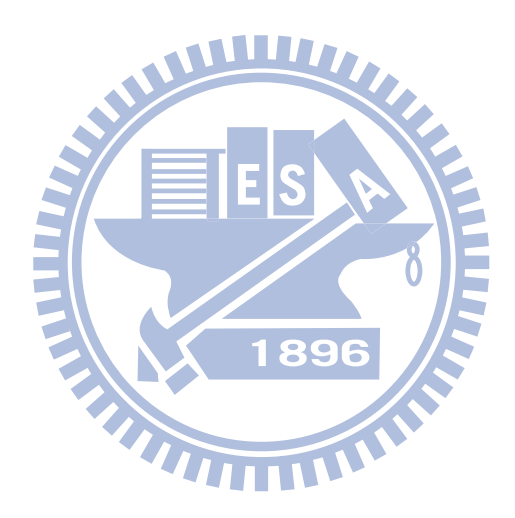

### 第**5**章 結論與建議

#### **5.1** 結論

根據本文各章節之分析與計論,歸納下列結論:

- 1 完成單向度壓密模擬系統,經測試後修正內部參數及畫面,使用主從式網路架 構,開發一線上模擬實驗,作以輔助教學之用,並探究討論其可行性。
- 2 在程式的成果方面,利用Java軟體開發單向度壓密試驗模擬程式系統,分伺服 器端與使用者端兩個程式。在伺服器的介面上,可觀察即時的連線IP;在使用 者端的介面上,具備以帳號密碼登入不同組別,以動書方式呈現沉陷量變化、 荷重變化。

- 3 在整體的功能上,分管理者、指導者與使用者三角色分配。管理者主要設置軟 硬體等前置作業;指導者主要為參數控制與各組實驗指導;而使用者可以自由 申請帳號,電腦即自動產生土壤固體體積、壓密係數、壓縮指數、二次壓縮指 數、過去最大應力等初始參數,再依使用者自行加載或卸載荷重,載重變化後, 土壤高層等參數改變會影響土壤沉陷量的計算,測微錶的沉陷量具依時間不同 而改變之現象。
- 4 針對土木系學的在學生或畢業生,在使用者實際操作程式測驗之後,進行問卷 調查,共計回收49份問卷。在背景分析上,受訪者大三者為11人,大四者為12 人,碩一者10人,碩二者12人,其他4人。在實驗課程的分組上,都是2~3或4~5 人為一組,顯示實驗操作尚無法由一人獨立完成,可能受限於儀器數量或實驗 難易程度。
- 5 問卷結果顯示,若覺得土壤力學這門科目容易學習,會對其他土木學習部份有 正面影響;在程式部分,書面的美觀則有助於使用者對程式內容產生興趣。而 在學習者與電腦的互動性上,逐年提升,多利用電腦作為教學輔具將有所助益。

#### **5.2** 建議

1 可嘗試將實驗操作過程中的人為誤差導入,例如:透水石在未飽和或堵塞等狀

況所造成透水性不佳,而影響k值之情形;透水石放置時,未與土壤試體面貼 平,而造成日後實驗加載瞬間變化量過大之情形;在初次加載前的測微錶歸 零,常會因土壤試體膨脹造成歸零未確實,而影響實際加載後沉陷變化量等。

- 2 3D立體影像的虛擬環境技術已日漸廣泛應用。可嘗試利用3D模型建構畫面, 引起使用者對教學程式的學習興趣。
- 3 全台各地土壤特性不一,可多加增設各地土壤代表性質之參數,在使用者註冊 後預設其範圍,藉以瞭解各地土壤類別及其變化。
- 4 大專院校的土壤力學實驗課程,實驗種類相當多。一學期僅18週,一週僅2至3 小時的授課實驗學習時間,不可能學習且操作全部實驗。可利用模擬實驗觀 念,再開發其他實驗,如直剪試驗、三軸試驗等,可提供學生線上或單機學習 操作的輔助教學工具。W

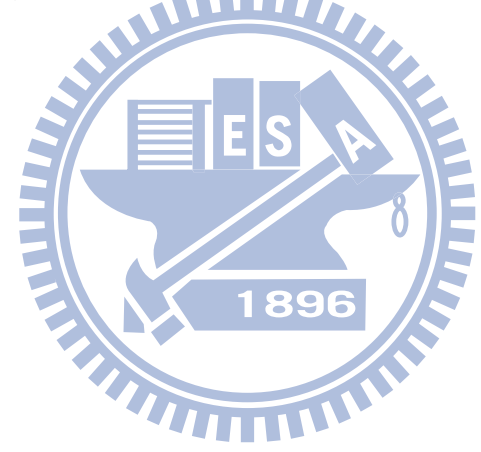

# 參考文獻

【中文】

- 1. 美國國家教育科技計書網站, http://www.nationaledtechplan.org/, retrieve day: 2009/8/21。
- 2. 范政富,「應用 X3D 建製教學範例-以材料力學為例」,國立交通大學,碩士論文, 2006 年。
- 3. 段弘毅,「SRC 基本架構之虛擬實境展示」,國立交通大學,碩士論文,2007 年。
- 4. 倪勝火,「土壤力學實驗手冊」。國立成功大學土木工程學系,2006 年 6 月。
- 5. 賴阿福,「二十一世紀之資訊科技在教育上應用的新趨勢」。台北市國民教育輔導 團輔導資料叢書 33-資訊與網路教學應用,1999 年。
- 6. 羅綸新,「多媒體與網路基礎教學>>理論實務與研究」,2002 年。
- 7. 洪維恩,「C++教學手冊」,博碩文化,2006 年。 1896
- 8. 江義華、林彩瑜,「JAVA 完美經典」,上奇科技,2008 年。
- 9. 經濟部標準檢驗局,「土壤單向度壓密試驗法」(CNS 12239 A3270), 2005 年 10 月。
- 10. 經濟部工業局電子資訊組,「台灣南韓數位學習產業比較」,2004 年 11 月。
- 11. 行政院經濟建設委員會,「挑戰 2008:國家發展重點計畫」,2008 年 4 月。
- 12. 許雋文,「網路合作式的擬動態實驗平台」,國立台灣大學,碩士論文,2002 年。
- 13. 許憲忠,「網路與通訊:淺談「主從式架構」」。中央研究院計算中心通訊,第 11 卷 09 期,1995 年 05 月。
- 14. 張吉佐,「土層地工參數訂定方法彙整與檢討」,中興工程顧問社,1998 年 4 月。
- 15. 張純瑜,「大專院校數位學習平台互動性功能與學習者感知之研究」,碩士論文,

2008 年。

- 16. 中國網路教育, http://www.chinaonlineedu.com, retrieve day: 2009/8/21。
- 17. 陳惠真,「PHP 5 & MySQL 程式設計」,學貫行銷,2006 年。
- 18. 陳祥輝,「資料庫系統理論與實務」,旗標出版股份有限公司,2008 年。
- 19. 施威銘,「新觀念 ASP.NET 3.5 網頁程式設計:使用 Microsoft Visual Basic」, 旗 標,2008 年。
- 20. 日 本 IT 戰 略 本 部 , 「 e-Japan 重 點 計 書 2004 」 , http://www.kantei.go.jp/jp/singi/it2/kettei/ejapan2004/040615honbun.html, retrieve day: 2009/8/21。 **MILLIT**
- 21. 日本數位學習聯盟, http://www.elc.or.jp/, retrieve day: 2009/8/21。
- 22. 資訊工業策進會,「2003 數位內容白皮書」,經濟部工業局,2003年。
- 23. 資訊工業策進會,「2004 數位學習白皮書」,經濟部工業局,2004 年。
- 24. 鄒景平,「新加坡政府從數位學習退場的啟示」,數位學習觀點,第 23 期,2005 THULLU 年。
- 25. 游明縑,「不同試驗方法對黏土壓縮與壓密性質之影響」,國立中央大學,碩士論 文,2000 年。
- 26. 英國聯合資訊系統委員會網站, http://www.jisc.ac.uk/, retrieve day: 2009/8/21。
- 27. 英國教育技能部網站, http://www.dfes.gov.uk/, retrieve day: 2009/8/21。
- 28. 位元文化,「JAVA2 視窗程式設計」,文魁資訊,2006。
- 29. 溫明正,「學習不再受「線」制一從教學模式變革談學習新場域」,師友月刊,第 471 期, 2006 年 9 月。

【英文】

- 1. AICC (Aviation Industry CBT Consortium), http://www.aicc.org, retrieve day: 2009/8/21.
- 2. ASTM. D2435-04, "Standard Test Methods for One-Dimensional Consolidation Properties of Soils Using Incremental Loading," West Conshohocken, PA, USA, 2004.
- 3. DAS, B. M., "Principles of Geotechnical Engineering", PWS, Boston, 1994.
- 4. IEEE (Institute of Electrical and Electronics Engineers), http://www.ieee.org, retrieve day: 2009/8/21.
- 5. IMS (Instructional Management System), http://www.imsproject.org, retrieve day: 2009/8/21.
- 6. Khan, B. H. "Web-based instruction", Englewood Cliffs, N.J.: Educational Technology Publications, 1997.
- 7. OKI (Open Knowledge Initiative), http://www.okiproject.org/, retrieve day: 2009/8/21.
- 8. Ralf Steinmetz, "Peer-to-Peer Systems and Applications", Springer Berlin / Heidelberg, 2005.
- 9. SIF(Schools Interoperability Framework), http://www.sifinfo.org, retrieve day: 2009/8/21.
- 10. WR Hambrecht & Co., "Corpirate E-Learning: Exploring a new Frontier", March 2000.

#### 附錄一、問卷設計

【使用者基本資料】

- 1. 您現在年級:
- □大一 □大二 □大二 □大四 □碩一 □碩二 □其他
- 2. 您現在鑽研的組別是:
- □結構 □營管 □大地 □測量 □水利 □其他 □未分組
- 3. 您修習土壤力學實驗這門科目的時間是:

□一年內 □一~二年內 □兩年以上 □未學過

若您曾經學習過,請回答下一題

- 4. 您修習土壤力學實驗課時,分組為幾人一組。
	- □1人 □2~3 □4~5 □6人以上

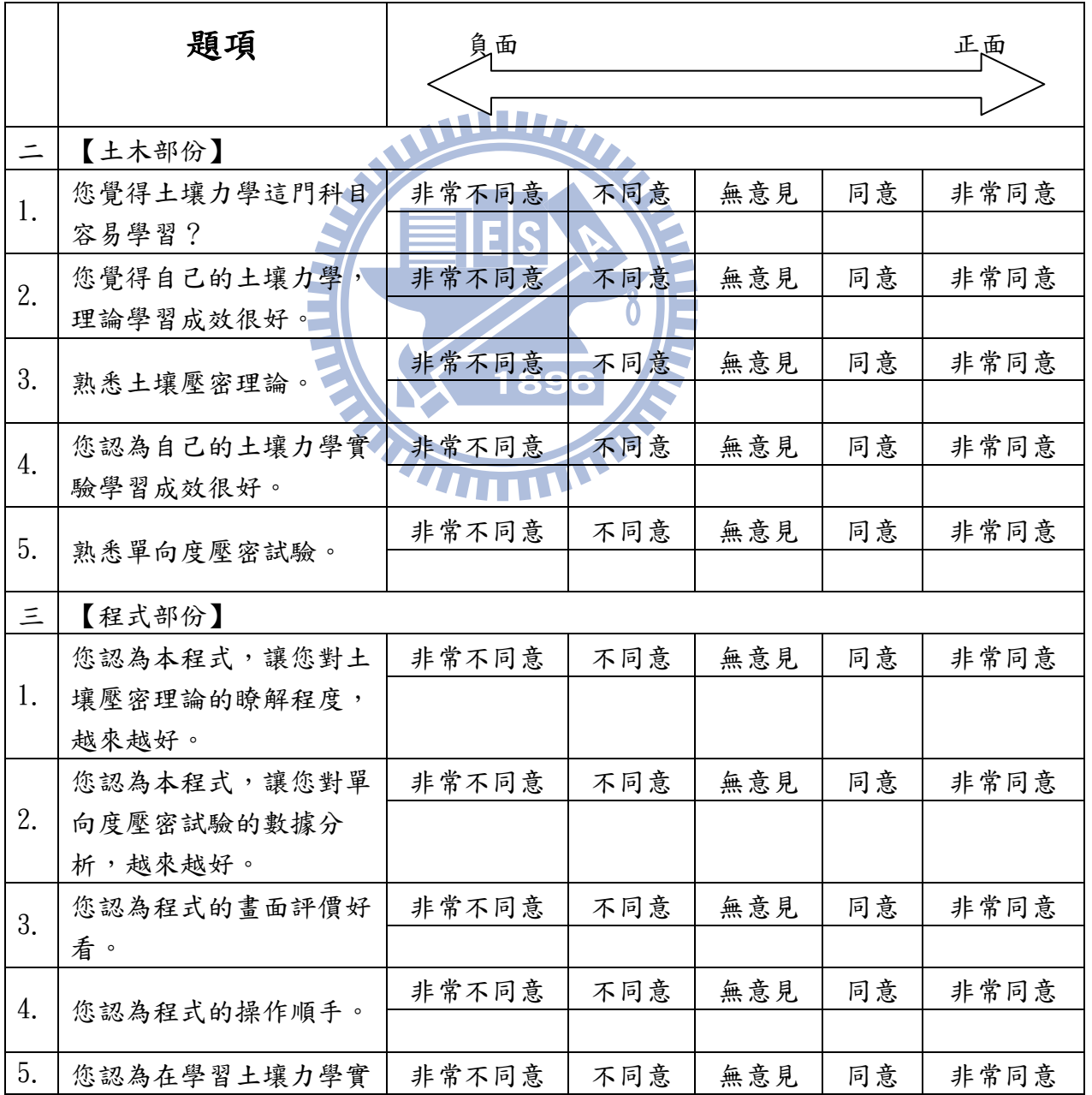

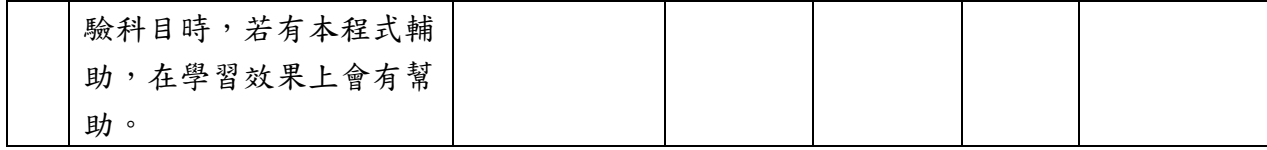

1. 其他,您的寶貴建議:

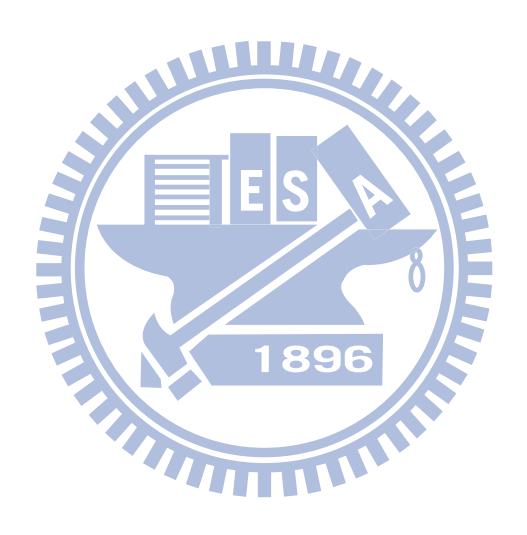

附錄二、問卷結果

|                  |    |    |              |                 |                  |                  |                |                |                | 題項               |                |                |                  |                  |  |  |  |  |
|------------------|----|----|--------------|-----------------|------------------|------------------|----------------|----------------|----------------|------------------|----------------|----------------|------------------|------------------|--|--|--|--|
| 問卷編號             | 年級 | 分組 | 學習           | 分組              |                  |                  | $\leq$         | 四              | 五              | 六                | 七              | 八              | 九                | 十                |  |  |  |  |
| 1                | 大三 | 未  | 1            | $2 - 3$         | 3                | $\mathfrak{Z}$   | 3              | $\mathfrak{Z}$ | 3              | $\mathfrak{Z}$   | $\mathfrak{Z}$ | $\mathfrak{Z}$ | $\mathfrak{Z}$   | $\overline{3}$   |  |  |  |  |
| $\overline{2}$   | 大三 | 未  | $\mathbf{1}$ | $2 - 3$         | $\mathbf{2}$     | $\overline{2}$   | 2              | $\overline{2}$ | $\mathbf{2}$   | 3                | 3              | 3              | 3                | 3                |  |  |  |  |
| $\mathfrak{Z}$   | 大三 | 未  | $\mathbf{1}$ | $2 - 3$         | $\overline{2}$   | $\overline{2}$   | $\overline{2}$ | $\overline{2}$ | $\overline{2}$ | 3                | 3              | 3              | 3                | $\overline{3}$   |  |  |  |  |
| 4                | 大三 | 未  | $\mathbf{1}$ | $2 - 3$         | $\overline{2}$   | 3                | 3              | $\mathfrak{Z}$ | 3              | 3                | 3              | $\mathfrak{Z}$ | $\mathfrak{Z}$   | $\overline{4}$   |  |  |  |  |
| $\overline{5}$   | 大三 | 未  | $\mathbf{1}$ | $2 - 3$         | $\mathfrak{Z}$   | 3                | 3              | $\overline{4}$ | 4              | $\mathfrak{Z}$   | 4              | 4              | 4                | 3                |  |  |  |  |
| $6\phantom{.}$   | 大三 | 未  | $\mathbf{1}$ | $2 - 3$         | 3                | 3                | 3              | 3              | 3              | 3                | $\mathfrak{Z}$ | $\overline{2}$ | 3                | $\boldsymbol{3}$ |  |  |  |  |
| $\overline{7}$   | 大三 | 未  | $\mathbf{1}$ | $2 - 3$         | 4                | 4                | 4              | $\mathfrak{Z}$ | 3              | 3                | $\mathfrak{Z}$ | 3              | $\mathfrak{Z}$   | $\overline{4}$   |  |  |  |  |
| 8                | 大三 | 未  | $\mathbf{1}$ | $2 - 3$         | 3                | $\overline{2}$   | $\overline{2}$ | $\overline{2}$ | $\overline{2}$ | 4                | 4              | 4              | 4                | $\overline{4}$   |  |  |  |  |
| $\boldsymbol{9}$ | 大三 | 未  | 1            | $2 - 3$         | 3                | 3                | $\overline{2}$ | $\overline{2}$ | 3              | 3                | 3              | 4              | 4                | 3                |  |  |  |  |
| 10               | 大三 | 未  | 1            | $2 - 3$         | 4                | 4                | 3              | $\mathfrak{Z}$ | 3              | 4                | 4              | $\mathfrak{Z}$ | $\mathfrak{Z}$   | $\overline{4}$   |  |  |  |  |
| 11               | 大三 | 未  | 11 L         | $2 - 3$         | $\mathfrak{Z}$   | 3                | 3              | $\mathfrak{Z}$ | 3              | $\mathfrak{Z}$   | $\mathfrak{Z}$ | 3              | $\mathfrak{Z}$   | $\mathfrak{Z}$   |  |  |  |  |
| 12               | 大四 | 未  | $1 - 2$      | $2 - 3$         | $\mathfrak{Z}$   | $\mathfrak{Z}$   | 3              | $\mathfrak{Z}$ | 3              | 3                | 4              | 4              | 4                | $\overline{4}$   |  |  |  |  |
| 13               | 大四 | 未  | ~2           | $2 - 3$         | $\overline{2}$   | $\overline{2}$   | $\overline{2}$ | $\overline{2}$ | $\overline{2}$ | $\mathfrak{Z}$   | $\mathfrak{Z}$ | $\mathfrak{Z}$ | $\overline{3}$   | $\overline{3}$   |  |  |  |  |
| 14               | 大四 | 地  | $1 - 2$      | $2 - 3$         | $\overline{4}$   | $\overline{4}$   | 4              | $\overline{4}$ | 4              | 3                | 3              | 3              | 3                | $\overline{3}$   |  |  |  |  |
| 15               | 大四 | 未  | $1 - 2$      | $2 - 3$         | $\overline{4}$   | $\overline{3}$   | 3              | 3              | 4              | $\mathfrak{Z}$   | 4              | 4              | 4                | 4                |  |  |  |  |
| 16               | 大四 | 未  | $1 - 2$      | $2 - 3$         | $\overline{3}$   | $\overline{3}$   | $\mathfrak{Z}$ | $\mathfrak{Z}$ | 3              | 4                | 4              | 4              | 4                | 4                |  |  |  |  |
| 17               | 大四 | 未  | ~2           | 2 <sub>13</sub> | $\overline{2}$   | $\overline{2}$   | $\overline{2}$ | $\overline{2}$ | $\mathfrak{Z}$ | $\mathfrak{Z}$   | 3              | 3              | $\mathfrak{Z}$   | $\boldsymbol{3}$ |  |  |  |  |
| 18               | 大四 | 未  | $1 - 2$      | $2 - 3$         | 3                | $\overline{2}$   | 3              | $\mathfrak{Z}$ | $\mathfrak{Z}$ | 3                | 3              | 3              | 3                | $\mathfrak{Z}$   |  |  |  |  |
| 19               | 大四 | 未  | $1 - 2$      | $2 - 3$         | $\boldsymbol{2}$ | $\overline{2}$   | $\overline{2}$ | $\sqrt{2}$     | $\overline{2}$ | $\mathfrak{Z}$   | $\mathfrak{Z}$ | $\mathfrak{Z}$ | $\mathfrak{Z}$   | $\mathfrak{Z}$   |  |  |  |  |
| 20               | 大四 | 未  | $1-2$        | $2 - 3$         | 3                | 3                | 3              | $\mathfrak{Z}$ | 2              | 3                | 3              | 3              | 3                | 3                |  |  |  |  |
| 21               | 大四 | 未  | $1 - 2$      | $2 - 3$         | $\overline{2}$   | $\overline{2}$   | $\overline{2}$ | $\overline{2}$ | $\overline{2}$ | $\overline{2}$   | $\overline{2}$ | 3              | 3                | $\mathfrak{Z}$   |  |  |  |  |
| 22               | 大四 | 未  | $1 - 2$      | $2 - 3$         | 3                | 3                | $\overline{3}$ | $\overline{3}$ | 3              | 3                | 4              | 4              | 4                | $\overline{4}$   |  |  |  |  |
| 23               | 大四 | 未  | $1 - 2$      | $2 - 3$         | $\boldsymbol{3}$ | $\boldsymbol{3}$ | $\mathfrak{Z}$ | $\sqrt{3}$     | $\sqrt{3}$     | $\boldsymbol{3}$ | $\mathfrak{Z}$ | $\sqrt{3}$     | $\mathfrak{Z}$   | $\sqrt{3}$       |  |  |  |  |
| 24               | 碩一 | 地  | $2$ 以上       | $3 - 4$         | $\mathfrak{Z}$   | $\mathbf{3}$     | $\mathbf{3}$   | $\mathfrak{Z}$ | 3              | $\overline{3}$   | $\mathbf{3}$   | $\mathbf{3}$   | $\mathbf{3}$     | $\sqrt{3}$       |  |  |  |  |
| 25               | 碩一 | 地  | $2$ 以上       | $3 - 4$         | $\overline{4}$   | $\overline{4}$   | $\mathfrak{Z}$ | $\mathfrak{Z}$ | $\overline{4}$ | $\overline{2}$   | $\overline{2}$ | $\sqrt{2}$     | $\boldsymbol{2}$ | $\sqrt{2}$       |  |  |  |  |
| 26               | 碩一 | 結  | $2$ 以上       | $3 - 4$         | 3                | 3                | 3              | 3              | $\mathbf{3}$   | 3                | $\overline{4}$ | 3              | $\overline{4}$   | $\overline{4}$   |  |  |  |  |
| 27               | 碩一 | 結  | $2$ 以上       | $3 - 4$         | 3                | 3                | 3              | 3              | $\overline{2}$ | 4                | $\overline{4}$ | 4              | $\overline{4}$   | $\overline{4}$   |  |  |  |  |
| 28               | 碩一 | 結  | $2$ 以上       | $3 - 4$         | $\mathfrak{Z}$   | $\mathfrak{Z}$   | 3              | $\sqrt{3}$     | $\mathbf{3}$   | $\mathfrak{Z}$   | 4              | 4              | $\overline{4}$   | $\overline{4}$   |  |  |  |  |
| 29               | 碩一 | 結  | $2$ 以上       | $3 - 4$         | 3                | 3                | 3              | $\mathfrak{Z}$ | 3              | 3                | $\mathfrak{Z}$ | 3              | $\mathbf{3}$     | $\sqrt{3}$       |  |  |  |  |
| 30               | 碩一 | 營  | $2$ 以上       | $3 - 4$         | $\mathbf{3}$     | $\mathfrak{Z}$   | $\mathbf{3}$   | $\mathbf{3}$   | $\overline{3}$ | 3                | $\mathbf{3}$   | $\mathfrak{Z}$ | $\boldsymbol{3}$ | $\sqrt{3}$       |  |  |  |  |
| 31               | 碩一 | 水  | $2$ 以上       | $3 - 4$         | 3                | $\overline{2}$   | 3              | $\sqrt{2}$     | $\overline{2}$ | 3                | $\overline{4}$ | $\overline{4}$ | $\overline{4}$   | $\overline{4}$   |  |  |  |  |
| 32               | 碩一 | 結  | 2以上          | $3 - 4$         | 3                | $\mathfrak{Z}$   | $\mathfrak{Z}$ | 3              | 3              | $\overline{2}$   | 3              | 3              | $\mathfrak{Z}$   | $\sqrt{3}$       |  |  |  |  |
| 33               | 碩一 | 結  | $2$ 以上       | $3 - 4$         | $\overline{2}$   | $\overline{2}$   | $\overline{2}$ | $\overline{2}$ | $\overline{3}$ | 3                | $\mathbf{3}$   | 3              | 3                | $\mathbf{3}$     |  |  |  |  |

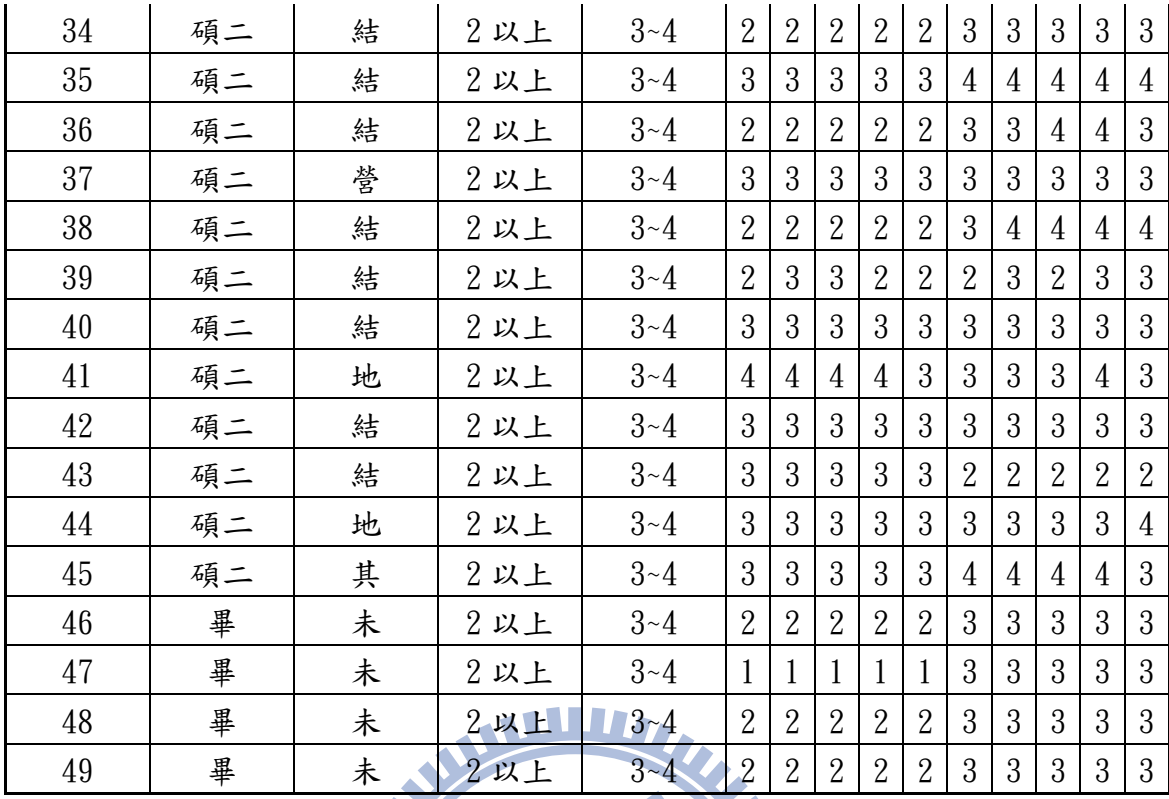

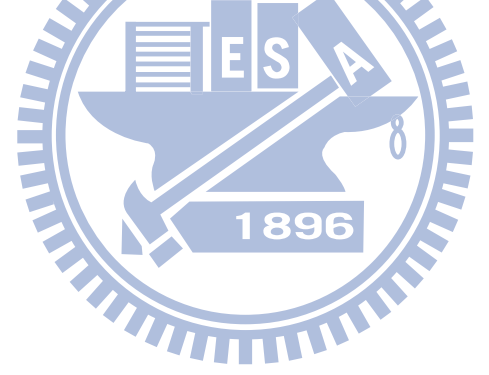

| Users(使用者帳號資料表) |                 |           |      |  |  |  |  |  |  |
|-----------------|-----------------|-----------|------|--|--|--|--|--|--|
| 資料行名稱           | 類型              | 是否允許 null | 描述   |  |  |  |  |  |  |
| $No$ (PKey)     | $\text{int}(5)$ | 0         | 流水編號 |  |  |  |  |  |  |
| id              | varchar $(16)$  | 0         | 帳號   |  |  |  |  |  |  |
| passwd          | varchar $(16)$  | 0         | 密碼   |  |  |  |  |  |  |
| Student_id      | varchar $(16)$  | 0         | 學號   |  |  |  |  |  |  |
| name            | varchar $(16)$  | 0         | 姓名   |  |  |  |  |  |  |
| sex             | varchar $(4)$   | 0         | 性別   |  |  |  |  |  |  |
| email           | varchar $(32)$  | 0         | 電子信箱 |  |  |  |  |  |  |
| ps              | varchar $(32)$  |           | 備註   |  |  |  |  |  |  |

附錄三、資料庫資料表

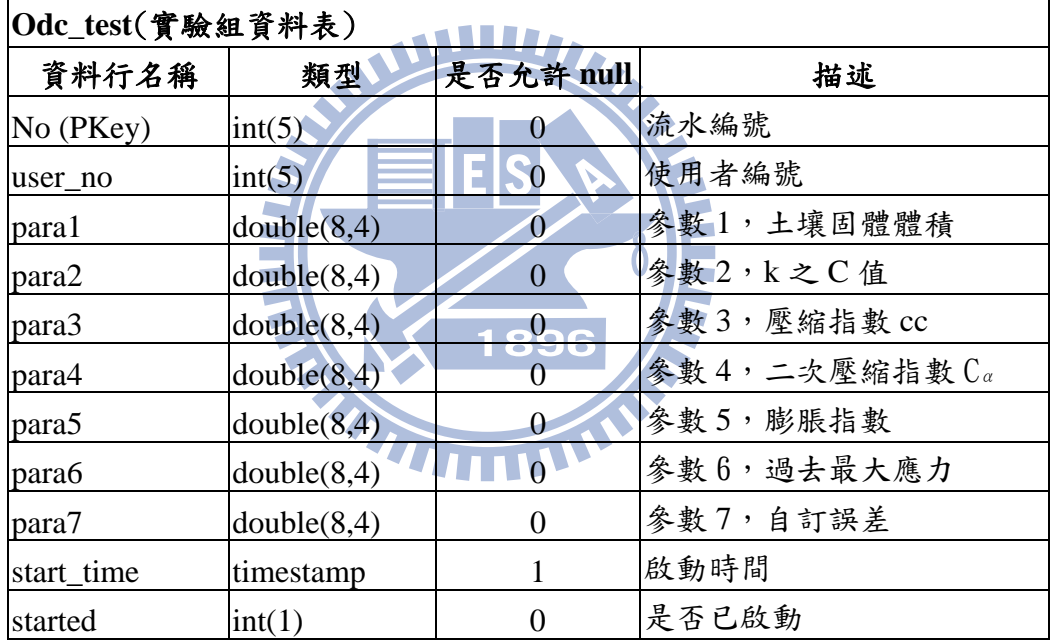

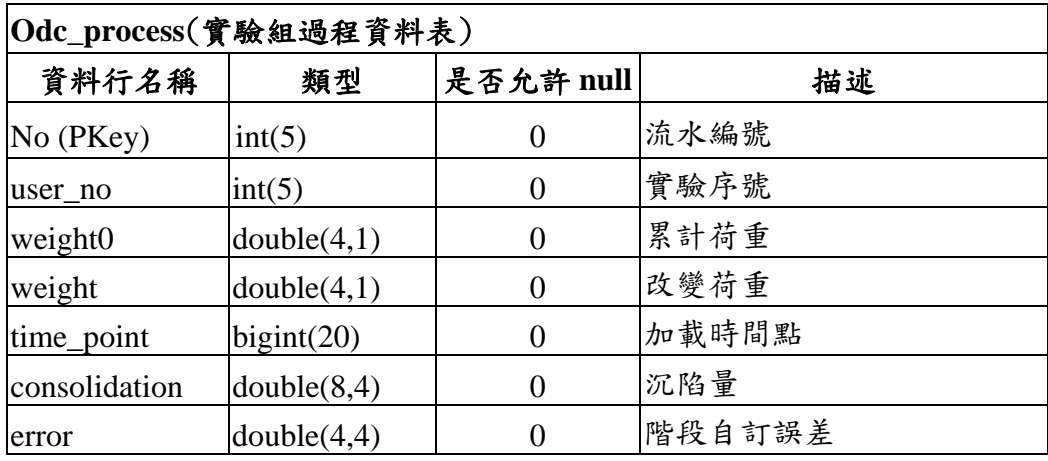

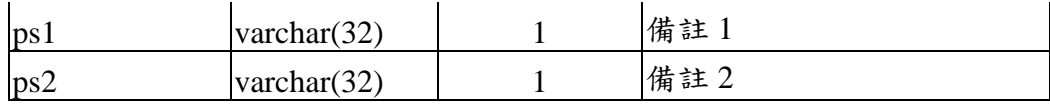

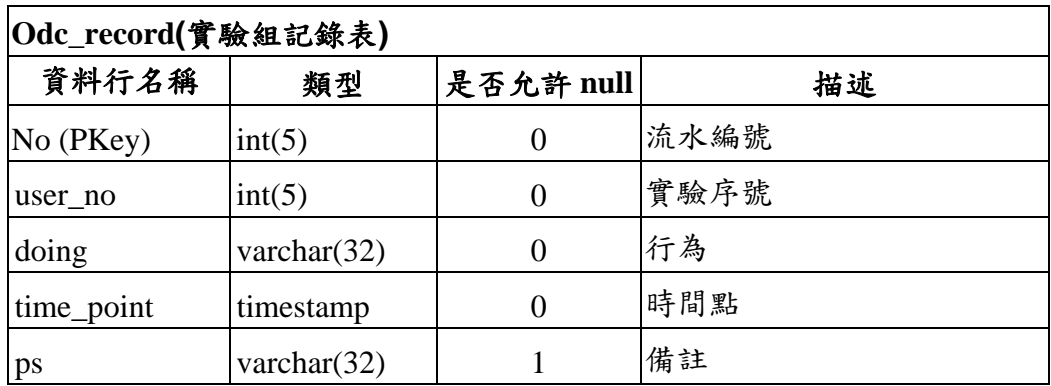

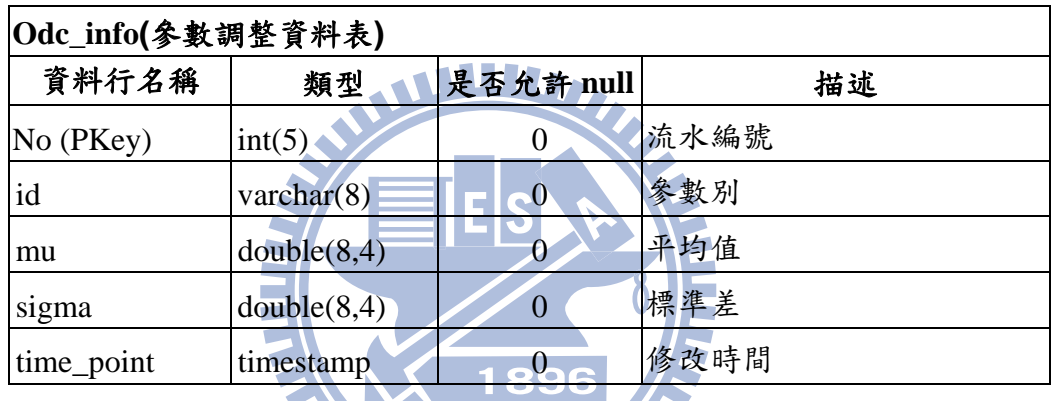

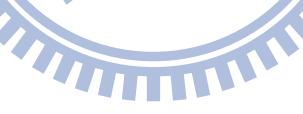

# 附錄四、實驗計算

#### 1、 單向度壓密試驗之加壓記錄表

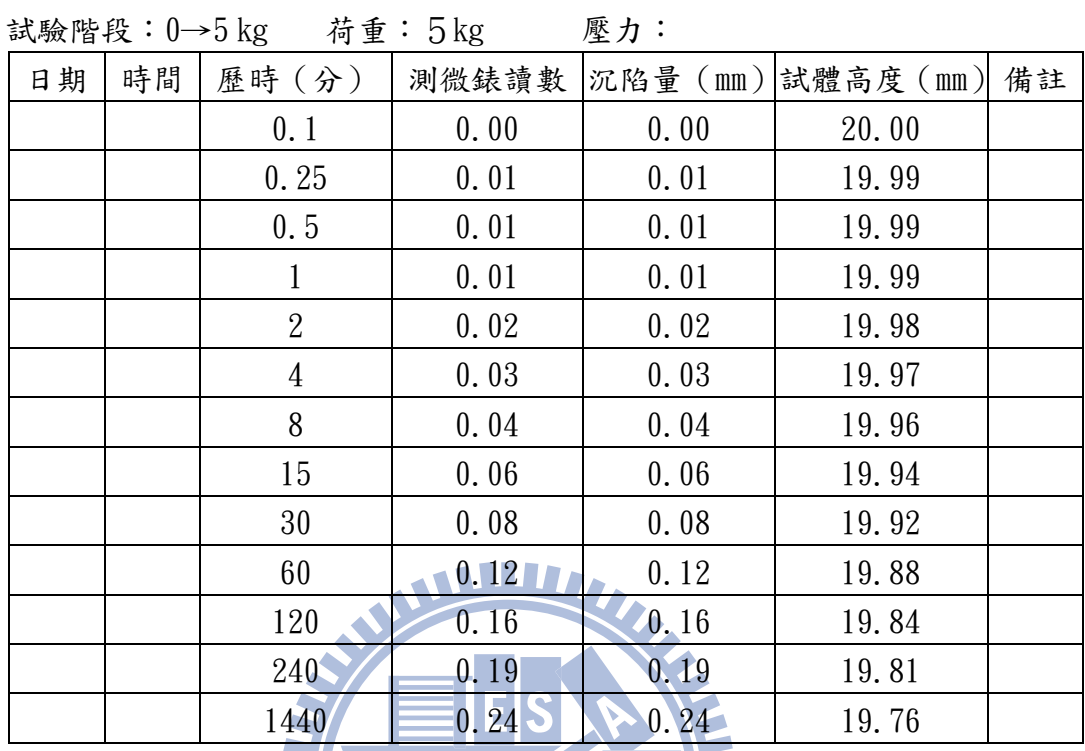

1.1 利用對數時間調整法

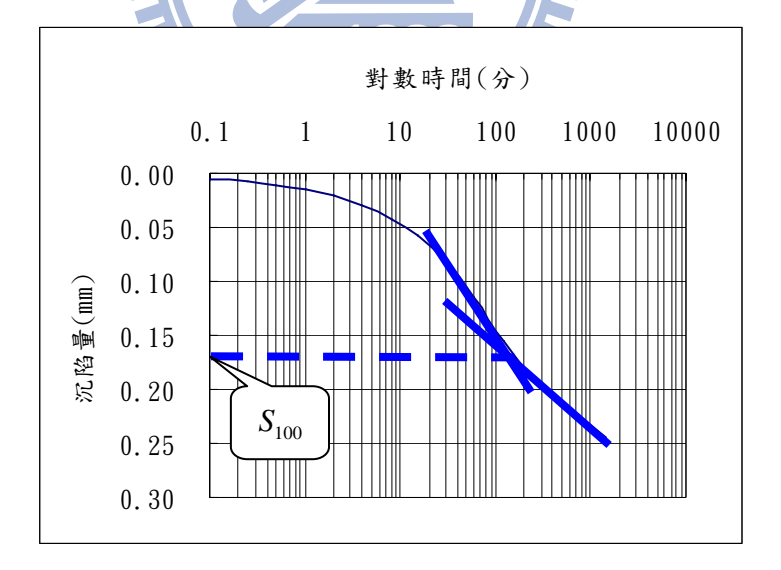

 $\ddot{x}$ 改正零點  $S_0$ 

假設時間 *t* 取 2

$$
S(t) = 0.025
$$
,  $S\left(\frac{t}{4}\right) = S(0.5) = 0.02$ 

$$
S_0 = 2S\left(\frac{t}{4}\right) - S(t) = 0.015
$$
  
\n
$$
S_{50} = \frac{S_{100} + S_0}{2} = \frac{0.17 + 0.015}{2} = 0.0925
$$
  
\n
$$
t_{50} = 40
$$
  
\n
$$
C_v = \frac{0.2h^2}{t_{50}} = \frac{0.2 \times 1^2}{40 \times 60} = 8.3 \times 10^{-5} \left(\frac{cm^2}{sec}\right)
$$

 $40 \times 60$ 1.2 利用根號時間調整法

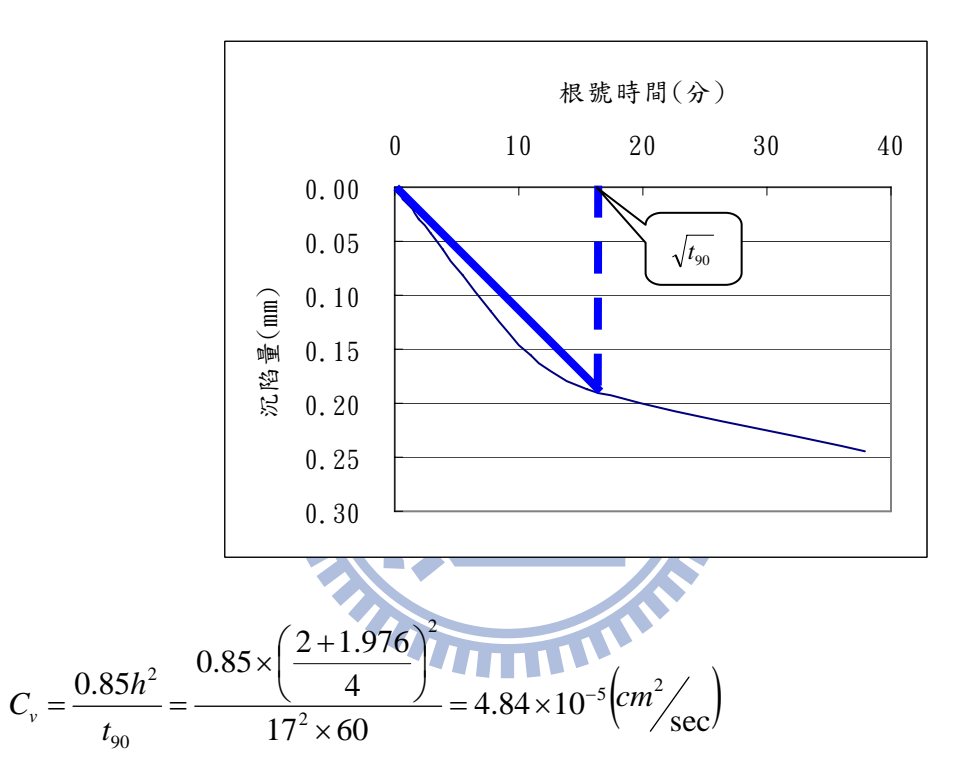

2、 單向度壓密試驗之解壓/再壓記錄表:

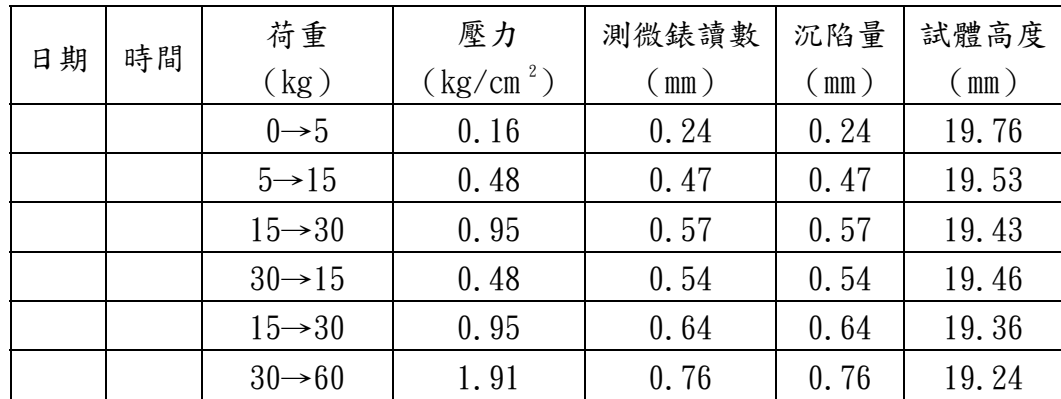

| 荷重   | 壓力P                   | 孔隙比              |               |            |                                             |                               | 對數時間調整法                                                     |                                                      | 平方根時間調整法                                                                |                                                                                                    |  |
|------|-----------------------|------------------|---------------|------------|---------------------------------------------|-------------------------------|-------------------------------------------------------------|------------------------------------------------------|-------------------------------------------------------------------------|----------------------------------------------------------------------------------------------------|--|
| (kg) | (kg/cm <sup>2</sup> ) | $\boldsymbol{e}$ |               |            | $a_v = \frac{\Delta e}{\Delta}$             | $a_{v}$<br>$m_{v}$            | $C_v = \frac{0.85h^2}{h}$                                   |                                                      | $\sqrt{C_v} = \frac{0.20h^2}{\sqrt{2}}$                                 |                                                                                                    |  |
| 5    | 0.16                  | 0.592            | $\Delta e$    | $\Delta p$ | $\Delta p$<br>$\left(\frac{cm^2}{g}\right)$ | $\frac{1+e_{n-1}}{1+e_{n-1}}$ | $t_{90}$<br>$\left\langle cm^2 \right\rangle$<br>$\epsilon$ | $k = \frac{C_v a_v \rho_w}{1 + e_{n-1}}$<br>(cm/sec) | $t_{50}$<br>$\left\langle \frac{cm^2}{m} \right\rangle$<br>$\prime$ sec | $\frac{C_{\boldsymbol{v}} a_{\boldsymbol{v}} \rho_{\boldsymbol{w}}}{1+e_{\boldsymbol{n}-1}}$<br>$k =$<br>(cm/sec) |  |
|      |                       |                  | $-0.018$ 0.32 |            | $-0.056$                                    | $-0.035$                      | $\bullet$ 0.0000484                                         | $1.06 \times 10^{-6}$                                | 0.000083                                                                | $1.82\times10^{-6}$                                                                                               |  |
| 15   |                       |                  |               |            |                                             |                               |                                                             |                                                      |                                                                         |                                                                                                    |  |
|      |                       |                  |               |            |                                             |                               |                                                             |                                                      |                                                                         |                                                                                                    |  |
|      |                       |                  |               |            |                                             |                               |                                                             |                                                      |                                                                         |                                                                                                    |  |
|      |                       |                  |               |            |                                             | 189                           |                                                             |                                                      |                                                                         |                                                                                                    |  |
|      |                       |                  |               |            |                                             |                               |                                                             |                                                      |                                                                         |                                                                                                    |  |
|      |                       |                  |               |            |                                             | TIM                           |                                                             |                                                      |                                                                         |                                                                                                    |  |
|      |                       |                  |               |            |                                             |                               |                                                             |                                                      |                                                                         |                                                                                                    |  |

 $3$ 、 單向度壓密試驗之 av、mv 及 k 之計算

完成此表後,繪製e-logP 圖、Cv-logP 圖

```
附錄五、Ser034
```

```
import java.net.*; 
import java.awt.*; 
import java.awt.event.*; 
import java.io.*; 
import java.sql.*; 
import java.util.*; 
import java.util.Date; 
import com.sun.org.apache.xalan.internal.xsltc.runtime.Hashtable; 
public class Serv034 extends Frame { 
    public static ServerSocket SSocket; 
    public static int port = 2525; 
    public static Socket socket; 
    static Label Label1,Label2,Label3; 
    static TextArea TextArea1; 
    public static void main(String[] args) throws Exception { 
         Serv034 ServerStart = new Serv034(); 
     } 
    public Serv034() throws IOException{ 
         this.setLayout(null); 
         Label1 = new Label("伺服器時間"); 
         Label1.setBounds(50, 70, 60, 30); 
         this.add(Label1); 
         Label2 = new Label(); 
         Label2.setBounds(140, 70, 160, 30); 
         Label2.setBackground(Color.yellow); 
         Label2.setFont(new Font("Times New Roman",Font.BOLD,14)); 
         this.add(Label2); 
         Label3 = new Label("目前連線中的IP:");
```

```
 Label3.setBounds(50, 110, 60, 30); 
         this.add(Label3); 
         TextArea1 = new TextArea(5,10); 
         TextArea1.setBounds(140, 110, 260, 260); 
         TextArea1.setBackground(Color.yellow); 
         TextArea1.setFont(new Font("Times New Roman",Font.PLAIN,14)); 
         this.add(TextArea1); 
         addWindowListener(new WindowAdapter(){ 
             public void windowClosing(WindowEvent e){ 
                  System.exit(0); 
 } 
         }); 
        this.setBounds(250, 200,
         this.setBackground(Color.LIGHT_GRAY); 
         this.setTitle("Server端"); 
         this.setVisible(true); 
         //建立ServerSocket
         SSocket = new ServerSocket(port); 
         ServerThread abc = new ServerThread(Label2, TextArea1); 
         abc.start(); 
     } 
class ServerThread extends Thread implements Runnable{ 
    private Label ClockTaget_Label; 
    private TextArea ClockTaget_TextArea; 
     Connection con; 
     ServerSocket SSocket = Serv034.SSocket; 
     Socket socket = Serv034.socket; 
    public Hashtable ht = new Hashtable();
```
}
```
public ServerThread(Label theLB ,TextArea theTA){ 
         this.ClockTaget_Label = theLB; 
         this.ClockTaget_TextArea = theTA; 
     } 
    public void run(){ 
         System.out.println("ServerThread.run ready.."); 
         while(true){ 
                 reportTime theTime = new reportTime(); 
                 String nowT = theTime.nowT; 
                 ClockTaget_Label.setText(nowT); 
                 try{ 
                     SSocket.setSoTimeout(500); 
                     socket = SSocket.accept(); 
                     System.out.println("Connentting from "+ 
socket.getInetAddress().getHostAddress() +"
                     DataOutputStream outstream = new
DataOutputStream(socket.getOutputStream()); 
                     DataInputStream instream = new
DataInputStream(socket.getInputStream()); 
                     ObjectOutputStream outObj = new
ObjectOutputStream(socket.getOutputStream()); //送出object
                     //=====接收從Client端來的訊息 (Inputid Inputpw)
                    String Inputid = instream.readUTF(); //接收到帳號
                    String Inputpw = instream.readUTF(); //接到到密碼
                     System.out.println("Input_id = " +Inputid);
```

```
System.out.println("Input pw = " +Inputpw);
```
 sqldata sd = **new** sqldata(Inputid, Inputpw); //依Inputid作資料庫查詢

 **if**( sd.user\_pw.equals(Inputpw) ){ System.*out*.println("帳密相同");

> outstream.writeBoolean(**true**); //送出密碼正確訊息

ObjInfo sendInfo = **new**

ObjInfo(sd.user\_no,sd.user\_name,sd.user\_pw,sd.para1,sd.para2,sd.para3, sd.para4,sd.para5,sd.para6,sd.para7,sd.started);

> outObj.writeObject(sendInfo); //送出原始參數 System.*out*.println("送出原始參數");

outstream.write(sd.user\_no); //送出使用者編號 outstream.writeUTF(sd.user\_name); //送出使用者姓名 outstream.writeUTF(sd.user\_birth.toString()); //送出使用者時間

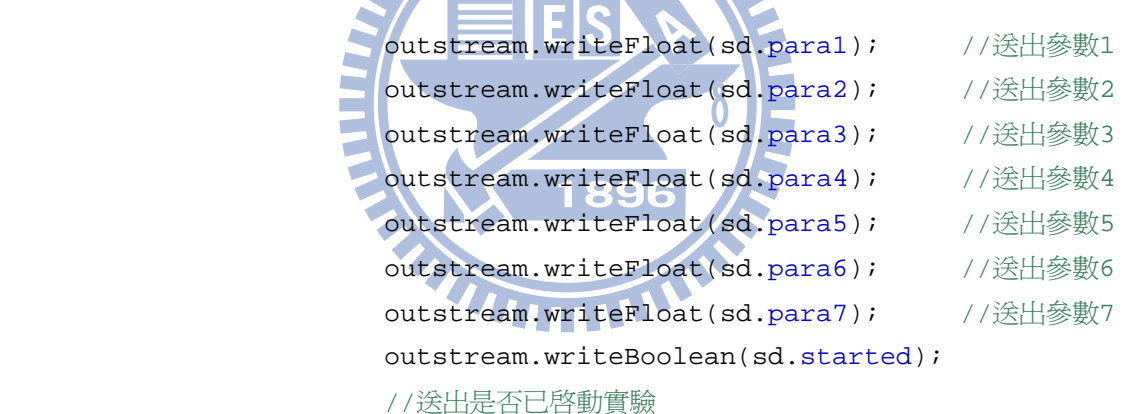

if(sd.started){ //若已啓動 ObjProcess sendPro = **new** ObjProcess(sd.pro\_times,sd.pro\_weight,sd.startT,sd.pro\_T ,sd.pro\_c,sd.pro\_e ); outObj.writeObject(sendInfo); //送出過程參數

System.*out*.println("已啟動,送出過程參數");

 outstream.writeUTF(sd.startT); //送出啟動時間 outstream.writeInt(sd.pro\_times); //送出第n次加重 outstream.writeInt(sd.pro\_weight);

//送出目前荷重 outstream.writeUTF(sd.pro\_T); //送出加重時間 outstream.writeFloat(sd.pro\_c); //送出沉陷量 outstream.writeFloat(sd.pro\_e); //送出誤差率 }**else**{ System.*out*.println("未啟動....."); } ht.put(socket, outstream); System.*out*.println("ht.toString = "+ht.toString()); W } **else**{ System.*out*.println("帳密不同"); outstream.writeBoolean(false); //密碼錯誤 socket.close(); }<sup>}</sup> 89 }**catch**(IOException ex){}  $if(ht.size() != 0)$ 

```
 System.out.println("ServerThread.ht is not 0..."); 
 System.out.println("ht.size = " + ht.size());
```
#### **synchronized**(ht){

```
 for(Enumeration e = ht.elements();
```
e.hasMoreElements(); ){

DataOutputStream outstream = (DataOutputStream)

e.nextElement();

#### **try**{

outstream.writeUTF(nowT);

//送出伺服器時間

```
 }catch(IOException ex){ 
                        ex.printStackTrace(); 
 } 
                        finally{ 
                            synchronized(ht){ 
                               System.out.println("Remove " + socket + 
\binom{m}{1} ...\binom{m}{2};
                               ht.remove(socket); 
                               try{ 
                                  socket.close(); 
                               }catch (IOException ex){ 
 } 
 } 
Example 2008
}
}}
 } 
              else{ 
                 System.out.println("ServerThread.ht =" + ht.size()); 
 } 
 } 
    } 
} 
class sqldata { 
   public int user_no; 
   public String user_name; 
   public String user_pw; 
   public Date user_birth; 
   public float para1, para2, para3, para4, para5, para6, para7; 
   public boolean started = false; 
   public int pro_times, pro_weight; 
   public Date start_time, pro_tp; 
   public String startT, pro_T;
```

```
66
```

```
public float pro_c, pro_e;
```
sqldata(String inputid,String inputpw){

```
 try{//嘗試取得資料庫連線
```

```
 //載入JDBC資料庫
 Class.forName("com.mysql.jdbc.Driver");
```
//連結資料庫

String  $url = "jdbc:mysgl://127.0.0.1:9999/shan";$  String user = ; String passwd = ;

### //建立連線物件

```
 Connection con = DriverManager.getConnection(url, user, passwd); 
System.out.println("Connention success...");
```

```
 //建立Statement物件
         final Statement stmt = con.createStatement(); 
//=====執行SQL,查詢使用者資訊
        String queryl = "SELECT * FROM users where id = '" + inputid+ "'";
        System.out.println("query<sub>270</sub>" +query1);
```

```
 ResultSet rs1 = stmt.executeQuery(query1);
```

```
 //取得搜尋結果
```

```
 while(rs1.next()){ 
             user_no = rs1.getInt("no"); //使用者編號
             user name = rs1.getString("name");
              user_pw = rs1.getString("passwd"); 
 } 
           rs1.close();
```

```
 if(user_pw.equals(inputpw)){
```
//=====執行SQL,查詢實驗原始參數

```
 String query2 = "SELECT * FROM odc_test where user_no = '" +
```
user\_no+ "'";

```
 System.out.println("query = " +query2); 
 ResultSet rs2 = stmt.executeQuery(query2); 
 //取得搜尋結果
```

```
 while(rs2.next()){ 
                  paral = rs2.getFloat("para1"); //參數1
                  para2 = rs2.getFloat("para2"); //參數2
                  para3 = rs2.getFloat('para3''); //參數3
                  para4 = rs2.getFloat("para4"); //參數4
                  para5 = rs2.getFloat("para5"); //參數5
                  para6 = rs2.getFloat("para6"); //參數6
                  para7 = rs2.getFloat("para7"); //參數7
 } 
               rs2.close(); 
   //=====執行SQL,查詢實驗歷程紀錄
               String query3 = "SELECT * FROM odc_process where user_no = '"
+ user_no+ "' order by times"; 
               System.out.println("query = " +query3); 
              ResultSet rs3 =stmt.executeQuery(query3);
               //取得搜尋結果
              while(rs3.next()) {
                   started = true; 
                   if (rs3.getInt("times") == 0){ 
                       start_time = rs3.getTimestamp("time_point"); 
                        //實驗啟動時間
                       startT = " " + String.format("%1$tY-%1$tm-%1$td 
%1$tH:%1$tM:%1$tS%n", start_time); 
 } 
                  pro\_times = rs3.getInt("times");//第n次加重
                   pro_weight = rs3.getInt("weight"); 
                  //目前荷重
                  pro tp = rs3.getTimestamp("time point");//加重時間
                   pro_T = " " + String.format("%1$tY-%1$tm-%1$td 
%1$tH:%1$tM:%1$tS%n", pro_tp); 
                   pro_c = rs3.getFloat("consolidation"); 
                  //沉陷量
                   pro_e = rs2.getFloat("error"); 
                  //誤差率
 } 
               rs3.close(); 
 } 
            System.out.println("sqldata over...");
```

```
 }catch (Exception e){ 
             e.printStackTrace(); 
             System.out.println("發生了" + e +"例外"); 
         } 
    } 
} 
class reportTime { 
    public String nowT; 
     reportTime(){ 
         System.out.println("reportTime ready.."); 
         nowT = " " + String.format("%1$tY-%1$tm-%1$td %1$tH:%1$tM:%1$tS%n", new
Date()); 
         System.out.println("reportTime show nowT = " +nowT); 
         System.out.println(" "); 
     } 
} 1896
```
## 附錄六、**Cli034**

**import** java.awt.\*; **import** java.awt.event.\*; **import** java.io.\*; **import** java.net.\*;

**import** javax.swing.\*;

**class** login **extends** JInternalFrame **implements** ActionListener{

#### //網路參數

**public static** Socket *socket*;

**static** String *servername* ="140.113.134.106"; **static int** *port* = 2525; **public** DataOutputStream outstream; **public** DataInputStream instream; **public** ObjectInputStream inObj ; public ObjectOutputStream outObj ;

```
1896
//=====實驗參數
static int info_no; 
static String user_name; 
static float Vs, cv, cc, cs, c_alpha, ped,err; 
static boolean started; 
static double pro_weight0,pro_weight,pro_ped; 
static long startT,pro_date; 
static float pro_c, pro_e; 
 Boolean checkpw;
```
#### //LoginFrame位置

**static int** *offsetX* ; **static int** *offsetY* ;

#### //GUI參數

**private** Container c; JPanel jp; JTextField text1 ;

```
 JPasswordField text2; 
 JButton Button1; 
 JLabel text1Label, text2Label;
```

```
//輸入帳密後執行緒
tThread t1;
```

```
 Long S1; 
 String data; 
 Boolean log ; 
 ObjInfo one_Info ; 
 ObjProcess pro_test;
```

```
public login(){
```

```
 super("請先登入"); 
setSize(250,120);
 Dimension screenSize = Toolkit.getDefaultToolkit().getScreenSize(); 
 offsetX = screenSize.width/2 - 200; 
 offsetY = screenSize.height/2 - 150; 
 setLocation( offsetX, offsetY); 
 c = getContentPane();
```

```
 jp = new JPanel();
```

```
 text1 = new JTextField(12); // 建立帳號輸入欄位
 text2 = new JPasswordField(12); // 建立密碼輸入欄位
```

```
 // 建立標籤
```

```
 text1Label = new JLabel("使用者名稱: "); 
 text1Label.setLabelFor(text1); // 屬於文字方塊
 text2Label = new JLabel("使用者密碼: "); 
 text2Label.setLabelFor(text2); // 屬於密碼欄位
```

```
 // 建立按鈕
```

```
 Button1 = new JButton("確定"); 
 Button1.addActionListener(this);
```

```
 jp.setLayout(new FlowLayout(FlowLayout.CENTER)); 
 jp.add(text1Label); 
 jp.add(text1); 
 jp.add(text2Label); 
 jp.add(text2); 
 jp.add(Button1); 
c.add(jp);
```

```
 }
```

```
//=====輸入帳密後,執行動作:連線-送出帳密-Y/N-持續接收時間參數
```

```
public void actionPerformed(ActionEvent e) {
```

```
if (e.getSource() == Button1)
```

```
 //=====設定帳密檢核機制=====
```
**try**{ //嘗試連線到伺服端

System.out.println("管

 *socket* = **new** Socket(InetAddress.*getByName*(*servername*),*port*); inObj = **new** ObjectInputStream(*socket*.getInputStream()); outObj = **new** ObjectOutputStream(*socket*.getOutputStream()); outstream = **new** DataOutputStream(*socket*.getOutputStream()); instream = **new** DataInputStream(*socket*.getInputStream()); **TTTTT** 

```
outstream.writeUTF(text1.getText());     //送出使用者帳號
outstream.writeUTF(text2.getText()); //送出使用者密碼
```

```
checkpw = instream.readBoolean(); <br> //接收帳密合格訊息
```

```
 if(checkpw){ //密碼正確
```
one\_Info = (ObjInfo)inObj.readObject(); //接收初始參數

```
user_name = one_Info.user_name;      //接收使用者姓名
 info_no = one_Info.info_no; //接收實驗序號
Vs = one_Info.para1; V = \sqrt{\frac{1}{2} \mathcal{R} \cdot \mathcal{R} \cdot \mathcal{cv = one Info.para2; 2000 2000 100 100 2000 100 2000 100 2000 100 2000 100 2000 100 2000 100 2000 2000 2000 100 20
cc = one_Info.para3; 2000 //接收參數3:壓縮指數
```

```
 c_alpha = one_Info.para4; //接收參數4:二次壓縮指數
               ped = one_Info.para5; //接收參數5:過去最大應力
              cs = one Info.para6; 2009 2009 //接收參數6:膨脹指數
              err = one_Info.para7; 2000 //接收參數7:自訂誤差
               if(one_Info.started){ //若已啟動
                  pro_test = (ObjProcess)inObj.readObject(); 
                 //接收過程參數
                  startT = pro_test.startT; //實驗起始時間
                  pro_weight0 = pro_test.pro_weight0; 
                 //累計荷重(含本次)
                  pro_weight = pro_test.pro_weight; //改變荷重
                  pro_ped = pro_test.pro_ped; //過去最大應力
                  pro_date = pro_test.pro_T; //本階段加重時間點
                  pro_c = pro_test.pro_c; //本階段加重時的沉陷量
                 pro_e = pro_test.pro_e;        //誤差率
 } 
              else{ 1896 //若未啓動
                startT = 0; 10000 // //實驗起始時間
                  pro_weight0 = 2.5; //預載荷重
                  pro_weight = 0; //未開始,無荷重
                  pro_date = 0; //本階段加重時間點
                  pro_c = 0; //本階段加重時的沉陷量
                  pro_e = 0; //誤差率
```

```
 }
```

```
 setVisible(false);
```
 t1 = **new** tThread(*socket*,*user\_name*,*info\_no*, *Vs*, *cv*, *cc*,*cs*, *c\_alpha*, *ped*, *err*, *startT*,*pro\_weight0*, *pro\_weight*, *pro\_ped*, *pro\_date*, *pro\_c*, *pro\_e*);

t1.start();

```
 }else{//密碼錯誤
```

```
 setVisible(true); 
 } 
           }catch(Exception e1){ 
               e1.printStackTrace(); 
 } 
        } 
    } 
}
```

```
class tThread extends Thread{
```
DataInputStream IS;

```
static int info_no; 
                                W
 String user_name; 
float Vs, cv, cc, cs, c<sub>_alpha</sub>, err;
boolean started; 
static double pro_weight0,pro_weight, pro_ped; 
static long startT; 
static long pro_date ; 
                                 1896
static float H2,pro_c,ped; 
float pro_e; 
//===計算過程中所用到的參數
static double w3, w4, ts; 
float eo, Sc, M, ul, Sc_t, Ss_t;
double tv_t; 
double t,t1;
int j; 
static float u, u2; 
static Long S1; 
 String nowT,Str3; 
 Socket socket;
```

```
public tThread (Socket socket,String user_name,int info_no,float Vs,float
cv,float cc,float cs,float c_alpha,float ped,float err,
```
 **long** startT,**double** pro\_weight0,**double** pro\_weight,**double** pro\_ped ,**long** pro\_date,**float** pro\_c,**float** pro\_e)**throws** IOException{

```
 this.socket = socket; 
 this.user_name = user_name; 
 this.info_no = info_no;
```

```
 this.Vs = Vs; 
 this.cv = cv; 
 this.cc = cc; 
 this.cs = cs; 
 this.c_alpha = c_alpha; 
 this.ped = ped; 
 this.err = err;
```

```
 this.startT = startT; 
 this.pro_weight0 = pro_weight0; 
 this.pro_weight = pro_weight; 
 this.pro_date = pro_date; 
                               89
 this.pro_c = pro_c; 
 this.pro_e = pro_e;
```

```
Cli034.jlabel3.setText("<html>"+user_name+"<br>%nbsp;&nbsp;您好
\langle/html>");
```

```
 Cli034.jlabel4.setText("<html>實驗經過時間:<br></html>"+Str3);
```

```
 }
```

```
public void run(){ 
        while(true){ 
            try {Thread.sleep(250); 
                IS = new DataInputStream(new
BufferedInputStream(socket.getInputStream())); 
                S1 = IS.readLong(); //接收伺服器時間
                nowT = " " + String.format("%1$tY-%1$tm-%1$td 
%1$tH:%1$tM:%1$tS%n", S1); 
                Cli034.jlabel1.setText(nowT);
```

```
 //主畫面GUI更新
                if (pro_weight0 == 2.5){//初始化
                    w3 = 5; 
                    w4 = 0; 
                }else{if(pro_weight < 0)//卸載時
{
                           w3 = Math.sqrt(pro_weight * pro_weight); 
                           w4 = w3 / 2; 
 } 
                else{ 
                    w3 = pro_weight * 2; 
                   w4 = w3 / 2; 
 } 
 } 
                Cli034.jbutton1.setText("加載 + "+w3+"kg"); 
               Cli034.jbutton2.setText("卸載\downarrow "+w4+"kg");
               if(stattT := 0) t = S1 - pro_date; 
                   t = t / 1000;
                    t1 = S1 - startT ; 
                   t1 = t1 / 1000;
                    String ST = " " + String.format("%1$tY-%1$tm-%1$td 
%1$tH:%1$tM:%1$tS%n", startT); 
                    System.out.println(""); 
                    int tD=(int) t1/86400; 
                   t1 = t1 - tD * 86400; int tH=(int) t1/3600; 
                   t1 = t1 - tH * 3600;
                    int tM=(int) t1/60; 
                  t1 = t1 - tM * 60;
```

```
int tS = (int) t1/1;
```
Cli034.*jlabel4*.setText("<html>實驗經過時間:<br> "+tD+"天

```
"+tH+"時"+tM+"分"+tS+"秒</html>");
```
*H2* = 20 - *pro\_c*;

```
 System.out.println("現階段計算參數:"); 
 System.out.println("w3: "+w3); 
 System.out.println("w4: "+w4); 
 System.out.println("t : "+t); 
 System.out.println("-------------");
```
//沉陷量計算

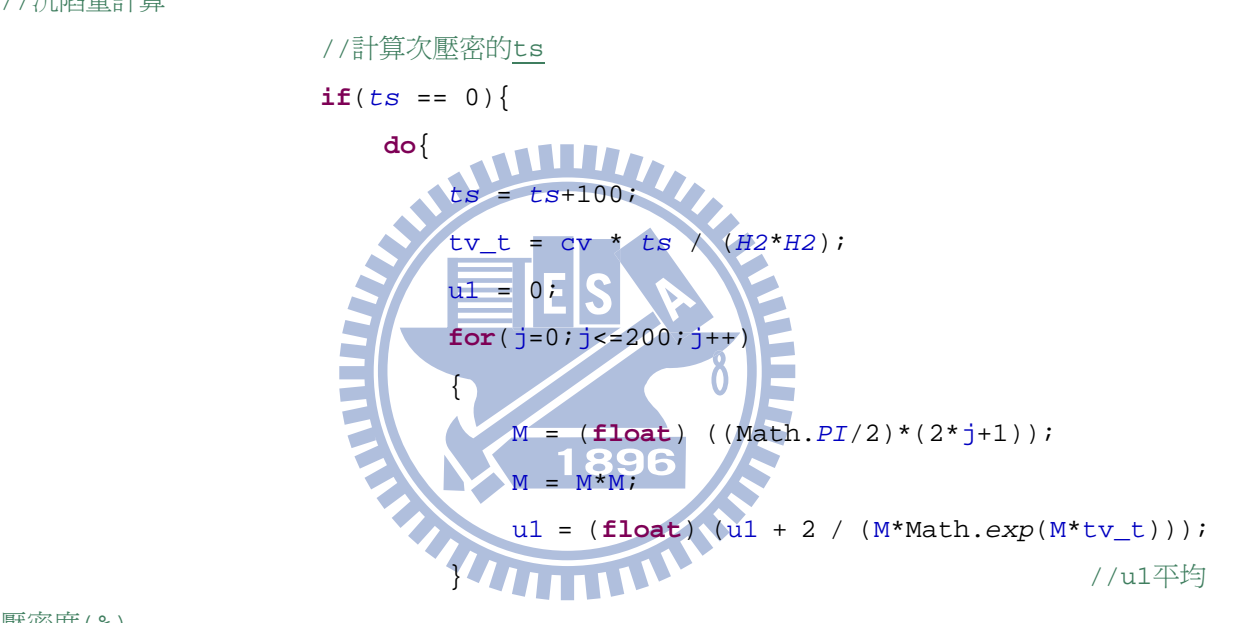

壓密度(%)

```
 }while(u1>0.03); 
                  System.out.println("ts = "+ts); 
               //更新過去最大應力值
                  if(pro_ped < ped) 
{
                     pro_ped = ped; 
 } 
                 eo = (H2-Vs)/Vs; //判斷是否過壓密
                  if(pro_weight0 >= pro_ped) 
{
                    Sc = (H2 / (1+e0));
```

```
Sc = (float)(cs *Math.log10(pro_ped/(pro_weight0-pro_weight))+ cc * 
Math.log10(pro_weight0/pro_ped)); 
                     }else{ 
                       Sc = cs*H2 / (1+eo)i Sc = (float)(Sc * 
Math.log10(pro_weight0/(pro_weight0-pro_weight))); 
 } 
 } 
                  //主壓密
                  tv_t = cv * t / (H2*H2); //時間因子
                 ul = 0;for(j=0; j<=200; j++)\{M = (float) ((Math.PI/2)*(2*1+1));M = M^*M;\sim u1 = (float) (u1 + 2 / (M*Math.exp(M*tv_t))); 
                 } 2 1896 //v //u1平均壓密度(%)
                 u1 = 1 - u1;System.out.println("u1 = "+u1);
                  Sc_t = Sc * u1; //Sc_t主壓密沉陷量
                  System.out.println("Sc_t = "+Sc_t); 
                  //二次壓密
                 if(t < 2 * ts)
\{ t1 = 2 * ts; 
                  }else{ 
                    t1 = t; } 
                  Ss_t = (float) ((c_alpha/(1+eo)) * H2 * Math.log10(t1/ts)); 
                  //總沉陷量
                  u = (float) (Sc_t + Ss_t + pro_c);
```

```
 u = u * (1 + pro_e);
                    if(u > u2) u2 = u;
 } 
                     else{ 
                         u = u2; 
 } 
                     System.out.println("consolidation = "+u); //沉陷量
                     System.out.println("============="); 
 } 
                 else{ 
                     u = 0; 
                                  W
 } 
             } catch (Exception e) { 
                 e.printStackTrace(); 
 } 
         } 
                                     896
     } 
} 
public class Cli034 extends JFrame implements ActionListener{ 
    private JDesktopPane jdesktop; 
    private Container c; 
    login logframe ; the transference of the transfer in the transfer of the transfer in the transfer in the trans
     JPanel np, ep; 
    public static JLabel jlabel1; //伺服器時間標籤
    private static JLabel jlabel2; 
    public static JLabel jlabel3; 
    public static JLabel jlabel4;
```

```
public static JButton jbutton1; 
public static JButton jbutton2; 
public static AnimationPane cp; //動畫
public static String str1, str2, str3, str4; 
 Timer timer; 
public static float u = 0 ; //\overline{m} //\frac{1}{m} (mm)
static double u^2, u^3; \left(\frac{1}{B}(t,0)\right)URL url;
public Cli034(){ 
    super("單向度壓密試驗"
     Dimension screenSize = Toolkit.getDefaultToolkit().getScreenSize(); 
    setBounds( 50, 50, screenSize.width-100, screenSize.height-100);
     jdesktop = new JDesktopPane(); 
     logframe = new login(); 
     logframe.setVisible(true); 
    jdesktop.add(logframe);
     try { 
         logframe.setSelected(true); 
     } catch (Exception e) { 
         e.printStackTrace(); 
     } 
    setContentPane(jdesktop);
    c = getContentPlane();
     jlabel1 = new JLabel(" ",JLabel.RIGHT); 
     jlabel1.setSize(400, 20); 
     jlabel1.setBackground(Color.yellow); 
     jlabel1.setFont(new Font("Times New Roman",Font.PLAIN,14));
```

```
 String Str1 = "<html>單向度壓密試驗</html>"; 
     jlabel2 = new JLabel(Str1,JLabel.CENTER); 
     jlabel2.setSize(400, 120); 
     jlabel2.setBackground(Color.yellow); 
     jlabel2.setForeground(Color.black); 
     jlabel2.setFont(new Font("標楷體",Font.PLAIN,90)); 
     jlabel3 = new JLabel("<html>請先登入<br> </html>", JLabel.CENTER); 
     jlabel3.setSize(380, 140); 
     jlabel2.setFont(new Font("Times New Roman",Font.PLAIN,48)); 
     jlabel4 = new JLabel("<html>實驗經過時間:<br> </html>", JLabel.CENTER); 
     jbutton1 = new JButton("加載 "+str3); 
     jbutton1.addActionListener(new myActionListener() ); 
     jbutton2 = new JButton("卸載 "+str4); 
     jbutton2.addActionListener(new myActionListener() ); 
     Toolkit toolkit = Toolkit.getDefaultToolkit(); 
     url = getClass().getClassLoader().getResource("007.gif"); 
    Image image2 = Toolkit.getDefaultToolkit().getImage(url);
//image2 = 針圖
    url = getClass().getClassLoader().getResource("008.gif"); 
    Image image1 = Toolkit.getDefaultToolkit().getImage(url);
//image1 = 底圖
    url = getClass().getClassLoader().getResource("009.gif"); 
    Image image3 = Toolkit.getDefaultToolkit().getImage(url);
//image3 =  \t{t} cp = new AnimationPane(image1,image2,image3); 
    np = new JPanel(); 
    np.setLayout(new BorderLayout(2,2)); 
    np.add(jlabel1,BorderLayout.NORTH); 
    np.add(jlabel2,BorderLayout.SOUTH); 
    JPanel gg = new JPanel(); 
    GridBagLayout gridbag = new GridBagLayout();
```

```
81
```

```
 GridBagConstraints gbc = new GridBagConstraints(); 
 gg.setLayout(gridbag); 
 gbc.fill = GridBagConstraints.VERTICAL; 
gbc.ipady = 400;
 gbc.ipadx = screenSize.width*3/4-90; 
 gbc.gridx = 0; 
 gbc.gridy = 0; 
 gridbag.setConstraints(cp, gbc);
```

```
 gg.add(cp);
```

```
 ep = new JPanel(); 
 ep.setLayout(new GridLayout(4,1)); 
 ep.add(jlabel3); 
 ep.add(jlabel4); 
 ep.add(jbutton1); 
 ep.add(jbutton2); 
 gbc.ipadx = screenSize.width/4 -90; 
gbc.gridx = 1;
gbc.gridy = 0;89
 gridbag.setConstraints(ep, gbc);
```

```
 gg.add(ep);
```

```
 c.setLayout(new BorderLayout(4,4)); 
 c.add(np,BorderLayout.NORTH); 
 c.add(gg,BorderLayout.CENTER);
```

```
 timer = new Timer(100, this); 
 timer.setInitialDelay(0); 
 timer.start();
```
}

```
class myActionListener implements ActionListener{ 
     public void actionPerformed(ActionEvent evt){
```

```
if (evt.getSource() == <i>jbutton1</i>) ( //加載
               if(tThread.startT == 0){ \frac{1}{2} //第一次加載
                    tThread.pro_weight0 = 7.5; 
                    tThread.pro_weight = tThread.w3; 
                    tThread.startT = tThread.S1; 
                }else{ 
                    tThread.pro_weight0 = tThread.pro_weight0+tThread.w3; 
                    tThread.pro_weight = tThread.w3; 
 } 
                tThread.pro_date = tThread.S1; 
                tThread.pro_c = tThread.u; 
                tThread.H2 = 20 - tThread.pro_c; 
                tThread.ts = 0; 
 } 
            else if (evt.getSource() == jbutton2) 
                {//卸載
                    tThread.pro_weight0 = tThread.pro_weight0 - tThread.w4; 
                    tThread.pro_weight = 0 - tThread.w4; 
                    tThread.pro_date = tThread.S1; 
                    tThread.pro_c = tThread.u; 
                    tThread.H2 = 20 - tThread.pro_c; 
                    tThread.ts = 0; 
 } 
                else{ 
                    System.out.println("邏輯錯誤"); 
 } 
            //tThread.startT;
            System.out.println("info_no = "+tThread.info_no); 
           //實驗編號
            System.out.println("weight0 = "+tThread.pro_weight0); 
           //現階段荷重(累計)
```

```
 System.out.println("weight = "+tThread.pro_weight); 
            //最近新荷重(5.10.20.40)
             System.out.println("time_point = "+tThread.pro_date); 
            //加載時間點
             System.out.println("consolidation = "+tThread.pro_c); 
            //沉陷量
             System.out.println("error = 0.01"); 
            //誤差率
            //送出user_no,weight0,weight,time_point,consolidation,error 
             Socket socket = login.socket; 
             try { 
                 ObjectOutputStream outObj = new
ObjectOutputStream(socket.getOutputStream()); 
                 outObj.writeObject(new
ObjProcess(tThread.info_no,tThread.pro_ped,tThread.pro_weight0,tThread.pro_
weight,tThread.startT,tThread.pro_date,tThread.pro_c,(float)0.01)); 
             } catch (IOException e) { 
                 // TODO Auto-generated catch block
                 e.printStackTrace(); 
                System.out.println(
 } 
         } 
     } 
    class AnimationPane extends JPanel{ 
         private Image image1,image2,image3; 
         int x1, y1, x2, y2, x3, y3, x4, y4, x5, y5, i; 
          public AnimationPane(Image image1,Image image2,Image image3){ 
           setBackground(Color.blue); 
           this.image1 = image1; 
           this.image2 = image2; 
           this.image3 = image3;
```

```
x1 = 120;y1 = 90;x2 = 214i //x1 + 94iy2 = 121i//y1 + 31ix3 = 228i//x1 + 108iy3 = 193i //y1 + 103ix4 = 209i //x1 + 89iy4 = 200i//y1 + 110ix5 = 214i //x1 + 94iy5 = 221i //y1 + 131i
```

```
 } 
         public void paintComponent(Graphics g){ 
          super.paintComponent(g); 
            g.drawImage(image1,x1, y1, 420, 336, this); 
           for (i = 1 | i^{*5} < tThread.pro_weight0 ; i^{++}) //數量
\{ g.drawImage(image3,400, 352-i*12, 105, 30, this); //繪砝碼
 } 
           Graphics2D g2 = (Graphics2D) g2.rotate(Math.toRadians(u2),x3,y3); //大指針圖, 軸心(x3,y3)
```

```
 g2.drawImage(image2, x2, y2, 27, 81, this); //繪指針圖
```

```
 g2.rotate(Math.toRadians(-u2),x3,y3);
```

```
 g2.rotate(Math.toRadians(u3),x5,y5); //小指針圖, 軸心(x5,y5)
 g2.drawImage(image2, x4, y4, 10, 23, this); //繪指針圖
```

```
 } 
 }
```

```
public void actionPerformed(ActionEvent evt){
```

```
 u = tThread.u; 
 u2 = u*360;
```

```
 u3 = u2 / 10; 
          cp.repaint(); 
     } 
    public static void main(String args[]){ 
          Cli034 app = new Cli034(); 
          app.addWindowListener(new WindowAdapter(){ 
              public void windowClosing(WindowEvent e){ 
                  System.exit(0); 
              } 
          }); 
          app.setVisible(true); 
     } 
}
```
1896

## 附錄七、**ObjInfo**

```
import java.io.Serializable; 
public class ObjInfo implements Serializable{ 
     String user_name; 
    int info_no; 
    float para1, para2, para3, para4, para5,para6,para7; 
    boolean started; 
    public ObjInfo(String user_name, int info_no, 
             float para1,float para2,float para3,float para4,float para5,float
para6,float para7,boolean started){ 
         this.user_name = user_name; 
         this.info_no = info_no; 
                                    TITLE
        this.para1 = para1;
         this.para2 = para2; 
         this.para3 = para3; 
         this.para4 = para4;
```
1896

```
 this.para7 = para7; 
      this.started = started; 
 } 
public int info_no(){ 
     return info_no; 
 } 
public String user_name(){ 
     return user_name; 
 } 
public float para1(){ 
     return para1; 
 }
```
 **this**.para5 = para5; **this**.para6 = para6;

```
public float para2(){
```

```
 return para2; 
 } 
public float para3(){ 
     return para3; 
 } 
public float para4(){ 
     return para4; 
 } 
public float para5(){ 
     return para5; 
 } 
public float para6(){ 
                                  N LT
     return para6; 
 } 
public float para7(){ 
     return para7; 
 } 
                                   1896
public boolean started(){ 
     return started; 
 }
```
}

# 附錄八、**ObjProcess**

```
import java.io.Serializable;
```
**public class** ObjProcess **implements** Serializable{

```
int info_no; 
double pro_weight0, pro_weight, pro_ped; 
long startT, pro_T; 
float pro_c, pro_e;
```
**public** ObjProcess(**int** info\_no,**double** pro\_ped,**double** pro\_weight0, **double** pro\_weight, **long** startT, **long** pro\_T, **float** pro\_c, **float** pro\_e){

```
 this.info_no = info_no; //實驗序號
    this.pro_ped = pro_ped; ///過去最大荷重
    this.pyro\_weight0 = pro\_weight0;
    this.pro_weight = pro_weight; //本階段荷重
    this.startT = startT; ///本質驗啓動時間點
    this.pro_T = pro_T; //本階段加重時的時間點
    this.pro_c = pro_c; A and the angle of the control to the product of the control of the control of the control o
    \tan \frac{1}{2} this.pro_e = pro_e; \sqrt{1896} } 
public int info_no(){ 
     return info_no; 
 } 
public double pro_ped(){ 
     return pro_ped; 
 } 
public double pro_weight0(){ 
     return pro_weight0; 
 } 
public double pro_weight(){ 
     return pro_weight; 
 }
```

```
public long startT(){ 
         return startT; 
     } 
   public long pro_T(){ 
         return pro_T; 
     } 
    public float pro_c(){ 
         return pro_c; 
     } 
    public float pro_e(){ 
         return pro_e; 
                                  W
     } 
}1896
```